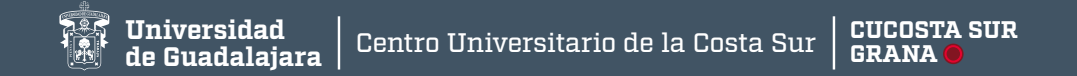

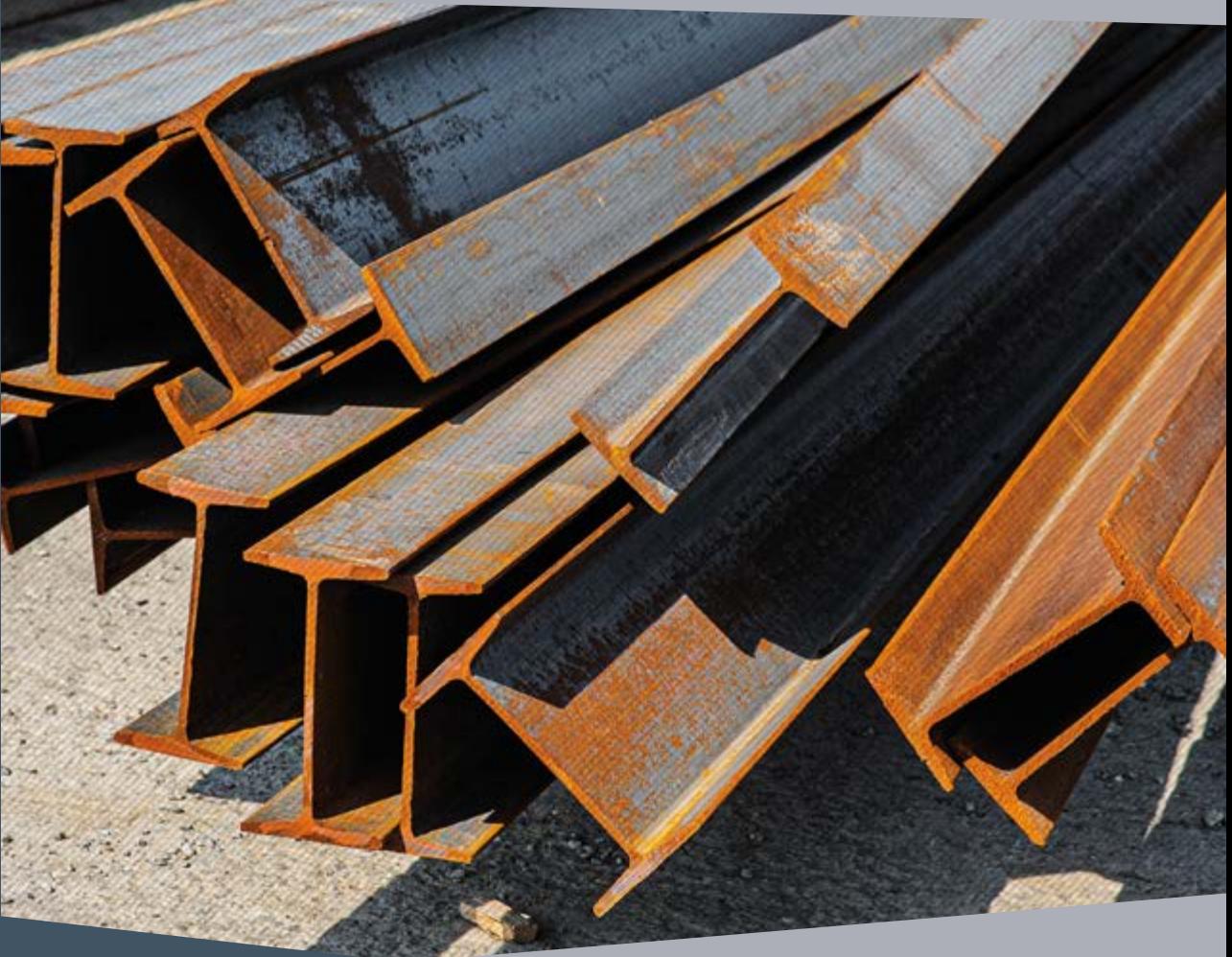

**Colección Ciencia y Tecnología**

# **Análisis y diseño de vigas**

Cruz Saucedo Navarro | Luis Alberto Ambriz López Alfredo Luna Soto | Benjamín Guzmán Flores

# **Los corredores ribereños en la cuenca Análisis y diseño de vigas**

**del río Ayuquila-Armería en México** Liuz Sauceuo Navario<br>Luis Alberto Ambriz López Cruz Saucedo Navarro Alfredo Luna Soto Benjamín Guzmán Flores

Colección Ciencia y Tecnología

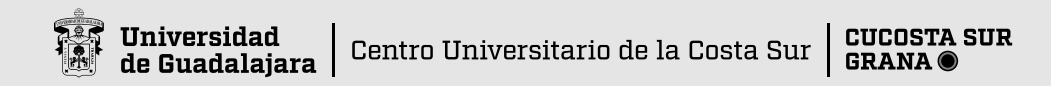

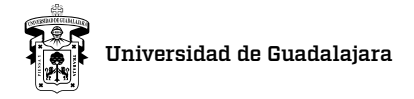

Dr. Ricardo Villanueva Lomelí *Rector General*

Dr. Héctor Raúl Solís Gadea *Vicerrector Ejecutivo*

Mtro. Guillermo Arturo Gómez Mata *Secretario General*

Dra. Lilia Victoria Oliver Sánchez *Rectora del Centro Universitario de la Costa Sur*

Dr. Hirineo Martínez Barragán *Secretario Académico del CU Costa Sur*

Dr. Luis Carlos Gámez Adame *Secretario Administrativo CU Costa Sur*

Dr. César Amador Díaz Pelayo *Coordinador de Servicios Académicos CU Costa Sur*

© Cruz Saucedo Navarro, Luis Alberto Ambriz López, Alfredo Luna Soto y Benjamín Guzmán Flores

Primera edición, 2019

D.R. © Universidad de Guadalajara Centro Universitario de la Costa Sur Av. Independencia Nacional Núm. 151 Autlán de Navarro, Jalisco, México, C.P. 48900

ISBN Volumen: 978-607-547-857-9 ISBN Obra Completa: 978-607-547-852-4-

D.R. © Ninguna parte de esta publicación puede ser reproducida, traducida, almacenada o transmitida de forma alguna, ni por ningún medio, ya sea electrónico, químico, mecánico, óptico, de grabación o de fotocopia, sin permiso previo de los editores.

Impreso y hecho en México / *Printed and* ma*de in Mexico*

# Índice

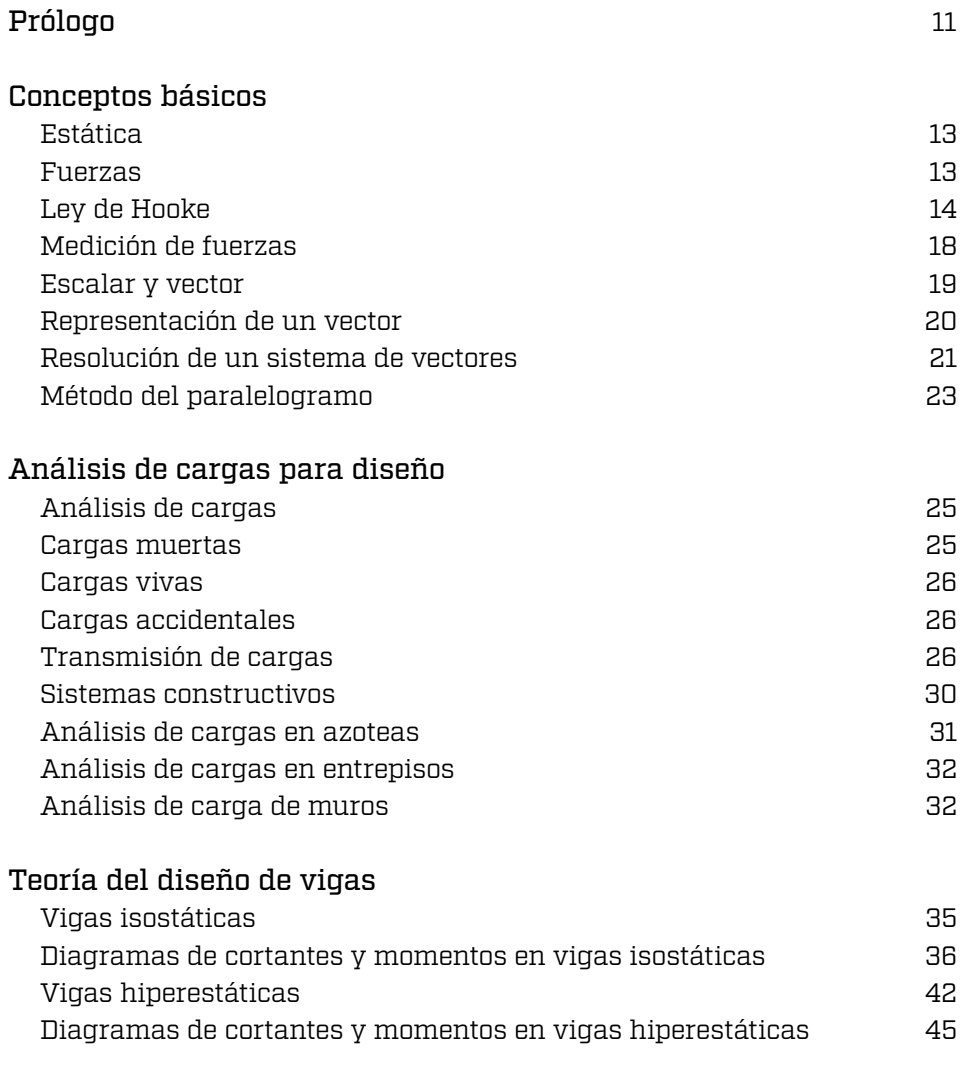

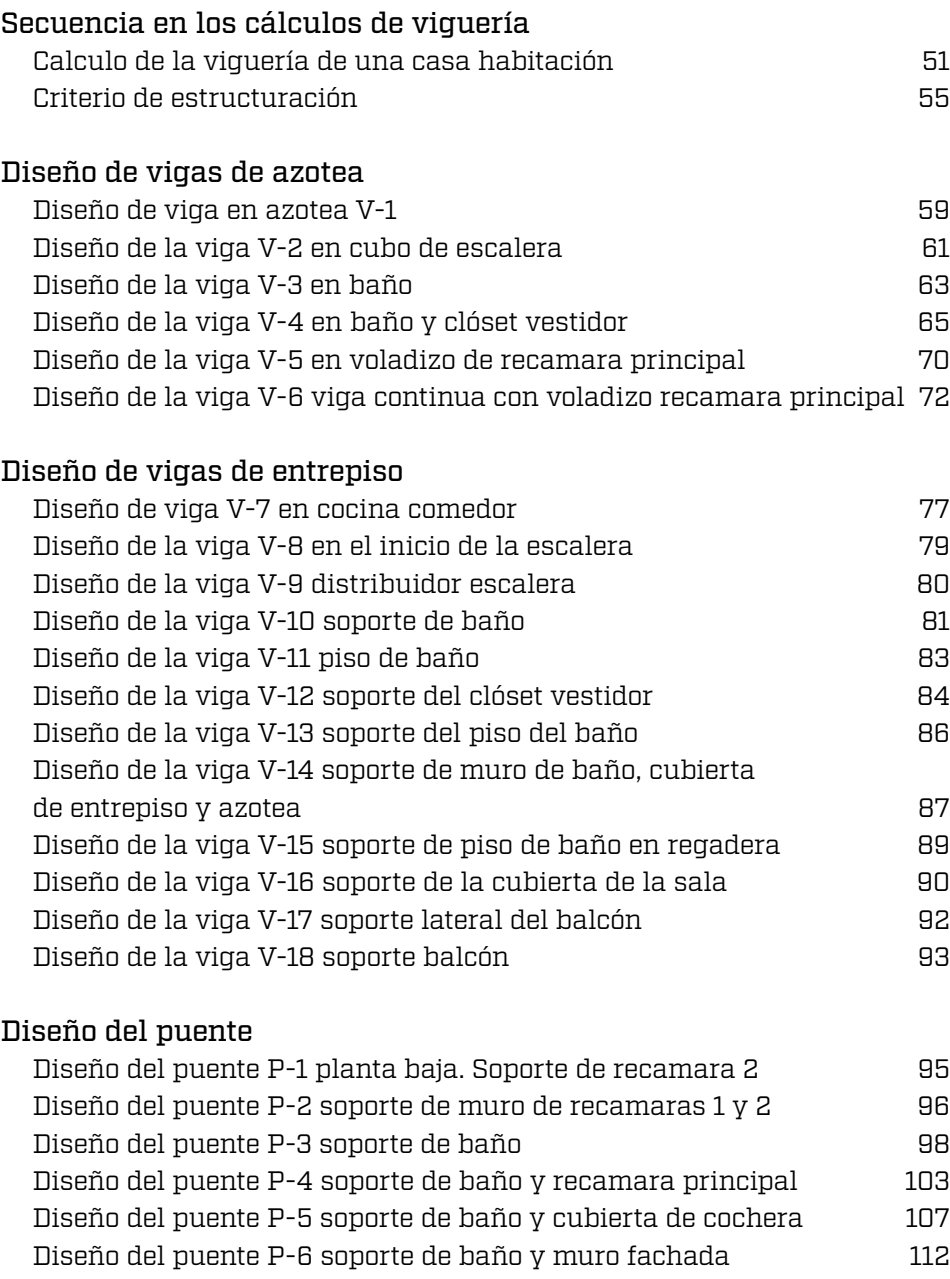

[Designación de vigas](#page-110-0) de la contrada de la contrada de 116 de la contrada de la contrada de la contrada de la c

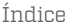

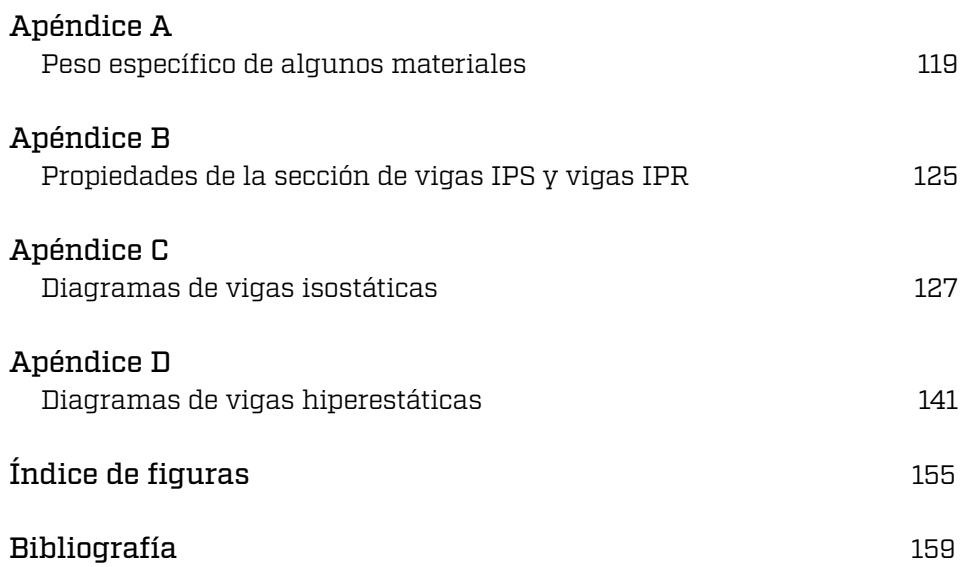

## <span id="page-6-0"></span>Prólogo

Cruz Saucedo Navarro

La idea de escribir el presente libro tiene la finalidad de proporcionar de manera clara cómo se realiza el análisis y la trasmisión de cargas que obran en las vigas de acero y, como consecuencia, la realización de su diseño. La mayoría de los libros de resistencia y mecánica de materiales incluyen los diversos métodos para realizar el análisis de las mismas, así como dibujar los diagramas de cortantes y momentos; sin embargo, el análisis inicia desde que ya se tiene el tipo de carga uniformemente distribuida, puntual, o una combinación de estas, sin señalar cómo se obtienen dichas cargas. En la presente obra se explica claramente cómo se realiza la transmisión de cargas sobre las vigas tomando en cuenta el peso de los materiales que componen la cubierta o bóveda que soportan; también se incluye en el Apéndice A el peso de los distintos tipos de materiales de construcción de las cubiertas o bóvedas, así como los pesos volumétricos de algunos otros materiales que representan la carga viva utilizada según el destino o uso que se le da al tipo de construcción en cuestión.

El sistema de unidad de medida utilizado en el presente es el metro-kilogramo-segundo (M.K.S.) por ser el más utilizado en nuestro medio; el Apéndice B incluye tablas con propiedades de la sección de vigas IPR e IPS, proporcionadas por algunos fabricantes.

El Apéndice C incluye los diagramas de fuerzas cortantes y momentos flectores que obran en las vigas isostáticas más comunes, así como en el Apéndice D los diagramas de fuerzas cortantes y momentos flectores de vigas hiperestáticas.

El libro plantea las bases principales en las que se sustenta el análisis estructural de vigas a través del manejo de la estática, parte fundamental de la física, con la finalidad de introducir al estudiante en el manejo de fuerzas vectoriales que servirán para realizar los distintos diagramas de fuerzas cortantes y momentos, incluyendo las propiedades de la sección de los diferentes tipos de vigas.

También se tratan los distintos tipos de cargas a las que pueden estar sometidas las vigas, incluyendo de manera gráfica el tipo de la carga y su correspondiente representación para realizar el análisis estructural, que es lo que presentan los libros de resistencia de materiales; se incluye el análisis de cargas de la azotea y el entrepiso de una cubierta construida con la tradicional bóveda de cuña con ladrillo de lama rojo recocido asentado con mortero; así como también tablas de las propiedades de la sección de los diferentes tipos de vigas.

## <span id="page-8-0"></span>Conceptos básicos

#### Estática

Estática es la parte de la física que estudia las fuerzas en equilibrio. La palabra *estática* proviene del griego (óôáôéêóò, *estacionario*), y quiere decir equilibrio o inmovilidad; por lo tanto, la estática estudia la naturaleza y propiedades de las fuerzas consideradas en sí mismas y el efecto que producen sobre los cuerpos en el estado de equilibrio o inmovilidad.

#### Fuerzas

Las fuerzas, según se ha visto, son fenómenos de atracción o repulsión entre los cuerpos. Ejemplo de los cual es el peso de los cuerpos, o fuerza de gravedad, con que los cuerpos son atraídos por la gravedad.

Un primer efecto de las fuerzas en equilibrio es la deformación que producen en los cuerpos a los que se aplican.

Si de un cuerpo se cuelga un peso, éste se alarga a una determinada longitud trabajando como un resorte en el rango elástico, al quitarle el peso debe regresar a sus dimensiones originales si realmente se comporta elásticamente.

Dos fuerzas o pesos son iguales o idénticos si al aplicárseles una fuerza producen la misma deformación.

Por ejemplo, si al colgar de un resorte un peso de 1 kg se produce un alargamiento de 1 cm, un peso cualquiera que en sustitución del anterior produzca también un alargamiento de 1 cm, tendrá también el valor de 1 kg.

Ahora bien, de forma experimental se puede comprobar que, si en vez de 1 kg, se aplican al cuerpo elástico fuerzas 2 o 3 veces mayores, el alargamiento será 2 o 3 veces mayor, y así sucesivamente (Figura 1.1 a, b, c).

<span id="page-9-0"></span>**Figura 1.1:** Experimentación de rango elástico en resortes.

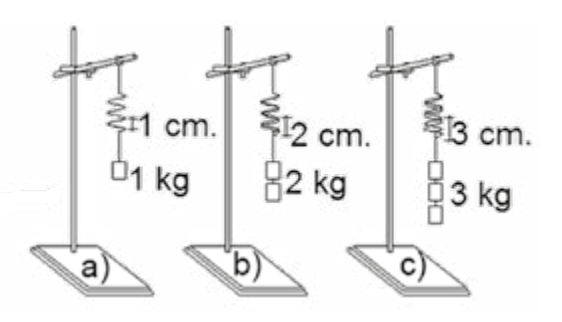

El alargamiento aumenta proporcionalmente con el peso, pero no de una manera indefinida, porque llega un momento en que decimos que el resorte *se vence*, es decir que, al retirar el peso, ya no vuelve a su forma original, y si se le aplica mayor fuerza no solo se deforma, sino que llega incluso a *romperse***.**

A éste límite máximo dentro del cual el cuerpo vuelve a sus dimensiones originales se le llama *límite de elasticidad***.** Y, generalmente, es el mayor valor que debe tomarse como bueno para trabajar un material, ya que para valores mayores a éste, el material ya no es apto para trabajar en condiciones ideales; en otras palabras, el material tendrá un comportamiento inesperado.

## Ley de Hooke

Los conceptos de esfuerzo, deformación, alargamiento y módulo de elasticidad pueden ilustrarse de manera elemental mediante el ensayo de una probeta a tracción la cual está sujeta en su parte superior, mientras que en su parte inferior se coloca un peso, produciendo así un alargamiento ä (Figura 1.2 a).

**Figura 1.2:** Esfuerzo y deformación producido por tensión.

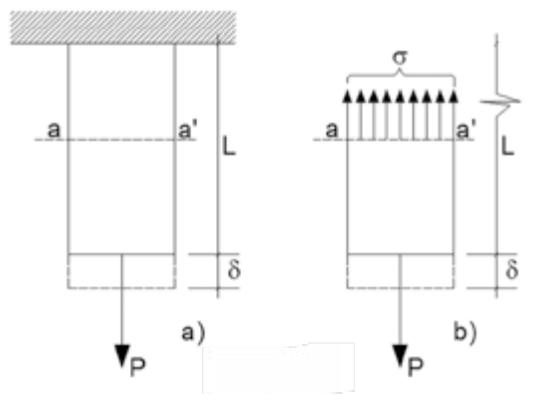

Si se corta la probeta por la sección a-a', como muestra la figura 1.2 b), se obtiene como respuesta interna del material lo que se conoce como esfuerzo representado por la letra ó, lo cual representa la fuerza ejercida por unidad de área, que comúnmente se expresa en unidades de kg/cm2, Ton/m2, lb/pie2, entre otras; de la misma manera, si el corte de la sección a-a' se observa en tres dimensiones (Figura 1.3 a) se puede ver que el área está representada en una cuadricula correspondiente a cada cm2 y que cada esfuerzo o fuerza por unidad de área está representado por una pequeña fuerza ó sobre cada cm2 (Figura 1.3 b). La fuerza total interna *P* del material está representada por un peine de fuerzas, que se obtiene del producto de esfuerzo por el área; según se señala a continuación:

*P =* ó (A) Ecuación 1.1

donde

*P = Fuerza de tracción sobre la probeta* ó *= Esfuerzo o fuerza por unidad de área A = área en cm2*

**Figura 1.3:** Representación de un esfuerzo.

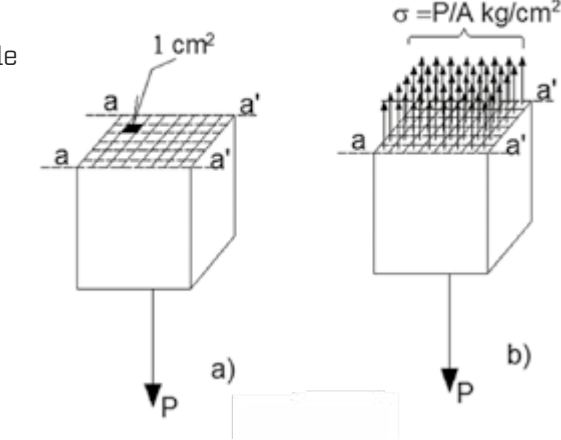

Despejando el esfuerzo de la ecuación 1.1 se tiene:

*<i>P Ecuación* 1.2  $\acute{o} = \frac{P}{\lambda}$ 

El alargamiento producido por la carga de tracción da como resultado una deformación unitaria, que es el cociente de éste, entre la longitud total de la probeta, lo cual se muestra por medio de la siguiente ecuación:

$$
\ddot{\mathbf{a}} = \frac{\mathbf{\dot{a}}}{L} \qquad \qquad Ecuación 1.3
$$

donde:

å *= Deformación unitaria* ä *= Alargamiento total de la probeta L = Longitud total de la probeta*

El ensaye de la probeta a tracción consiste en colocar una pequeña carga *P* que ocasiona una deformación unitaria å, producto del alargamiento, y un esfuerzo ó interno, los cuales trabajan a la par; se verifica que el material no muestre deformaciones permanentes para éste nivel de carga, lo cual indica un comportamiento elástico del material; el procedimiento se repite incrementando la carga hasta que el material ya no se recupera, esto es que el material sufre deformaciones permanentes y, como consecuencia, éste ya no trabaja en el rango elástico; en ésta etapa el material deja de ser útil para condiciones óptimas de trabajo; de la misma manera que para los resortes del apartado anterior, se observa que las deformaciones son directamente proporcionales a los esfuerzos y viceversa dentro del rango elástico, ahora bien, si se grafican estos datos, se obtiene la figura-1.4.

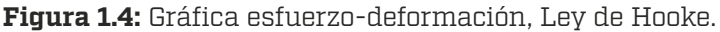

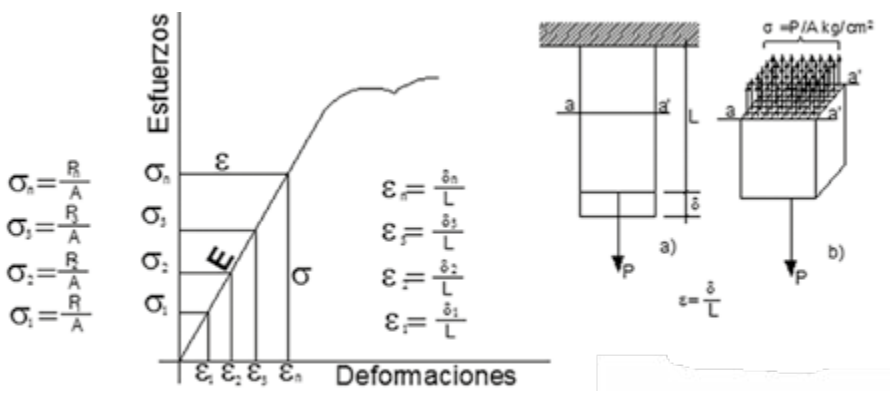

Se obtiene lo que se conoce como Ley de Hooke, que define el rango elástico de la mayoría de los materiales y se representa por medio de la siguiente ecuación.

$$
E = \frac{6}{\text{a}}
$$
 *Ecuación 1.4*

donde:

*E = Módulo de Elasticidad (Young) o Ley de Hooke* ó *= Esfuerzo* å *= Deformación unitaria*

De la ecuación 1.2 se tiene que el esfuerzo es (ó *= P/A*) *y* sustituyendo éste y la ecuación 1.3, en la ecuación 1.4 se tiene:

$$
E = \frac{6}{\text{a}} = \frac{P/A}{\text{a/L}} = \frac{PL}{A\text{a}}
$$
 *Ecuación 1.5*

Despejando el alargamiento ä de la ecuación 1.5 se tiene:

$$
\ddot{\mathbf{a}} = \frac{P/L}{\mathsf{A}/E}
$$
 *Ecuación 1.5*

Una vez conocidas las propiedades del material para una carga y longitud dada, se puede obtener el alargamiento de la probeta.

El ensaye comentado con anterioridad es realizado a la mayoría de los materiales para conocer su límite elástico, en la tabla. 1.1 se muestra el módulo de elasticidad de algunos materiales.

| Material    | $E = [kg/cm2]$ |
|-------------|----------------|
| Acero dulce | 2'039,000.00   |
| Aluminio    | 642,600.00     |
| Cobre       | 903,640.00     |
| Plata       | 843.540.00     |

**Tabla 1.1**

## <span id="page-13-0"></span>Medición de fuerzas

Existen diversos instrumentos para medir las fuerzas producidas por el alargamiento y decremento por comparación, tales como resortes o probetas de prueba trabajando elásticamente; éstos instrumentos se llaman dinamómetros para los resortes (Figura 1.5) o micrómetros para las probetas (Figura 1.6).

Los dinamómetro son instrumentos que sirven para medir la magnitud de las fuerzas por los alargamientos que producen; constan de un resorte o muelle elástico, encerrado en un cilindro, el cual está graduado de forma experimental para señalar las flexiones producidas por una serie de pesos diferentes; según el calibre del resorte es la escala de graduación y la capacidad del dinamómetro (Figura 1.5).

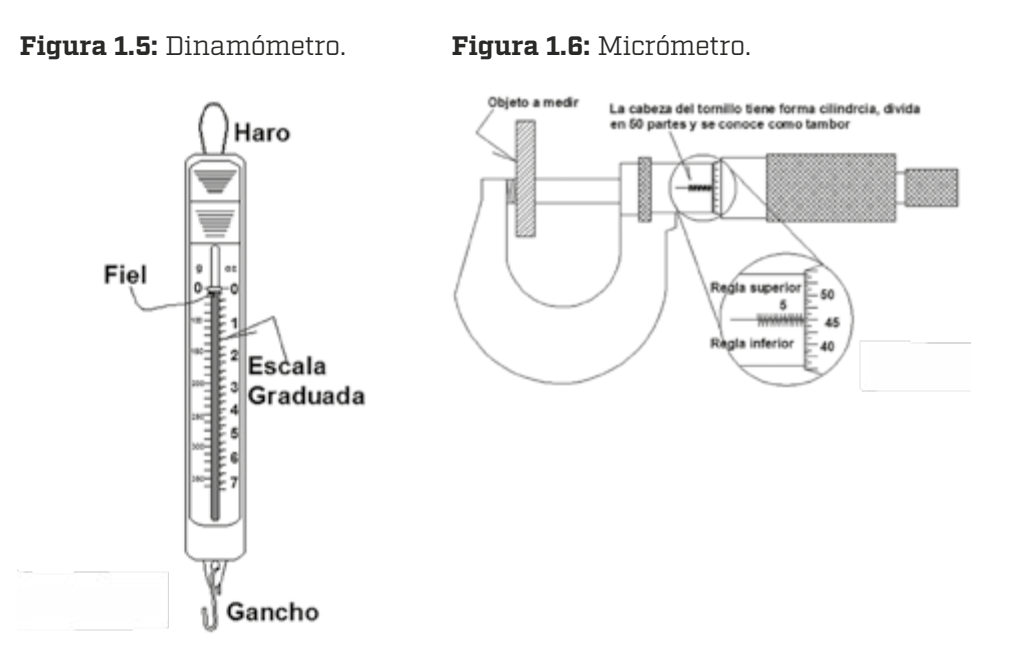

#### <span id="page-14-0"></span>**Escalar y vector**

Algunas magnitudes o cantidades son perfectamente definidas al especificar su tamaño; ejemplo de ello es la superficie de un terreno de 250.00 m2, la masa de 6 kilogramos, el tiempo de 35 segundos o el volumen de 4 m3; a éste tipo de magnitudes se les denomina escalares.

*Escalar* es una magnitud que solo tiene dimensión o tamaño, y se define mediante un número y una unidad. Otras magnitudes, en cambio, no son totalmente definidas por el tamaño o cantidad, sino que implican alguna orientación en el espacio, una localización precisa en donde ejerce su influencia, por ejemplo, se puede señalar el desplazamiento de los cuerpos; al decir que un cuerpo se movió 7 m indicando la posición desde donde empezó a moverse, si la trayectoria fue o no rectilínea, y en qué dirección tuvo lugar el desplazamiento, hacia el norte, este, sur, oeste y/o en cualquier punto cardinal, para que en base a esto se pueda determinar la posición final del móvil.

Una fuerza de 20 kg no está definida completamente por su tamaño y unidad, hay que precisar el punto del cuerpo sobre el cual se ejerce en la parte superior, inferior o intermedia, además de la orientación, si es hacia arriba, hacia abajo, hacia un lado u otro; el tipo de magnitudes antes señaladas reciben el nombre de vectores.

*Vector* es una magnitud que además de la dimensión o tamaño se encuentra localizada en un lugar específico del espacio y se define mediante un número abstracto, una unidad y posición o punto de aplicación.

La posición de un vector se indica por una *dirección,* un *sentido* y un *punto de aplicación.*

*Dirección* es la línea de acción del vector (o sea la línea localizada en el espacio), de longitud indefinida hacia ambos lados, sobre la cual ejerce su influencia el vector.

*Sentido* es la orientación del vector hacia uno de los extremos de la línea de acción, a cada dirección dada, corresponden dos sentidos opuestos, uno orientado hacia un extremo de la línea y el otro hacia el otro.

*Punto de aplicación* es el punto sobre la línea de acción en el que ejerce su influencia el vector.

## <span id="page-15-0"></span>Representación de un vector

- Un vector se representa sobre un plano por medio de una flecha. Para representarlo:
- a. Se escoge una escala o equivalencia entre la dimensión del vector y alguna unidad de longitud que pueda ser fácilmente dibujada en papel (Figura 1.7).

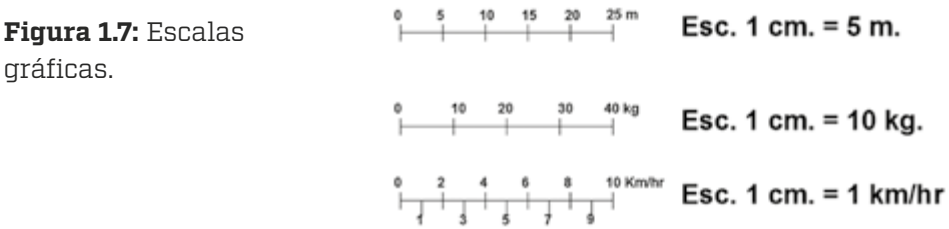

b. Se establece una posición de referencia que permita localizar puntos sobre el plano. El más sencillo es el llamado coordenadas cartesianas; para esto se trazan sobre dos líneas rectas de longitud indefinida que se cortan perpendicularmente en un punto llamado origen (Figura 1.8).

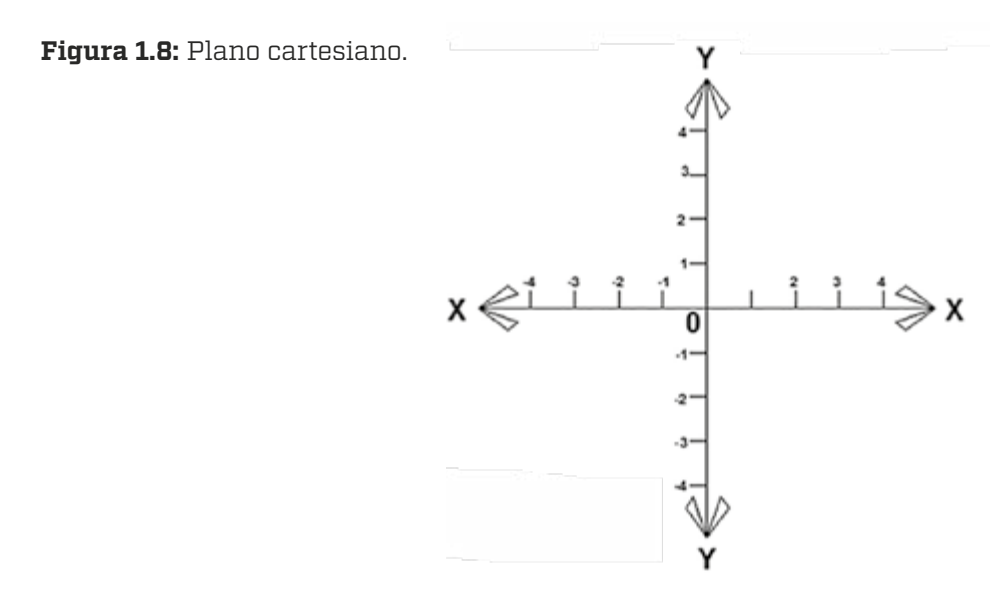

<span id="page-16-0"></span>c. Se dibuja el vector con la dirección y el sentido convenientes y tomando por regla general el origen como punto de aplicación (Figura 1.9).

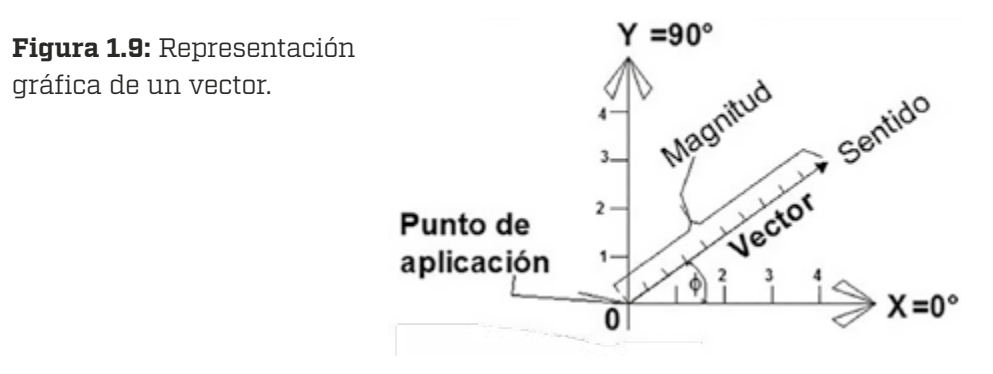

## Resolución de un sistema de vectores

Un móvil puede experimentar más de un desplazamiento sucesivo, como puede ser el primero 6 m hacia el norte, luego 5 m hacia el este y, por último, 7 m hacia el suroeste.

**Figura 1.10:** Sistema de vectores en el plano cartesiano.

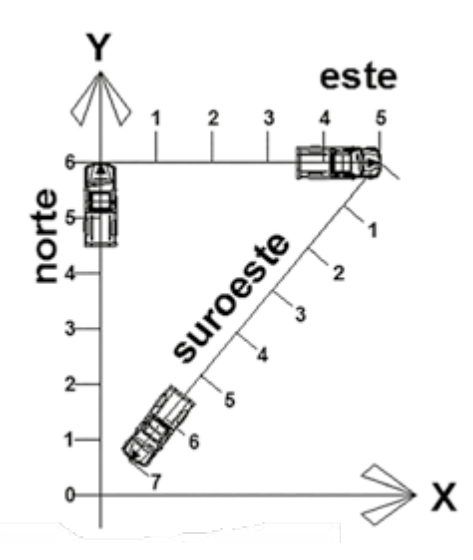

Un cuerpo puede estar sujeto a la acción de varias fuerzas simultáneas, es decir, ser jalado al mismo tiempo en direcciones y sentidos diversos (Figura 1.11).

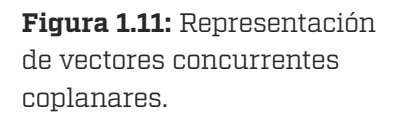

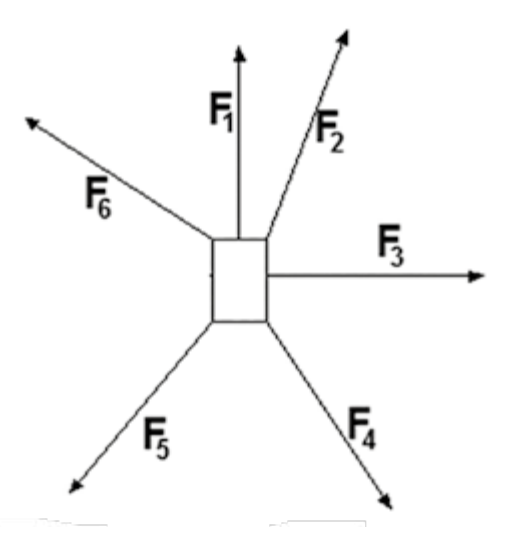

Una viga puede estar sujeta a la acción de varias cargas P (fuerzas) en el sentido de la gravedad, las cuales se pueden representar como vectores en sentido vertical hacia abajo, mientras que los apoyos reciben su peso como vectores resultantes o fuerzas verticales hacia arriba, los cuales representan vectores paralelos en equilibrio (Figura 1.12).

**Figura 1.12:** Resultante de fuerzas en una viga.

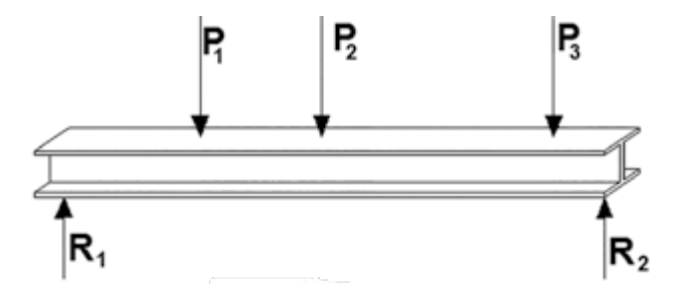

El Sistema de Vectores es un conjunto de dos o más vectores (fuerzas) que simultáneamente actúan sobre un mismo cuerpo.

<span id="page-18-0"></span>*Vectores concurrentes* son aquellos que tiene el mismo punto de aplicación, además, si están localizados sobre un mismo plano, se llaman *vectores coplanares.*

La mayor parte de los vectores tienen la cualidad de poder cambiar su punto de aplicación a lo largo de su línea de acción sin que se alteren sus propiedades. Es indiferente, por ejemplo, jalar un objeto con una cuerda más o menos larga; otro ejemplo sería el empujar o jalar un objeto en la misma dirección y sentido, ya que no se altera esencialmente la naturaleza de la fuerza; aprovechando que los vectores pueden deslizarse sobre su línea de acción, se puede decir que dos vectores son concurrentes siempre que se crucen en un punto de sus líneas de acción (Figura 1.13).

**Figura 1.13:** Vectores coplanares no paralelos concurrentes.  $\equiv$ 

La fuerza resultante de un sistema de dos o más vectores concurrentes se obtiene gráficamente por medio del método del paralelogramo.

### Método del paralelogramo

Este consiste en desarrollar los tres siguientes pasos:

- a. Los vectores se representan sobre un plano coordenado con el mismo origen como punto de aplicación.
- b. Se completa el paralelogramo que tiene como lados adyacentes a los dos componentes.
- c. La diagonal del paralelogramo que parte del origen representa la fuerza resultante del sistema.

La dimensión de la resultante se obtiene midiendo con la misma escala que los componentes la magnitud de la longitud de la diagonal, la dirección de la resultante se indica por el ángulo que forma con la línea del eje cartesiano x, y el sentido de la resultante se obtiene colocando la punta de la flecha en el extremo opuesto al origen.

Para generar el paralelogramo se trazan paralelas a los vectores dados hasta que estos se cruzan, y la resultante se obtiene del origen de los vectores al cruce de estas paralelas (Figura 1.14).

**Figura 1.14:** Gráfica representativa del método del paralelogramo.

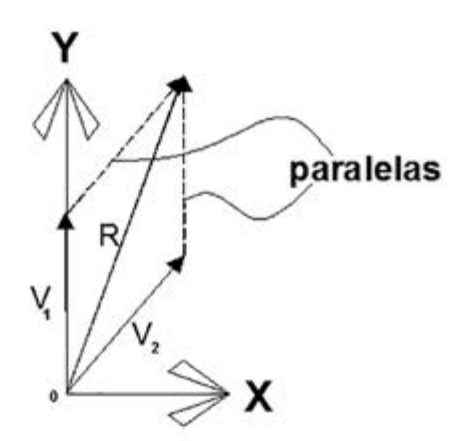

# <span id="page-20-0"></span>Análisis de cargas para diseño

## Análisis de cargas

Es de vital importancia el conocimiento de los distintos tipos de procesos constructivos, así como los materiales usados en la construcción, ya que de éstos dependen las consideraciones de diseño de cada uno de los elementos que componen las estructuras. Los materiales y sus propiedades determinan la fuerzas de aplicación en cuanto a su peso y forma, así como la capacidad de las vigas de oponerse a las solicitaciones exteriores producidas por las diferentes cargas que obran sobre una viga de manera particular. Dependiendo del proceso constructivo que se utilice, será el resultado del análisis estructural de las vigas de las cubiertas, motivo de éste libro. El análisis de cargas se clasifican en tres grupos: las cargas muertas, las cargas vivas y las cargas accidentales.

### Cargas muertas

Las cargas muertas son aquellas correspondientes a la totalidad del peso propio de los materiales con los que se realiza la construcción, cuyas características, dimensiones y espesores determinarán el peso por unidad de superficie, en éste peso también intervienen los acabados, tales como: plafones, aplanados, instalaciones eléctricas y aire acondicionado, entre otras, ya que cada tipo de material tiene su correspondiente peso volumétrico.

**Figura 2.1:** Cargas muertas, peso de los materiales.

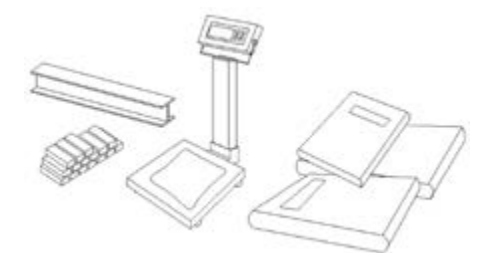

## <span id="page-21-0"></span>Cargas vivas

Las cargas vivas son aquellas ocasionadas por las personas y muebles que ocupan la edificación en turno y se obtienen en función del destino de la obra; éstas son proporcionadas generalmente en los reglamentos de construcción de cada localidad. Se dividen en dos partes: las correspondientes a las azoteas, que toman en cuenta su pendiente, y las de entrepisos según su uso o destino, las cuales toma en cuenta el área tributaria. La tabla 1 y 2 muestran las cargas correspondientes, sin embargo, éstas son solo apoyo para la presente obra, será responsabilidad del ingeniero proyectista establecer estos valores según su criterio.

**Figura 2.2:** Cargas vivas, muebles y personas.

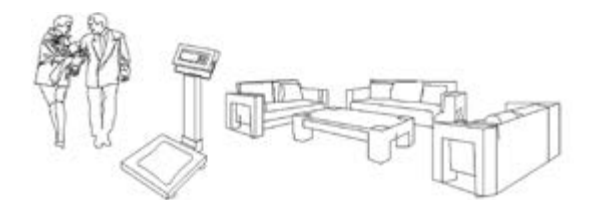

## Cargas accidentales

Las cargas accidentales son aquellas producidas por el viento, sismos, asentamientos diferenciales e impacto, entre otras; el ingeniero proyectista decidirá si deberán tomarse en cuenta para el diseño de vigas, ya que la mayoría de las veces éstas fuerzas son absorbidas por los muros y los elementos de soporte, tales como columnas, contraventeos y marcos.

## Transmisión de cargas

La figura 2.3 muestra la forma de una bóveda de cuña tradicional de tipo cóncava, al someterla a una carga P exterior producto de las cargas de servicio, tiende a realizar la transmisión de éstas hacia sus extremos, apoyándose en las vigas de soporte; el peso correspondiente a cada viga es del orden de la mitad de la carga total transmitida según se muestra.

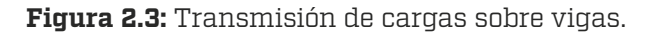

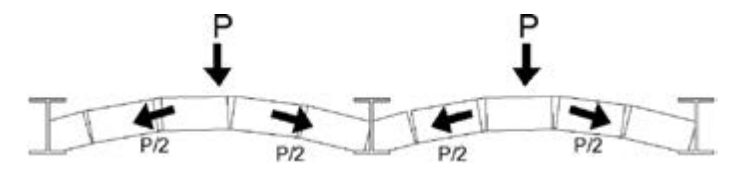

Analizando cada una de las hiladas de ladrillo de la bóveda (Figura 2.4) se observa que éstas están apoyadas continuamente una tras otra sobre las vigas en toda su longitud y que la transmisión a la viga es del orden de P/2, por lo que la carga se considera uniformemente distribuida e igual a la suma de la mitad de cada lado de ésta.

**Figura 2.4:** Transmisión de cargas en vigas por hilada de bóveda.

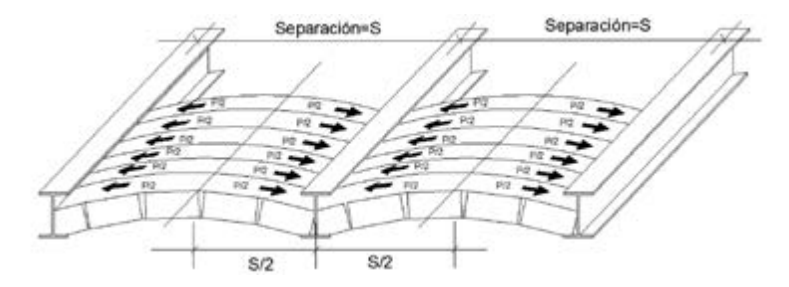

El área correspondiente a la suma de las mitades de la transmisión de la carga se conoce como área tributaria (Figura 2.5) y será utilizada para el diseño de la viga.

**Figura 2.5:** Área tributaria de bóveda por viga.

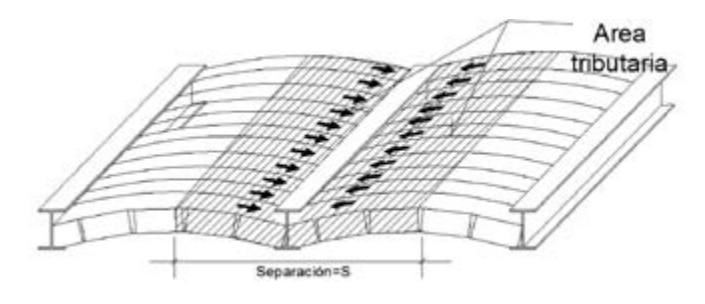

Si la viga solo se encuentra apoyada en sus extremos, y además soporta únicamente la carga de la bóveda como la figura 2.5, éste tipo de carga se representa gráficamente para cuestiones de análisis estructural, como se muestra en la Figura 2.6, y se define como una viga simplemente apoyada con carga uniformemente distribuida.

**Figura 2.6:** Carga uniformemente distribuida producida por la bóveda.

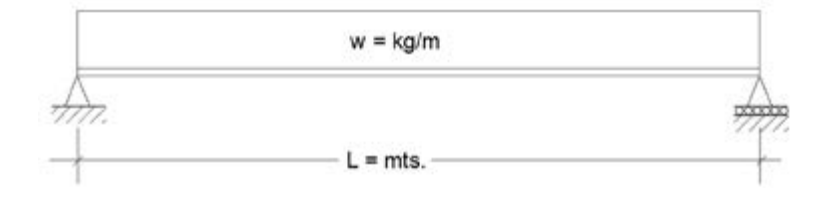

Asimismo, cuando la viga es cargada sobre toda su longitud con un muro (Figura 2.7) también es considerada de la misma manera «viga simplemente apoyada con carga uniformemente distribuida», mostrada en la Figura 2.6.

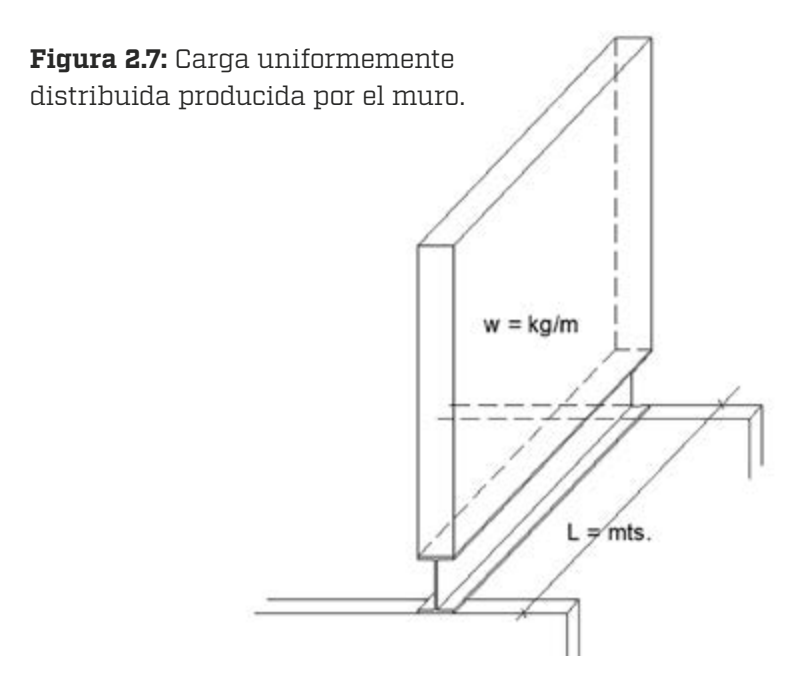

Si la viga se encuentra cargada con un muro en el sentido transversal, como se muestra en la figura 2.8:

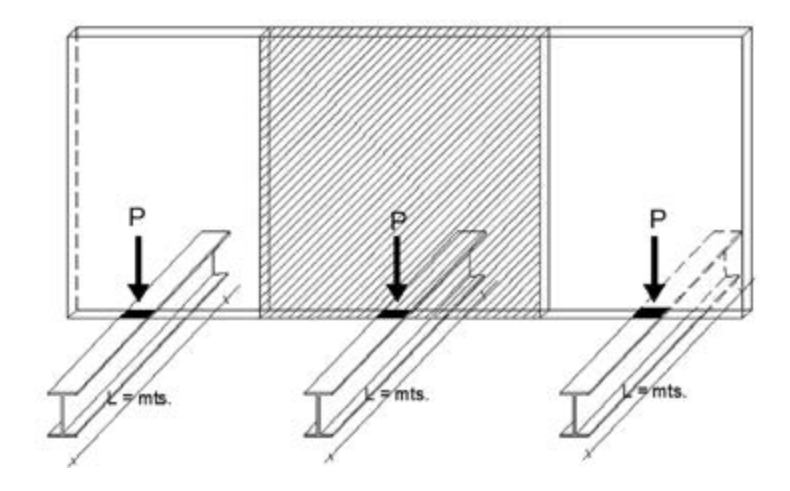

**Figura 2.8:** Área tributaria de carga puntual.

Entonces la transmisión del peso solo se aplicará sobre un área pequeña de la viga, la cual corresponde al ancho del muro señalada por la parte obscura sobre la viga, y el peso transmitido es el área tributaria del muro, señalado por la parte achurada y localizado en su centro de gravedad; dicha carga se considera puntual o concentrada en ése punto específico. La representación gráfica para efectos del análisis estructural se muestra en la figura 2.9.

**Figura 2.9:** Diagrama de carga puntual.

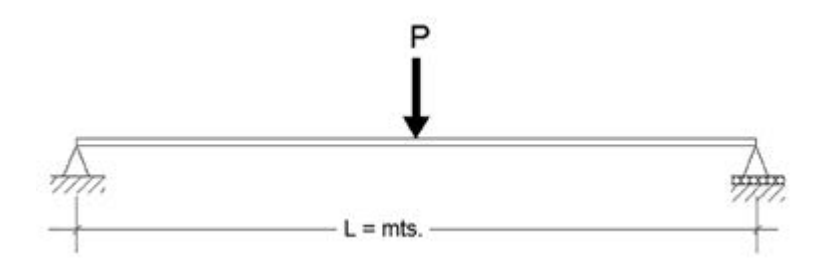

<span id="page-25-0"></span>Este tipo de carga se presenta regularmente en la práctica y su localización puede variar desde un extremo a otro, pasando por el centro de la viga, como se muestra en las figuras 2.10 a, b, c.

Cuando la viga sobrepasa del apoyo se dice que la viga está en *cantilever* o en voladizo, y dependiendo de la estructuración de la viguería se realizará su diseño, la figura 2.11 a, b, c muestra las gráficas correspondientes de algunos casos en particular.

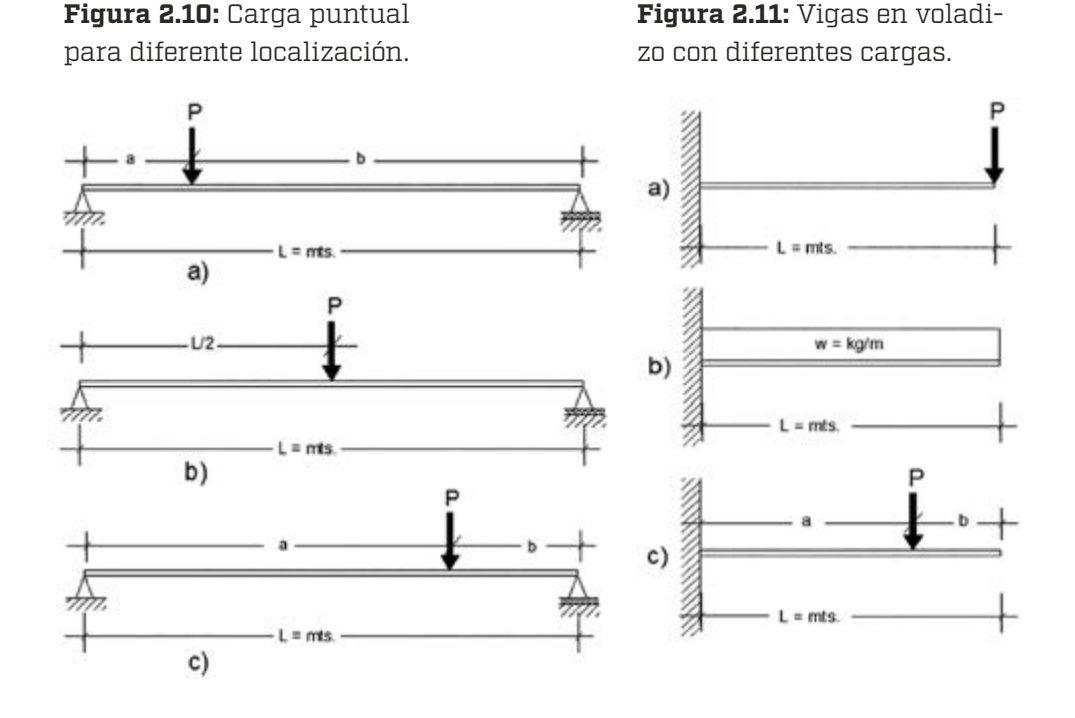

#### Sistemas constructivos

Existen diversos tipos de sistemas de pisos empleados para la cubierta de la bóveda, el desarrollo continuo de nuevos materiales aumenta nuevas alternativas de diseño que optimizan los costos de construcción y, por lo tanto, incrementan los sistemas constructivos a los tradicionales existentes.

Todos los sistemas constructivos requieren de un análisis de cargas a fin de establecer la transmisión hacia la estructura de soporte o sistema de vi-

<span id="page-26-0"></span>guería para realizar su diseño, dentro de los que se señalan dovelas de jalcreto sobre viguería con capa de compresión de concreto reforzado, sistema de bovedilla de jalcreto con capa de compresión de concreto reforzado sobre viguería, sistema de bovedilla de poliestireno con capa de compresión de concreto reforzado sobre viguería, sistema acasetonado y sistema de construcción compuesta dentro de los que también se contempla el sistema losacero.

### Análisis de cargas en azoteas

La figura 2.12 muestra el análisis de una bóveda de cuña de uso tradicional en la zona, el cual está construido a base de ladrillo de lama de 5 x 11x 24 cm asentado y aplanado con mortero de cemento, cal, arena amarilla, arena de río, en proporción 0.25:1:2:2, hormigón de jalcreto y ladrillo de azotea (tecata de 20 x 20 cm) incluyendo viguería con un peralte promedio de 5" y aplanado en su parte inferior, el dibujo muestra el espesor promedio de cada uno de los materiales usados en su construcción.

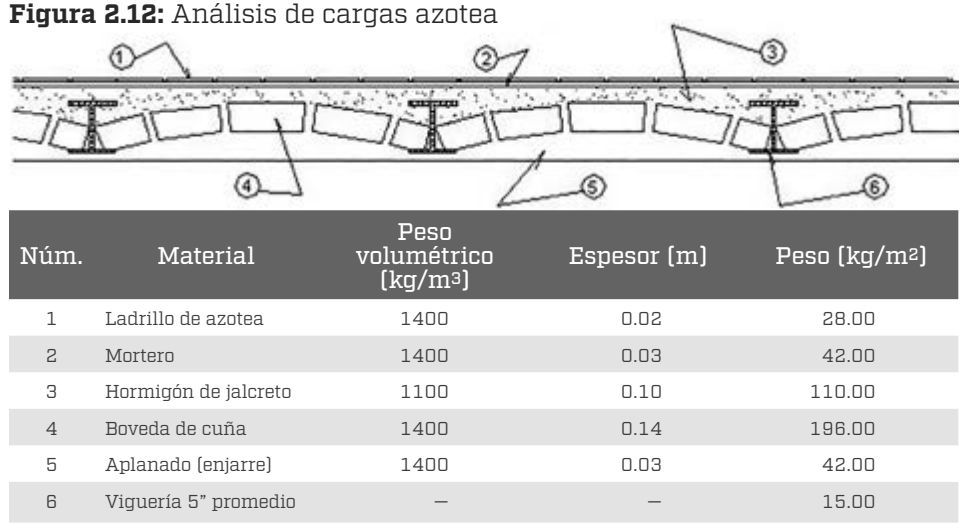

— Carga muerta Wm = 433.00

— Para azoteas con pendientes menores de 5 % por reglamento Carga viva Wv = 100.00

— Carga de servicio total Ws = 533.00 kg/m2

— Para diseño se propone una carga W = 550.00 kg/m2

## <span id="page-27-0"></span>Análisis de cargas en entrepisos

Se deberá realizar el análisis de cargas de manera similar para cualquier tipo de sistema constructivo de los señalados en el apartado anterior, a fin de poder realizar la transmisión de cargas y realizar el diseño correspondiente de las vigas.

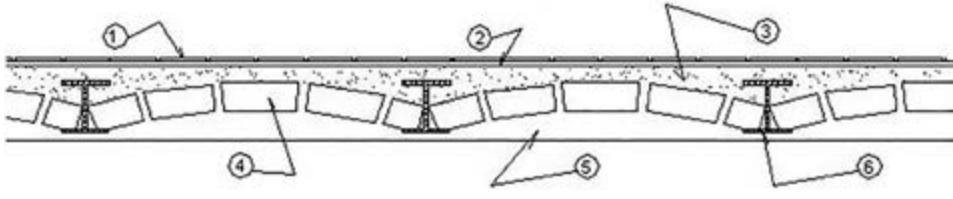

**Figura 2.13:** Análisis de carga en entrepiso.

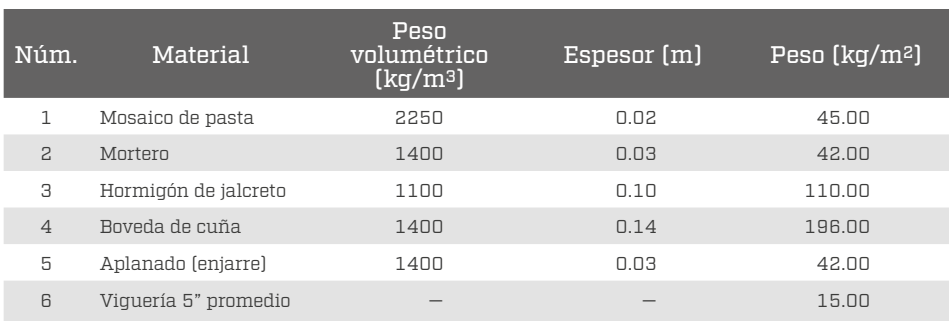

Por reglamento en entrepiso de casa habitación se considera:

 $Cv = 140 + 140/\sqrt{A} = 120 + 140/\sqrt{16} = 155$ 

Carga de servicio total = 446 + 155 = 601.00 kg/m2

Para diseño se propone una carga W = 650.00 kg/m2

### Análisis de carga de muros

Para el análisis de carga o peso volumétrico de un muro de soga hecho a base de ladrillo de lama recocido de 7 x 14 x 28 cm asentado con mortero de cemento, cal, arena amarilla, arena de río, en proporción 0.25:1:2:2, incluyendo aplanado por los dos lados del muro con un espesor promedio de 2 cm lo cual proporciona un espesor total de muro de 18 cm posteriormente; como resumen, se indica el peso volumétrico a considerar para muro capuchino y de tesón encontrados por medio de un análisis similar al que se presenta para éste, el lector deberá ajustar el peso volumétrico y medidas a los materiales de cada zona.

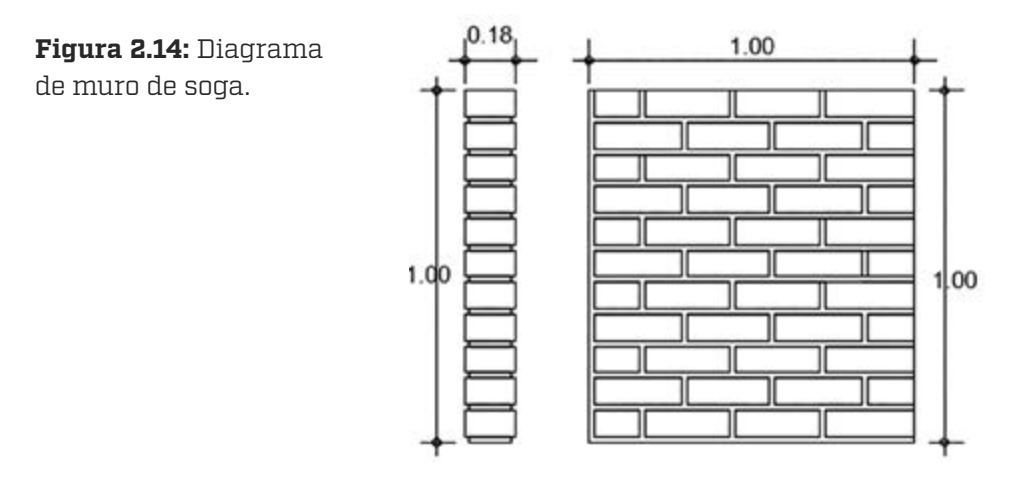

El peso volumétrico del muro es similar al del mortero o sea 1400 kg/m3. Por lo tanto, para cada diferente tipo de muro se tiene:

- Para muro de soga:  $0.18 \times 1.00 \times 1.00 \times 1400 = 252.00 \text{ kg/m}^3$ .
- Para muro de tezón:  $0.28 \times 1.00 \times 1.00 \times 1400 = 392.00 \text{ kg/m}^3$ .
- Para muro de capuchino:  $0.11 \times 1.00 \times 1.00 \times 1400 = 154.00 \text{ kg/m}^3$ .

El cálculo del peso volumétrico de la bóveda y los muros varía en cada zona; sin embargo, el proyectista podrá proponer a criterio este, como se muestra a continuación:

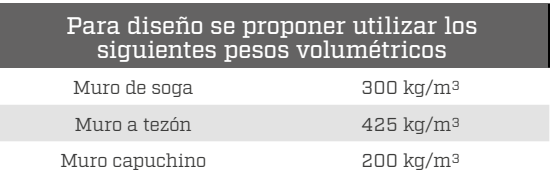

## <span id="page-29-0"></span>Teoría del diseño de vigas

## Vigas isostáticas

Se consideran aquellas vigas en que el número de incógnitas es igual o menor que el de las tres ecuaciones de la estática que se describen a continuación.

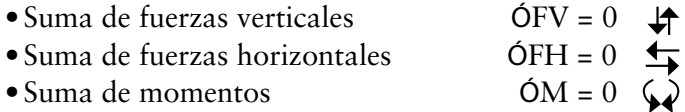

En otras palabras, una viga isostática es aquella que está simplemente apoyada solo en sus extremos y éstos, a su vez, no están completamente soldados, la figura 3.1 muestra algunos ejemplos de vigas isostáticas.

**Figura 3.1:** Vigas isostáticas.

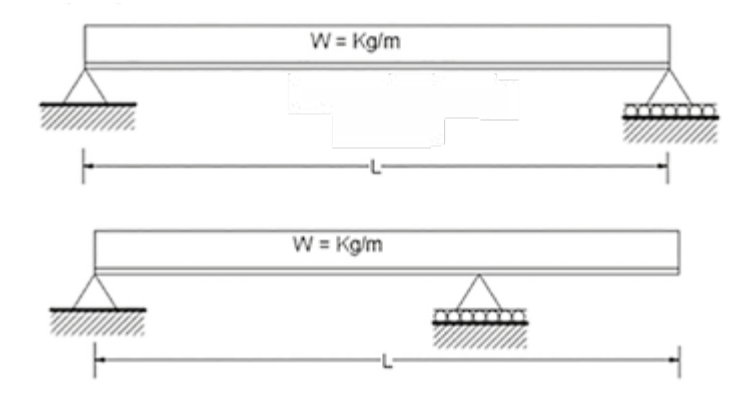

### <span id="page-30-0"></span>Diagramas de cortantes y momentos en vigas isostáticas

Los diagramas de cortantes muestran las fuerzas resultantes o vectores que actúan perpendiculares a la sección transversal de las vigas, mientras que el diagrama de momentos muestra el vector de giro sobre su centro de gravedad, para encontrar dichos diagramas en una «viga simplemente apoyada con carga uniformemente distribuida», realizamos las siguientes consideraciones.

Sea una viga A-B de longitud L con la carga señalada, ocasiona en cada uno de sus extremos una reacción Ra y Rb respectivamente según se observa en la figura 3.2.

**Figura 3.2:** Reacciones en los extremos de una viga.

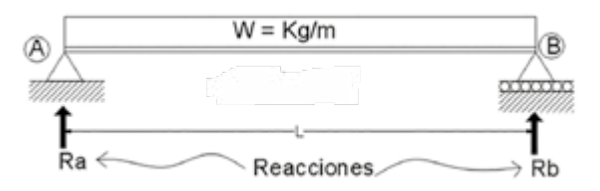

Realizando una suma de momentos con relación al apoyo A tendremos lo siguiente: la reacción Ra aplicada en dicho extremo no ocasiona ningún giro, por lo que M = 0, es decir, ocasiona un desplazamiento, mientras que la reacción R<sub>b</sub> con relación al punto A ocasiona un giro de magnitud  $M = (R_b)$ L como se observa a continuación en la figura 3.3.

**Figura 3.3:** Momento producido por la reacción Rb.

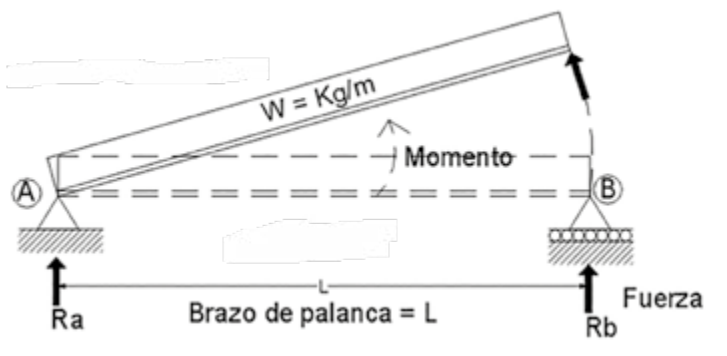

Ahora bien, otra fuerza que actúa sobre la viga es el peso aplicado en ella sobre su centro de gravedad, el cual equivale a  $W = w \times L$  que ocasiona un giro con respecto al apoyo A de magnitud  $M = (W) (L/2)$ , como se observa a continuación en la figura 3.4.

**Figura 3.4:** Momentos producido por la carga uniforme.

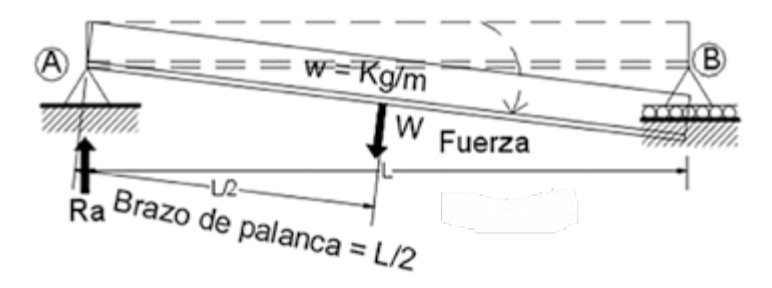

Realizando la suma de momentos de las dos etapas anteriores se obtendrá

$$
\sum M_A = R_B L - (W L)(L/2) = 0
$$

despejando *RB*

$$
R_B = \frac{(wL)(L/2)}{L} = \frac{wL}{2}
$$

$$
R_B = \frac{wL}{2}
$$

Para encontrar la reacción en el extremo A se procede de manera similar, haciendo centro de momentos en el punto B o utilizando la ecuación de suma de fuerzas verticales, encontrando el correspondiente peso total sobre la viga y sustituyéndolo en el centro de gravedad, lo cual se presenta a continuación:

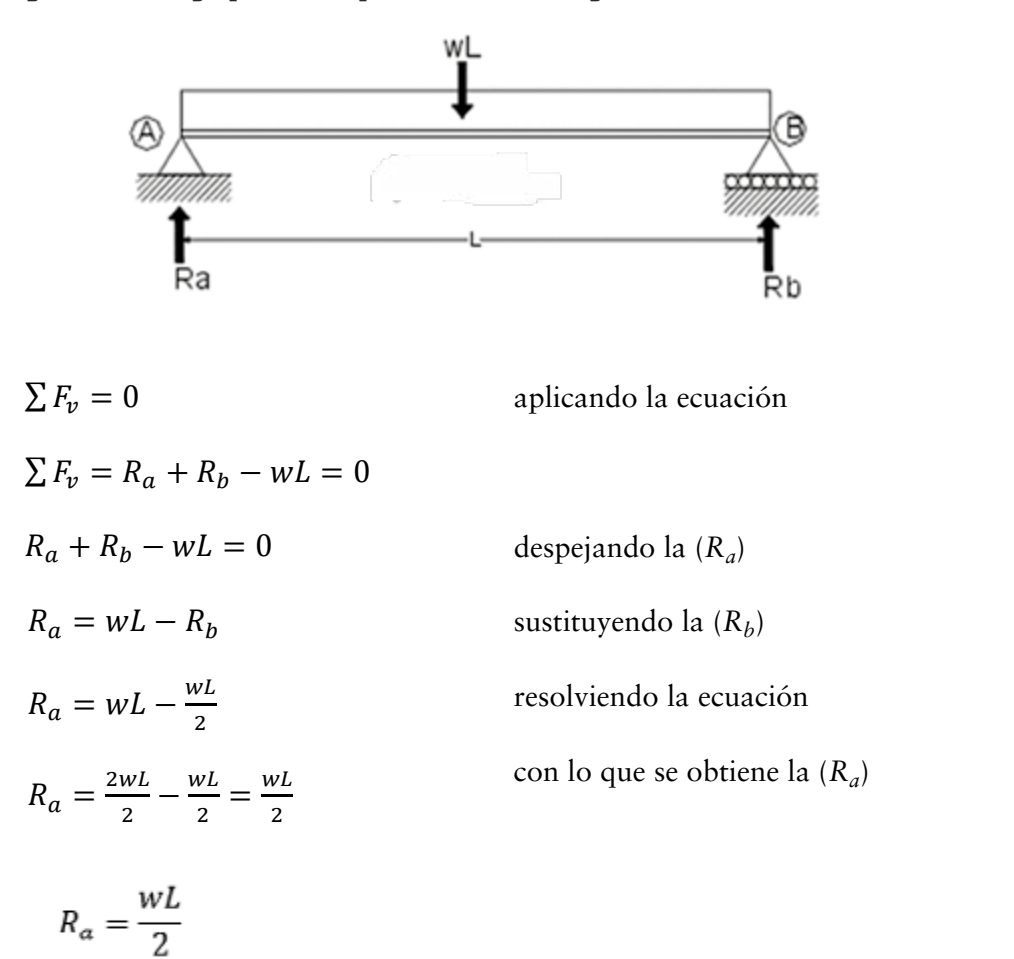

**Figura 3.5:** Carga puntual equivalente a la carga uniforme distribuida.

Una vez encontradas las dos reacciones, se realiza el diagrama del cuerpo libre mostrado en la figura 3.6.

**Figura 3.6:** Diagrama del cuerpo libre.

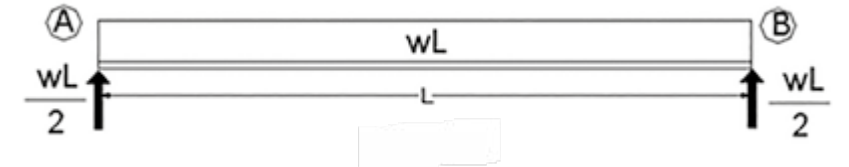

Para realizar el diagrama de cortantes y de momentos se aplican las ecuaciones: suma de fuerzas verticales y suma de momentos, respectivamente, variando la distancia x a la que se quieren conocer dichos parámetros.

La distancia x indica el lugar donde se debe cortar la viga del lado izquierdo para poder aplicar estas ecuaciones (ver figura 3.7).

**Figura 3.7:** Diagrama para aplicación de suma de fuerzas verticales.

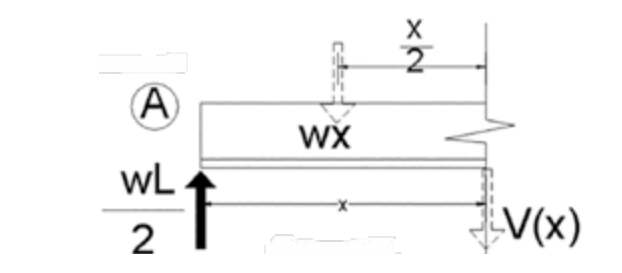

Aplicando la ecuación suma de fuerzas verticales.

$$
\frac{wL}{2} - wx - V(x) = 0
$$
 Despejando V(x)  

$$
V(x) = \frac{wL}{2} - wx
$$
 Cortante a cualquier distancia x

Aplicando la ecuación de suma de momentos a la figura 3.8, podemos encontrar encontrar el diagrama correspondiente de momentos a cualquier distancia x del extremo izquierdo como sigue. Aplicando la ecuación de suma de momentos a la figura 3.8, podemos

**Figura 3.8:** Diagrama para aplicación de suma de momentos en x.

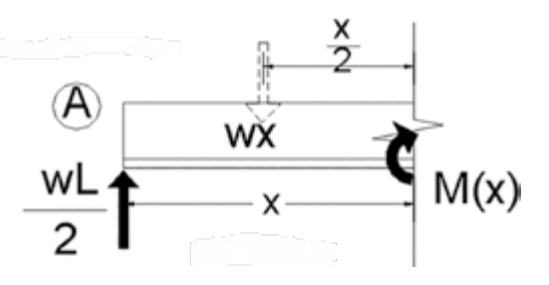

La reacción (wL/2) aplicada en el extremo izquierdo genera un giro con relación a la distancia x de M(x) =  $(wL/2)x$  el cual se muestra a continuación en la figura 3.9.

**Figura 3.9:** Momento producto de la reacción.

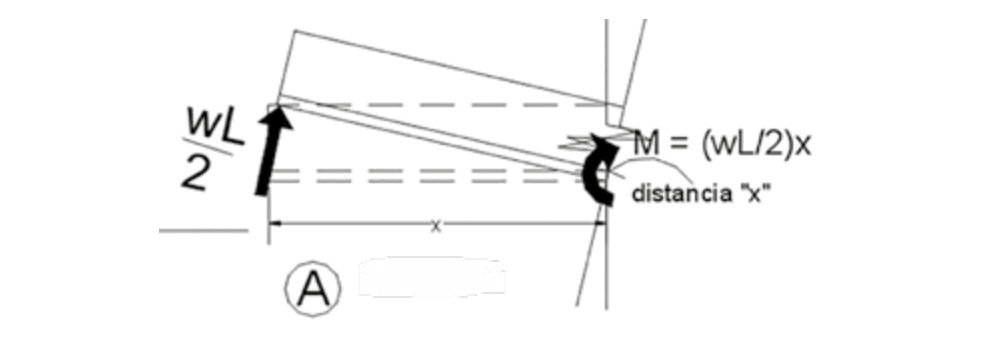

Mientras que la carga aplicada en el centro de gravedad con relación a la distancia x genera otro momento de  $M(x) = (wx)(x/2)$  mostrado en la figura 3.10.

**Figura 3.10:** Momento producto de la carga uniforme.

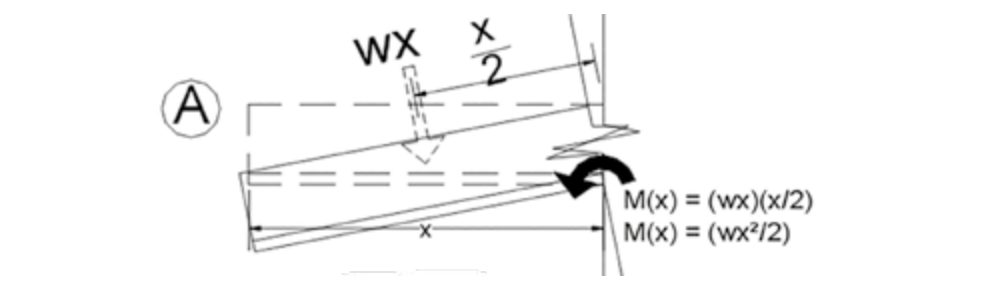

Realizando la suma de las dos etapas anteriores se obtiene la ecuación del momento a cualquier distancia x del extremo izquierdo, la cual se señala a continuación:

$$
M(x) = \frac{wL}{2}x - \frac{wx^2}{2} = \frac{w(Lx - x^2)}{2}
$$

El momento máximo positivo o negativo generalmente se localiza donde el esfuerzo cortante es cero, por lo tanto, si sustituimos en la ecuación del momento M(x) la longitud de L/2 que corresponde al esfuerzo cortante cero, se obtendrá el momento máximo positivo.

En resumen, los diagramas de cortantes y momentos se muestran a continuación:

$$
M(L/2) = \frac{wL}{2}(L/2) - \frac{w(L/2)^2}{2} = ;
$$

$$
\left(\frac{wL^2}{4}\right) - \left(\frac{wL^2}{8}\right) = \left(\frac{2wL^2}{8}\right) - \left(\frac{wL^2}{8}\right) = ;
$$

$$
M(L/2) = \left(\frac{wL^2}{8}\right)
$$

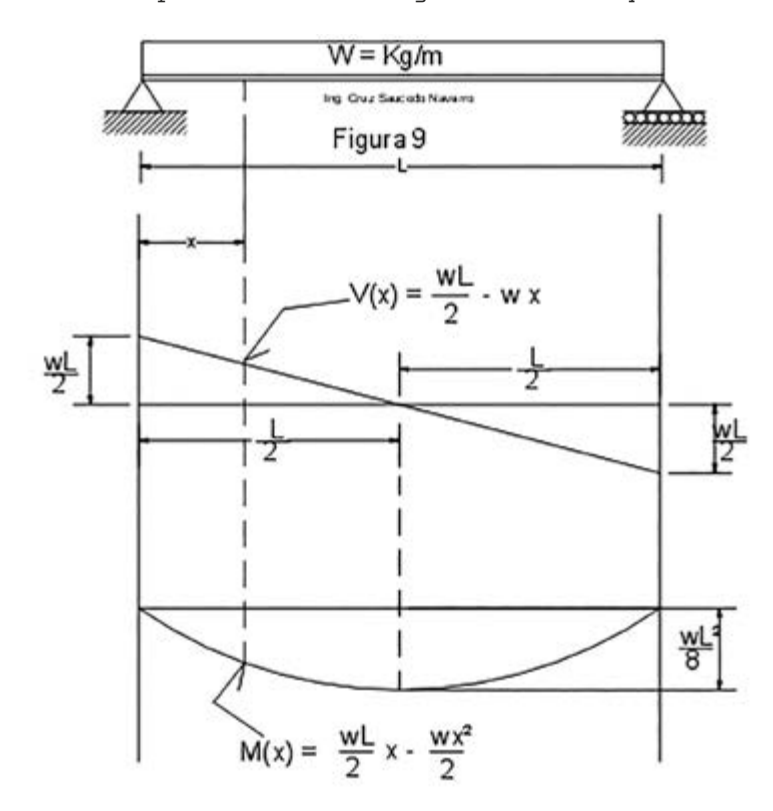

**Figura 3.11:** Fórmulas para realizar los diagramas de corte y momento.
## Vigas hiperestáticas

 Se consideran vigas hiperestáticas aquellas vigas en las que el número de incógnitas es mayor que el de las tres ecuaciones de la estática.

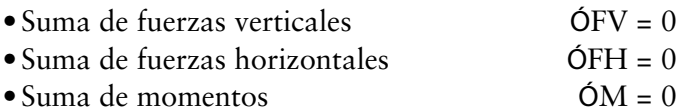

En otras palabras, una viga hiperestática es aquella que está simplemente apoyada en dos partes y uno, o los dos extremos, está completamente soldado. También se consideran hiperestáticas aquellas vigas que se encuentran apoyadas en tres o más apoyos.

El análisis estructural de este tipo de vigas requiere de la utilización de otros métodos, ya que si se sueldan los patines de un extremo de la viga o la totalidad del extremo de la viga, se genera un momento negativo, pues el patín superior queda sujeto a tensión generando un momento adicional, el cual, produce la hiperestacidad de la viga, por otro lado, se tienen más incógnitas que ecuaciones. Para solucionar ésta hiperestacidad existen diversos métodos alternativos tales como: el método de la carga unitaria, método de pendiente deformación, método de las flexibilidades, método de las rigideces, método de la ecuación de los tres momentos, entre otros, y de los cuales utilizaremos éste último por su sencillez.

Para aplicar el método de la ecuación de los tres momentos es necesario conocer los ángulos que se forman en los extremos de las vigas producidos por las cargas a las que están sujetas, en la práctica, la distribución de carga más común es la uniformemente repartida y la carga concentrada o puntual, y de ahí se desprenden la mayoría de las cargas sobre las vigas con una gran diversidad de combinaciones; en la figura 3.12 se muestran los ángulos de los extremos de las tres vigas con carga más comunes, que son la base para la aplicación de casi la mayoría de vigas que se presentan en la práctica profesional.

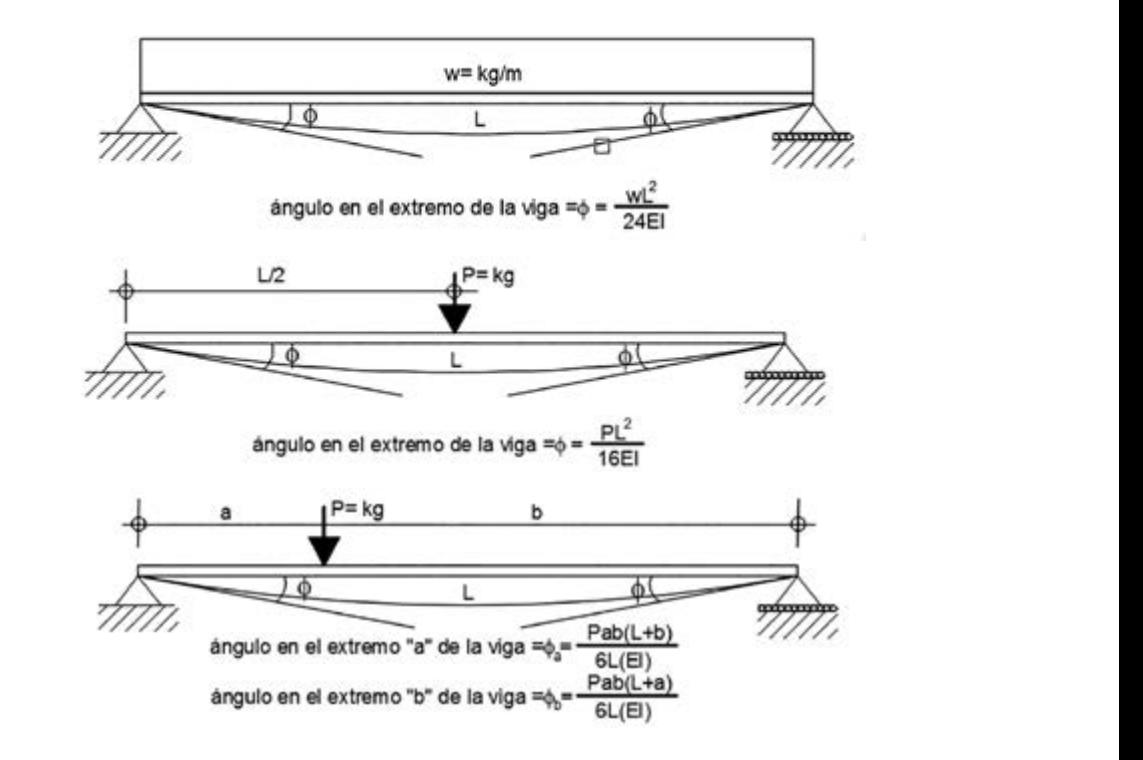

**Figura 3.12:** Diagramas de los ángulos en vigas hiperestáticas.

Si la totalidad de la viga es del mismo peralte, el término EI para simplificar los cálculos se puede tomar como la unidad (EI = 1) y el ángulo en las ecuaciones anteriormente mencionadas quedaría como sigue:

$$
\emptyset = \frac{wL^3}{24} \; ; \; \emptyset = \frac{PL^2}{16} \; ; \; \emptyset_a = \frac{Pab(L+b)}{6L} \; \text{y} \; \; \emptyset_b = \frac{Pab(L+a)}{6L} \quad \text{respectivamente.}
$$

ros inician por la izquierda y aplicando la ecuación hasta que se termina con ga; el siguiente esquema indica los elementos que se deben utilizar para su Ahora bien, la ecuación de los tres momentos se aplica de dos en dos clael extremo derecho de la viga, dependiendo del número de claros de la viaplicación:

**Figura 3.13:** Gráfica para la aplicación de la ecuación de los tres momentos.

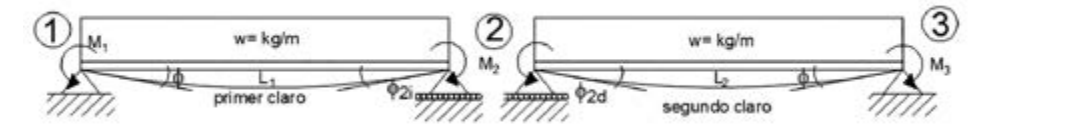

Ecuación de los tres momentos: Ecuación de los tres momentos.

$$
M_1L_1 + 2M_2(L_1 + L_2) + M_3L_2 = -6(\phi_{2i} + \phi_{2d})
$$

donde

1 = 1 *M*<sup>1</sup> *= momento en el extremo del apoyo 1* 2 = 2 *M3 = momento en el extremo del apoyo 3* 3 = 3 *L2 = longitud del segundo claro* 1 = *Ø2d = ángulo en el punto 2 a la derecha M2 = momento en el extremo del apoyo 2 L1 = longitud del primer claro Ø2i = ángulo en el punto 2 a la izquierda*

Cuando el extremo izquierdo o derecho de la viga se encuentre empotrado, dicho empotramiento se sustituirá por un claro de viga con la misma carga, pero con una longitud igual a cero, con la finalidad de tener dos claros y poder aplicar el método; si se tiene empotrado el extremo izquierdo, entonces el esquema para aplicar el método quedaría como se muestra a continuación:

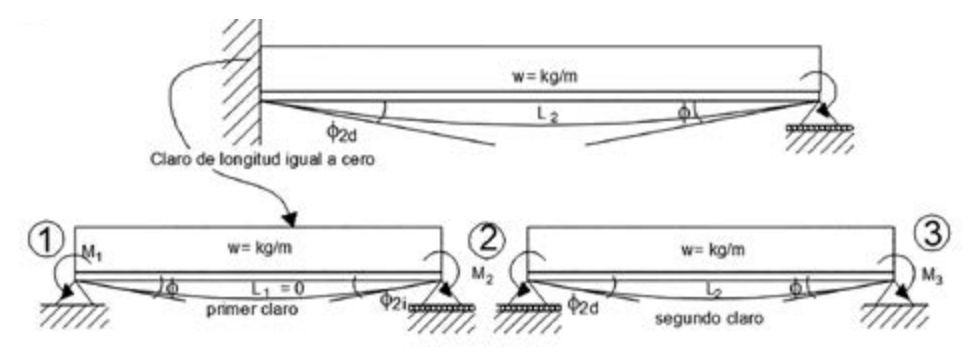

**Figura 3.14:** Sustitución del empotramiento por un claro de longitud cero.

Lo cual permite aplicar la ecuación a los dos claros como se mencionó anteriormente. En caso de tener empotrados los dos extremos, se procederá de manera similar (Figura 3.15).

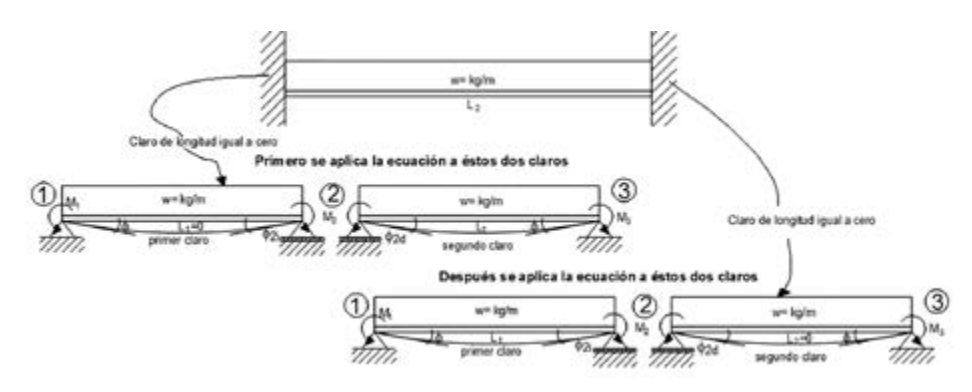

**Figura 3.15:** Sustitución del empotramiento de los extremos.

Para la solución del problema se aplica primero la ecuación a los dos primeros claros, obteniéndose una ecuación con dos incógnitas; posteriormente, se utilizarán los dos segundos claros de los cuales también se obtiene otra ecuación con dos incógnitas que habrán de resolverse por medio de ecuaciones simultaneas para obtener los correspondientes momentos que causan la hiperestacidad.

## Diagramas de cortantes y momentos en vigas hiperestáticas

Para encontrar los diagramas de una viga hiperestática es necesario contar con el diagrama del cuerpo libre de la misma y desarrollar una suma de fuerzas horizontales y de momentos a cada cierta distancia x de la misma

Para elaborar el diagrama de cortantes y momentos de una viga hiperestática, se procede de manera similar al de las vigas isostáticas, solo que se deben considerar los momentos que produce la hiperestaticidad, para ilustrar éstos se desarrolla el siguiente ejemplo. Considérese una viga A-B de claro L con carga uniformemente distribuida y empotrada en sus dos extremos como muestra la figura 3.16.

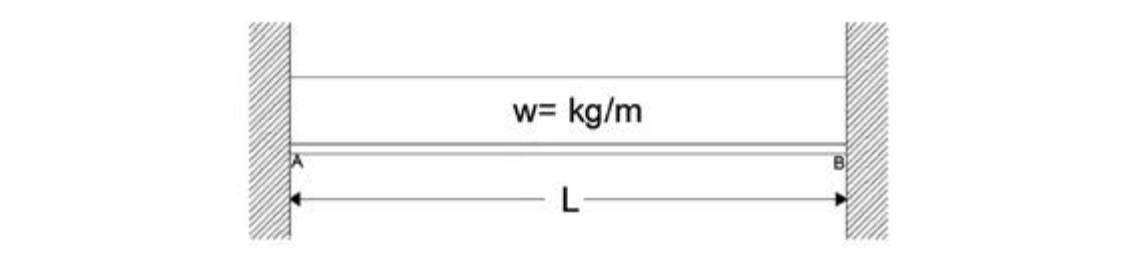

**Figura 3.16:** Viga doblemente empotrada con carga uniforme.

Para poder aplicar la ecuación de los tres momentos se sustituyen los empotramientos de los extremos por dos claros de cargas uniformes de longitud cero, con el fin de convertir la viga de hiperestática a isostática y poder simbolizar la continuidad de la viga según se muestra en la figura 3.17.

**Figura 3.17:** Diagrama de apoyo para extremos empotrados.

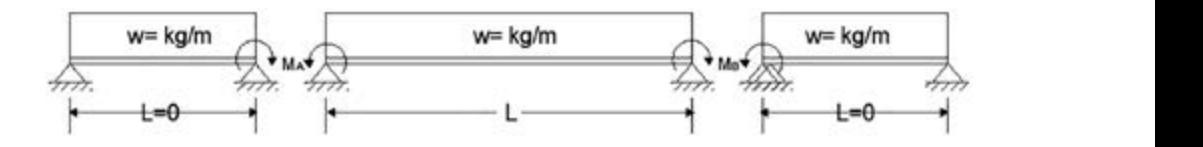

Ecuación de los tres momentos: Ecuación de los tres momentos:

$$
M_1L_1 + 2M_2(L_1 + L_2) + M_3L_2 = -6(\phi_{2i} + \phi_{2d})
$$

Aplicando la ecuación de los tres momentos a los dos primeros claros se tiene:

**Figura 3.18:** Primeros dos claros.

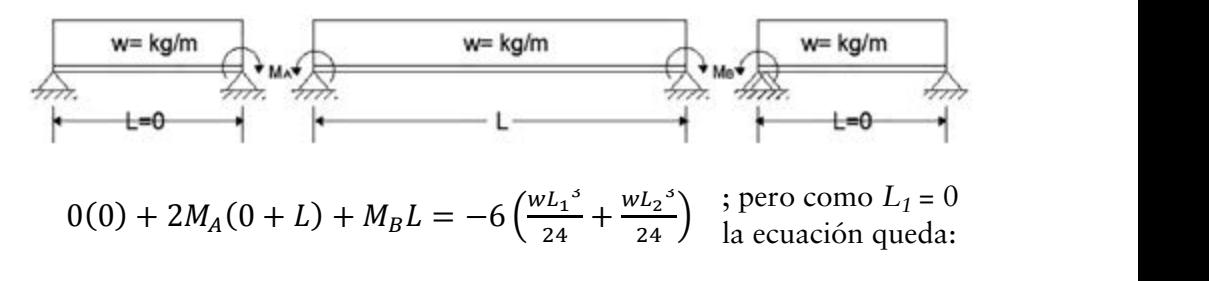

$$
2M_A L + M_B L = -\frac{wL_2^3}{4}
$$
; finalmente  $L_2 = L$  y la ecuación queda co-  
mo:

$$
2M_A L + M_B L = -\frac{wL^3}{4}
$$
 *Equation 1*

Aplicando la ecuación de los tres momentos a los dos siguientes claros se tiene: Aplicando la ecuación de los tres momentos a los dos siguientes claros se tiene:

**Figura 3.19:** Segundos dos claros.

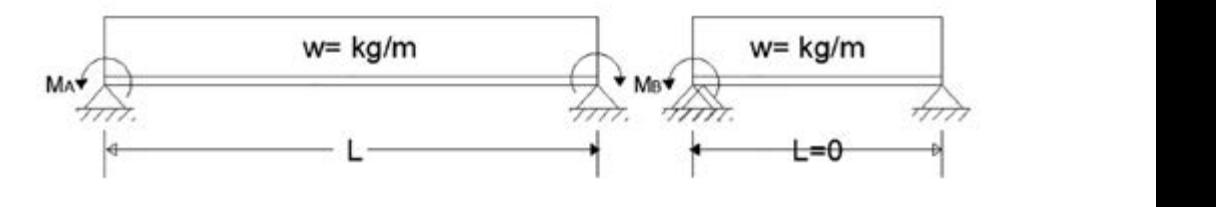

$$
M_A(L) + 2M_A(L+0) + M_B 0 = -6\left(\frac{w_{L_1}^{3}}{24} + \frac{w_{L_2}^{3}}{24}\right)
$$
; pero como  $L_2 = 0$   
la ecuación queda:

 $M_A L + 2 M_B L = -\frac{W L_1^3}{4}$ 

 $\frac{L_1^3}{4}$  ; finalmente  $L_2 = L$  y la ecuación queda como:

 $M_A L + 2 M_B L = -\frac{w L^3}{4}$  | Ecu Ecuación 2  $\mathcal{L}^2$  $\ddot{\mathbf{r}}$ 

A de la política de la política de como.<br>Las ecuaciones 1 y 2 son ecuaciones simultáneas; multiplicando la ecuación 1 por (–2) y sumándola a la ecuación 2 queda.

$$
-4M_A L - 2M_B L = +\frac{2wL^3}{4}
$$
  

$$
M_A L + 2M_B L = -\frac{wL^3}{4}
$$

$$
-3M_A L = \frac{wL^3}{4}
$$
; despejando el  $M_A$  se tiene  

$$
M_A = \frac{wL^3}{4(-3L)} = -\frac{wL^3}{12L}
$$
; 
$$
M_A = -\frac{wL^2}{12}
$$

Sustituyendo el  $M_A$  en la ecuación 2 y despejando el  $M_B$  se tiene:

$$
-\frac{wL^2}{12}L + 2M_B L = -\frac{wL^3}{4};
$$
  
\n
$$
-\frac{wL^3}{12} + 2M_B L = -\frac{wL^3}{4};
$$
  
\n
$$
2M_B L = -\frac{wL^3}{4} + \frac{wL^3}{12};
$$
  
\n
$$
2M_B L = -\frac{wL^3}{4} + \frac{wL^3}{12};
$$
  
\n
$$
2M_B L = \frac{-3wL^3 + wL^3}{12} = \frac{-2wL^3}{12};
$$

$$
M_B = \frac{-2wL^3}{12(2L)}
$$
; donde:  $M_B = -\frac{wL^2}{12}$ 

hiperestática como una viga isostática como sigue: Con el resultado obtenido de los momentos se puede representar la viga

**Figura 3.20:** Resultado de viga hiperestática convertida en isostática.<br>'

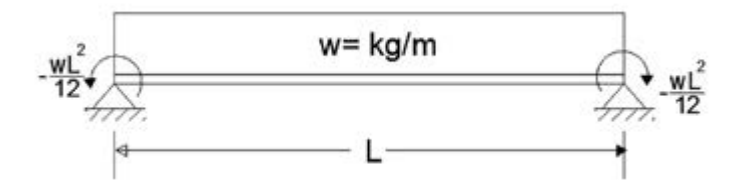

El diagrama de cortantes se desarrolla considerando únicamente la reacción producida por la carga uniformemente distribuida, ya que la reacción hiperestática se anula al ser de igual magnitud los dos momentos; dicha reacción es el peso total dividido sobre dos (*wL/2*) cuya representación gráfica, iniciando en el extremo A, sería lo mostrado en la figura 3.21. A continuación, haciendo suma de fuerzas horizontales hasta el extremo B, se tiene:

 $\frac{WL}{2} - WL = -\frac{WL}{2}$ ; cuyo resultado se muestra en el extremo B de la figu-

**Figura 3.21:** Diagrama de cortantes.

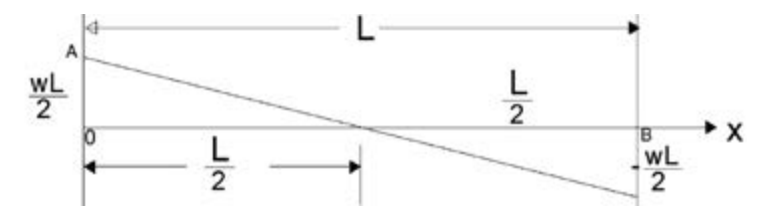

Para elaborar el diagrama de momentos, se procede a utilizar el método de las áreas. Iniciando con el extremo izquierdo, se tiene el momento negativo del extremo A; a continuación, se calcula el área correspondiente al primer triángulo y se suma algebraicamente para obtener el momento del centro en *L/2*.

**Figura 3.22:** Área para cálculo de momento positivo.

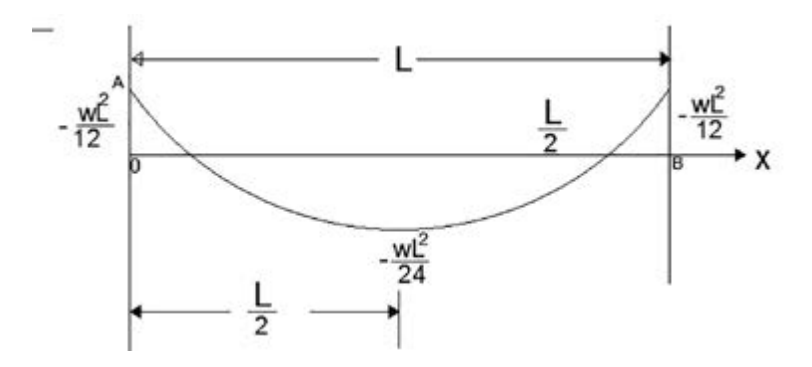

Área del triángulo = Para encontrar y verificar el momento en el extremo "B" se procede de manera

$$
\frac{WL}{2}\left(\frac{L}{2}\right)/2 = \frac{WL^2}{8} - \frac{WL^2}{12} + \frac{WL^2}{8} = \frac{-2WL^2 + 3WL^2}{24} = \frac{WL^2}{24}
$$

mente el área del extremo derecho: Para encontrar y verificar el momento en el extremo B, se procede de manera similar al momento encontrado con anterioridad y se suma algebraica-

$$
\frac{WL^2}{24} - \frac{WL^2}{8} = \frac{WL^2 - 3WL^2}{24} = \frac{-2WL^2}{24} = \frac{-WL^2}{12};
$$

Cuya representación gráfica se muestra en la figura 3.23.

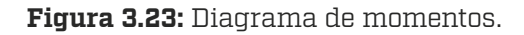

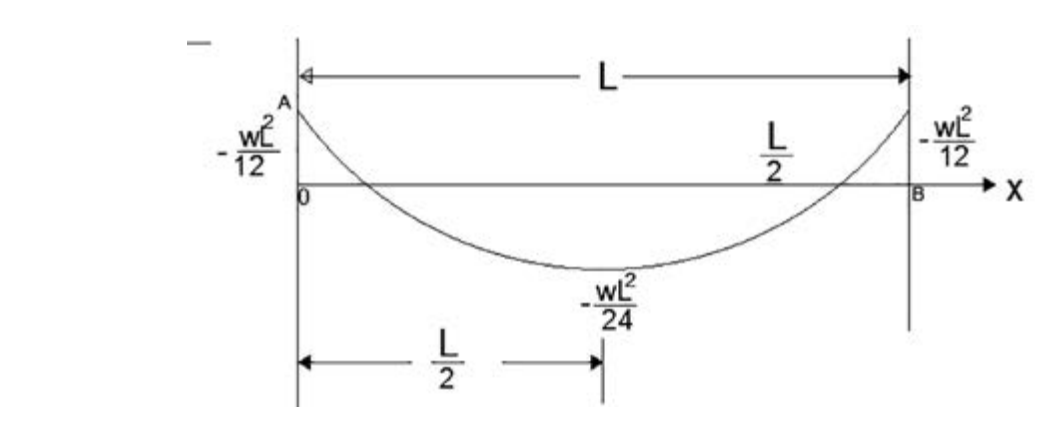

## Secuencia en los cálculos de viguería

### **Cálculo de la viguería de una casa habitación**

Generalmente se inicia con el análisis del sistema constructivo de la bóveda, en él se observan los espesores de cada uno de los materiales y se clasifica su tipo para determinar su peso volumétrico; a continuación, se elabora el cuadro correspondiente de cargas muertas y se revisa el destino del inmueble con el fin de determinar la carga viva correspondiente (Figuras 4.1,4.2 y 4.3).

Posteriormente, se realiza la estructuración de la viguería en planta superior, y se continúa de la misma manera hacia los niveles inferiores, con el fin de poder transmitir las cargas en cada nivel, el procedimiento de colocación de las vigas siempre se realiza considerando la distribución de las vigas en el sentido corto, ya que esto conduce a tener peraltes menores, aunque no es obligatorio colocarlas en éste sentido, pues ocasionalmente, por cuestiones estructurales y arquitectónicas, se hace necesario colocarlas en el sentido largo, además, se debe tener cuidado de colocar puentes (vigas de peralte mayor) en lugares donde no exista la transmisión de muro sobre muro, ya que no existe ningún estudio de laboratorio que determine la capacidad de carga de la bóveda. Además, éstas deberán ser apoyadas en columnas.

La separación máxima recomendada entre vigas, por cuestiones de construcción, es de 1.20 m para evitar que las bóvedas no sean muy anchas, ya que esto ocasiona mayor dificultad en la construcción. Una vez realizada la estructuración, se procede a identificar las vigas sobre el plano, colocando a cada viga un valor para su identificación, como V1, V2, V3, o para cada puente como P1, P2, P3.

El diseño se realiza con las vigas secundarias o con aquellas que presenten menor dificultad, tales como: vigas simplemente apoyadas, vigas en voladizo o simplemente con las vigas que no transmitan cargas a otras; pues éstas producen vigas con diferentes grados de hiperestaticidad.

Por último, se procederá con las vigas principales, o anteriormente mencionadas, que reciban a otras o los puentes. Se debe tener especial cuidado en la transmisión de cargas de vigas sobre muros o de vigas sobre vigas, ya que las primeras transmiten al muro su peso convirtiéndose en carga distribuidas, mientras que las segundas transmitirán cargas concentradas o puntuales.

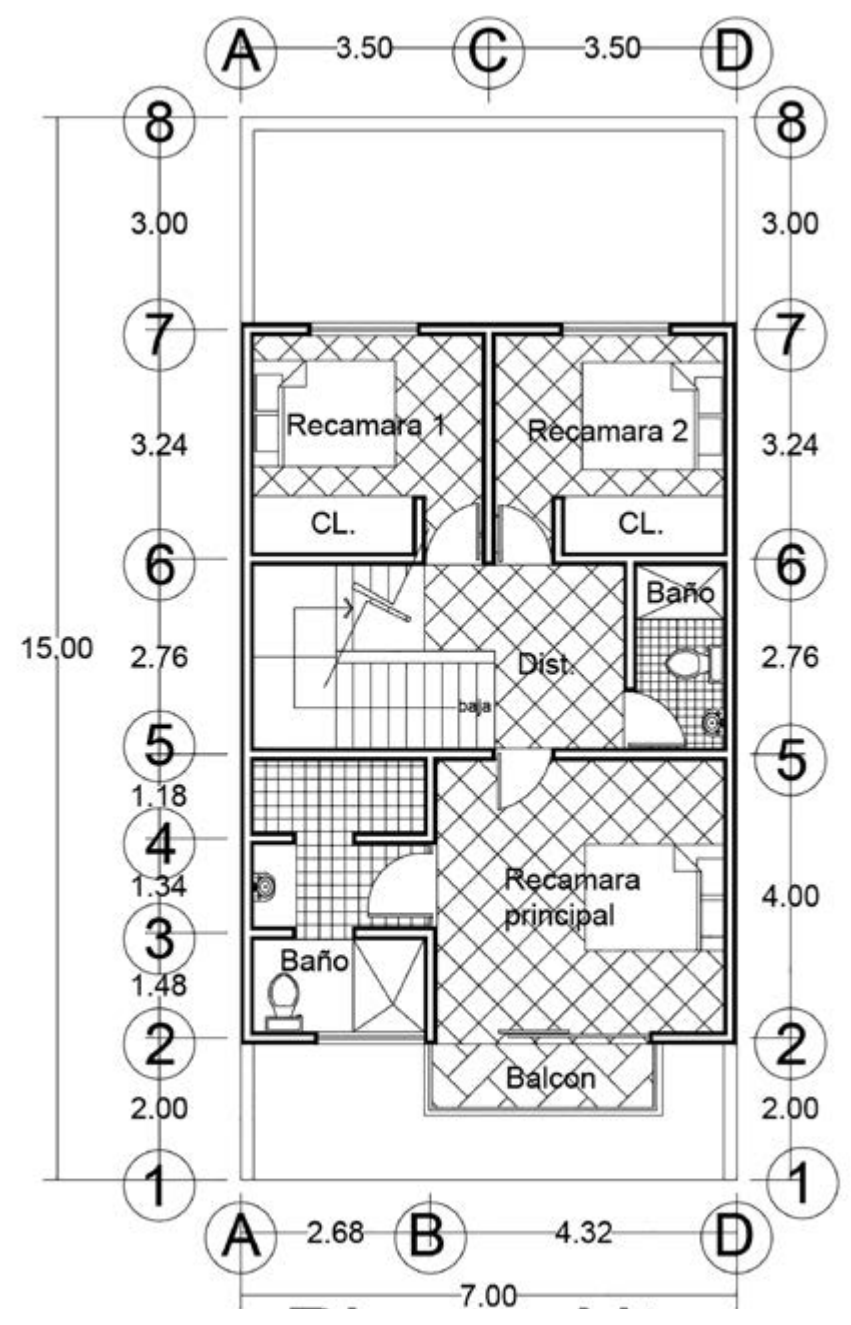

**Figura 4.1:** Plano de distribución planta alta.

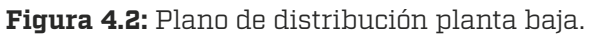

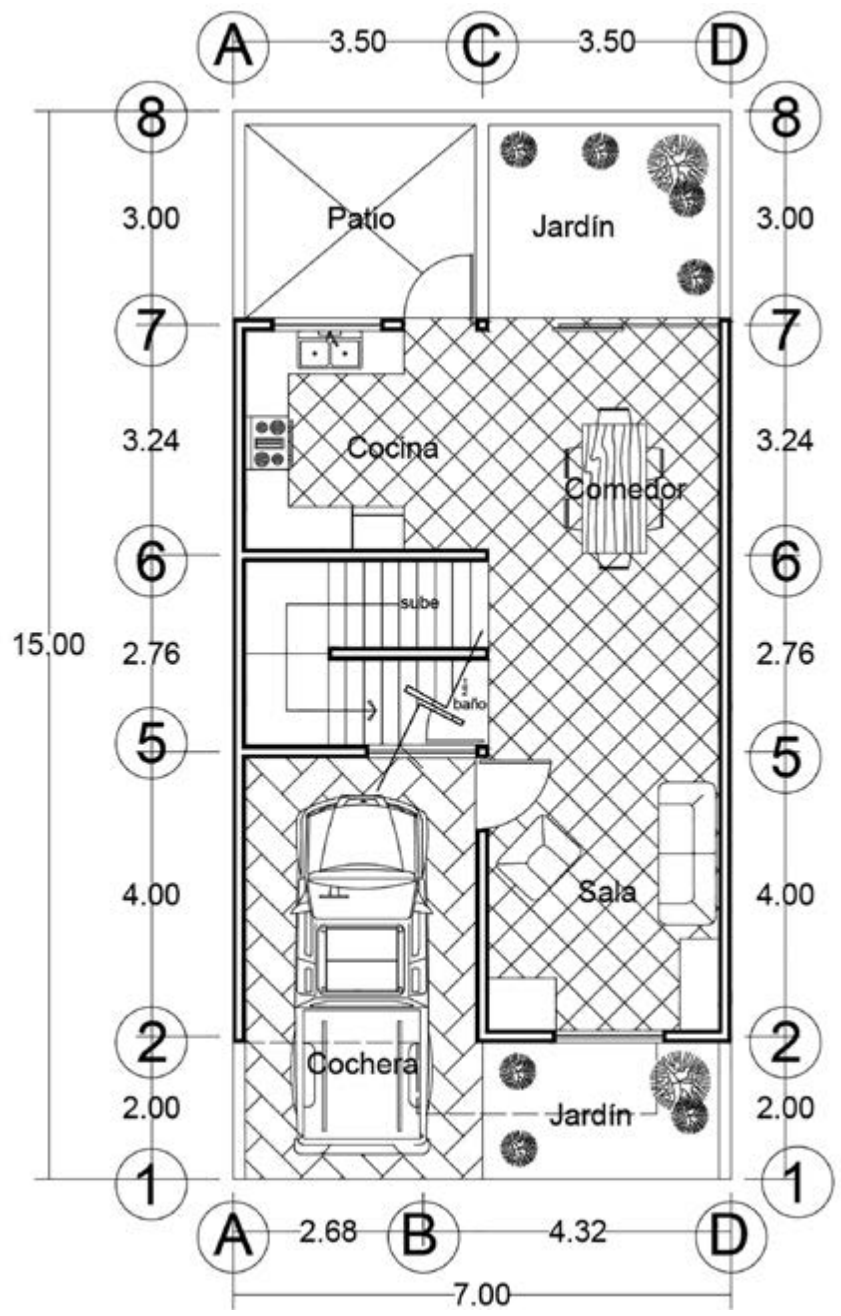

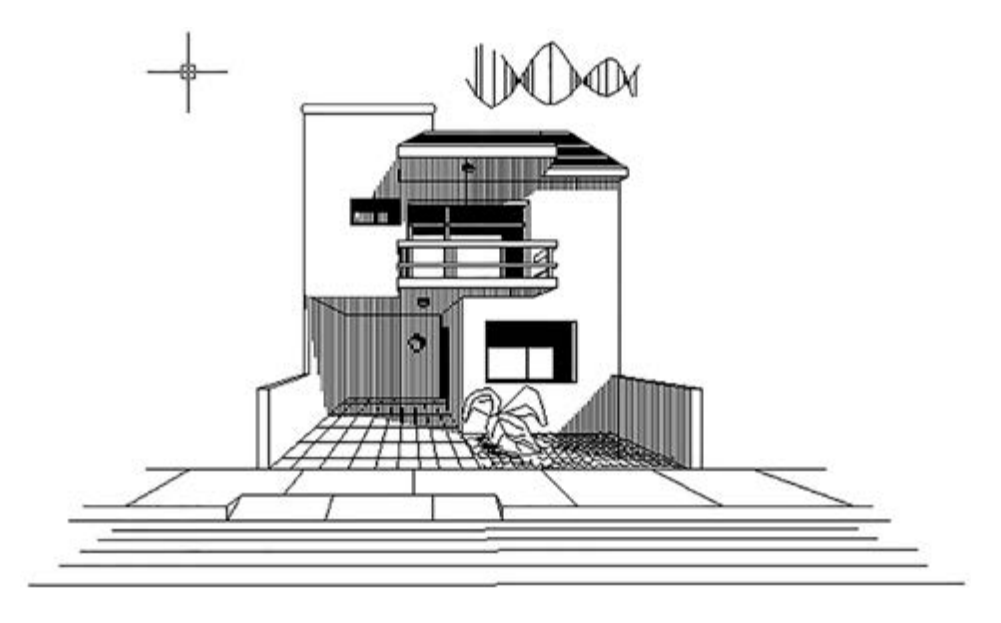

**Figura 4.3:** Perspectiva fachada principal.

## Criterio de estructuración

1. El proceso de estructuración se realiza colocando las vigas en la planta superior en el sentido corto del claro por cubrir, verificando si los muros de los pisos inferiores coinciden con los del piso por calcular, ya que de ser así, se podrán colocar vigas continuas, pues éstas transmiten mayor carga en los apoyos de la continuidad, producidas por el momento adicional negativo que en ellos se genera y éstos, a su vez, transmitirán el peso a la cimentación; también habrá necesidad de observar si existen algunas vigas (puentes) que soporten los muros, ya que de colocar demasiadas vigas en ellas, se producirán peraltes mayores; la estructuración o colocación de vigas se realizará a conveniencia de la menor transmisión de cargas posible a vigas y, de preferencia, a muros de soporte, a fin de disminuir los peraltes y, por ende, disminuir el costo de la totalidad de la viguería; como conclusión, siempre se inicia la colocación de vigas del nivel superior a los niveles inferiores.

- 2. La separación máxima recomendada por efectos de construcción es de 1.20 m con la finalidad de que las bóvedas no queden demasiado anchas y peraltadas, garantizando una cubierta de aproximadamente 30 cm o menor y, por lo tanto, con el peso adecuado, según el análisis de cargas, lo anteriormente mencionado también facilitará la construcción de las mismas, aunque no es obligatorio, ya que existen bóvedas sin vigas, tales como las cúpulas.
- 3. Según el criterio de acomodo de la viguería, ésta se realizará en el sentido corto para evitar peraltes grandes, aunque no es obligatorio, ya que podrían cambiarse por cuestiones arquitectónicas o por condiciones de diseño.
- 4. La flecha máxima permisible es de L/240.
- 5. Las vigas simplemente apoyadas y soldadas únicamente del alma se consideran isostáticas.
- 6. Las vigas soldadas totalmente, las soldadas de los dos patines incluyendo parte del alma o nada del alma en uno de sus extremos con dos apoyos, se consideran como hiperestáticas, debido a que se genera un momento negativo en los patines y éstos soportan con una buena aproximación la totalidad del momento.
- 7. Las vigas con tres apoyos o más son vigas hiperestáticas, ya que en los apoyos continuos se producen momentos negativos.

Diseño de vigas de azotea

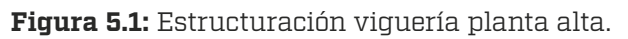

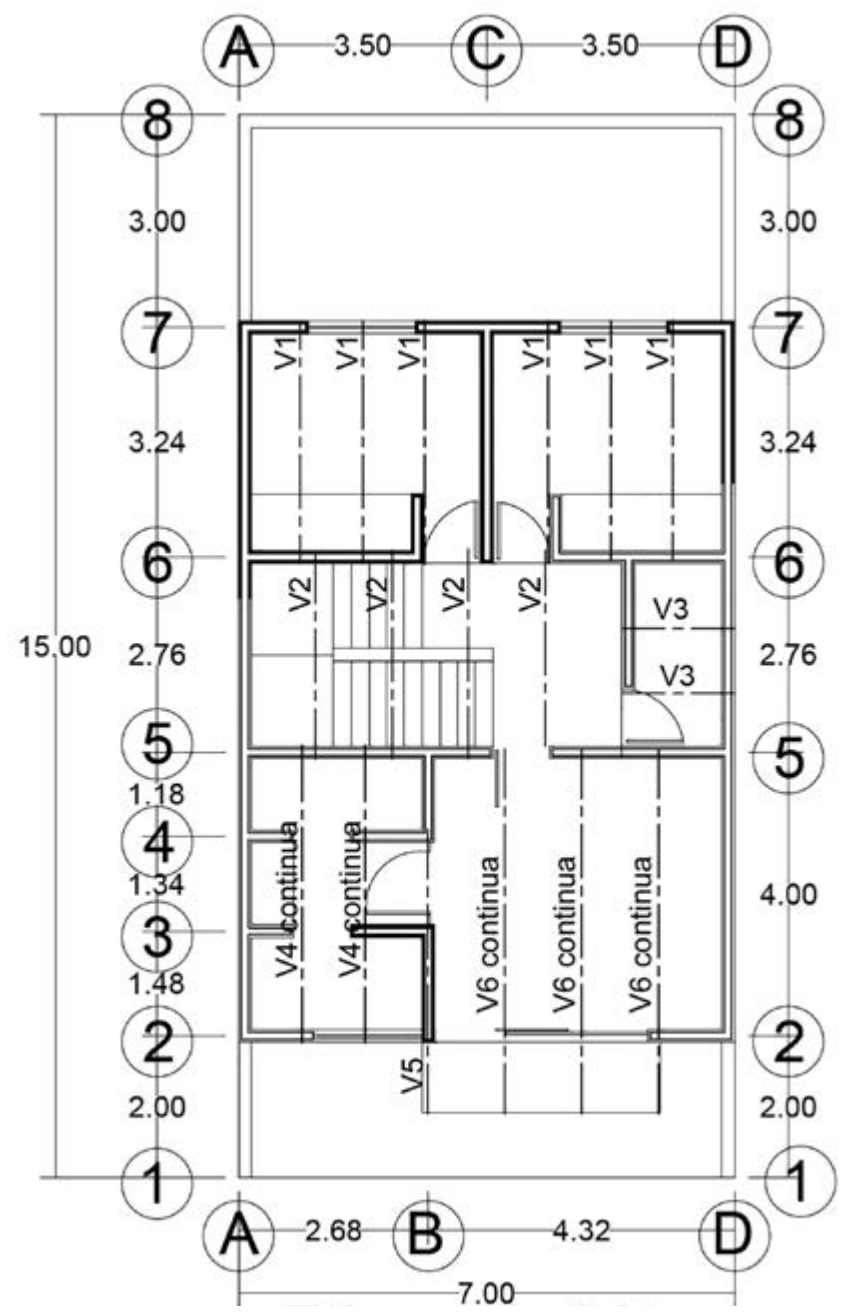

## Diseño de viga en azotea V-1

Una vez aplicado el procedimiento de estructuración, se realiza el croquis correspondiente de la carga transmitida a la viga V-1 de las recamaras 1 y 2.

**Figura 5.2:** Área tributaria viga V-1.

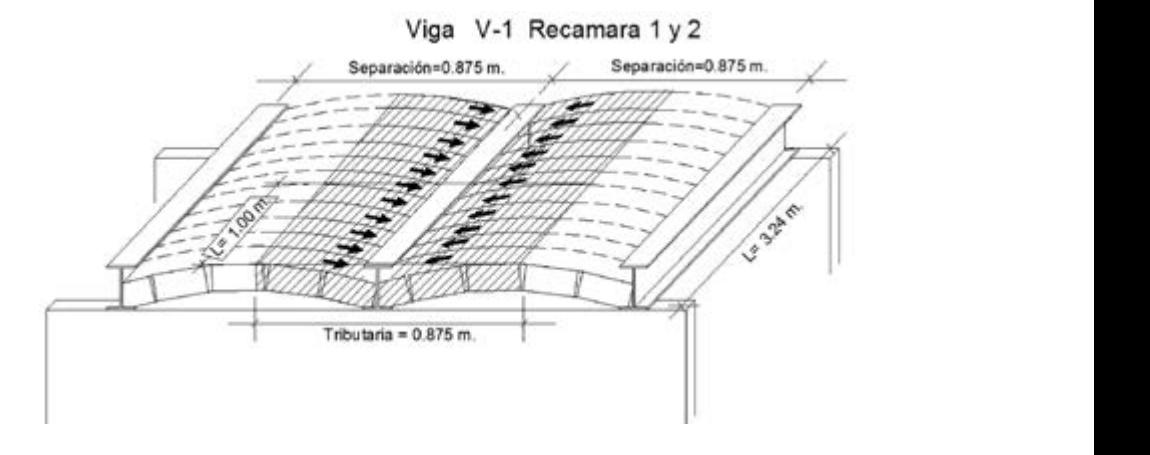

La transmisión de la carga y la manera en que se encuentra apoyada la viga corresponde a una viga simplemente apoyada con carga uniformemente distribuida; la separación entre vigas es de 0.875 m, por lo tanto, el peso para un metro lineal será:

 $w = (0.875m.)(1.00m)(550kg/m^2) = 481.25kg/m$ 

Cuyo peso se aplicará a la viga para realizar el cálculo; la gráfica correspondiente se muestra en la figura 5.3.

**Figura 5.3:** Modelo para análisis estructural V-1.

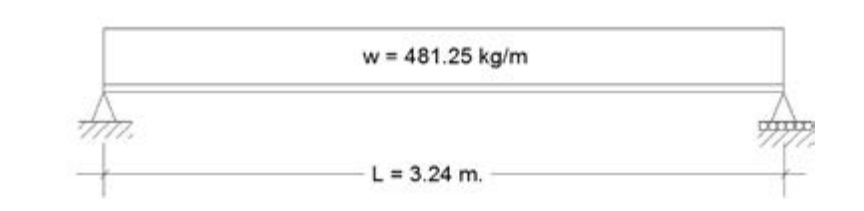

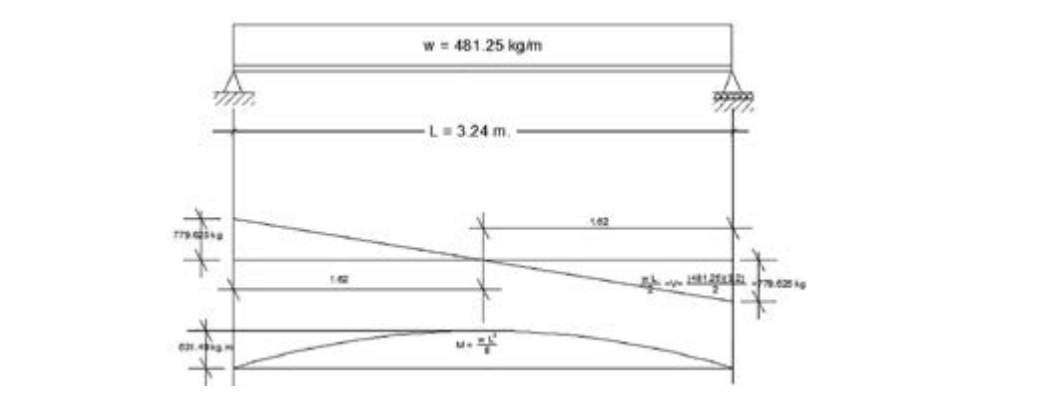

#### **Figura 5.4:** Diagramas de cortantes y momentos viga V-1.

El diseño de la viga se realiza utilizando la fórmula de la escuadría (Mó-El diseño de la viga se realiza utilizando la formula de la escuadría (Nio-<br>dulo de sección actuante); para acero estructural A-36, el esfuerzo de fluencia es: *Fy =* 2,530 *kg/cm2*

$$
S_{xx} = \left(\frac{Mm\acute{a}x}{f_p}\right) = \left(\frac{Mm\acute{a}x}{0.6Fy}\right) = \left(\frac{Mm\acute{a}x}{0.6(2530)}\right) = \left(\frac{Mm\acute{a}x}{1518}\right) = \left(\frac{631.48(100)}{1518}\right) = 41.60cm^3.
$$

ra elegir el diseño de la viga se recurre al manual de propiedades de las secge en el manual una viga que contenga un módulo de sección S<sub>xx</sub> superior al El momento se multiplica por 100 para convertir de (kg.m) a (kg.cm); paciones de vigas proporcionado por los fabricantes y, a continuación, se elicalculado, el cual viene dado por la fórmula:

Módulo de sección resistente  $S_{xx} = \frac{l_{xx}}{v}$  $S_{xx} = \frac{I_{xx}}{v}$ 

dades restantes señaladas en el manual del fabricante son: área  $A = 14.60$ Del manual se toma la viga 4" IPS x 11.50 kg/m ya que ésta posee un módulo de sección de 49.80 cm<sup>3</sup> superior al actuante de 41.60 cm<sup>3</sup>; las propiecm<sup>2</sup>, Momento de Inercia  $I_{xx} = 253.00$  cm<sup>4</sup> y el radio de giro  $r_{xx} = 4.17$  cm.

stundue et useno de 14 viga queda regido generalmente por la nexión es<br>recomendable realizar una revisión por cortante y por flecha ya que la priviga no cuenta con el apoyo suficiente para desarrollar el cortante en sus ex-Aunque el diseño de la viga queda regido generalmente por la flexión es mera puede presentar una falla si se tiene cargas concentradas grandes o la

tremos, mientras que la segunda causaría el desprendimiento de los acabados en la parte superior o material del piso y en la inferior el enjarre o aplanado.

Revisión por cortante: aplicando la normativa de AISC se tiene

$$
V = 0.45 Fy(t_w) d = 0.45(2530)(0.49)10.2 = 5,690.22 kg
$$

Cortante mayor al actuante de 779.625 kg.

recussión por necha, la necha maxima permissión<br>ne con la ecuación. Revisión por flecha: la flecha máxima permisible según el AISC se obtie-<br>con la ecuación. revisión por necira: la ne

$$
\Delta_{\text{max}} = \left(\frac{l}{240}\right) = \left(\frac{324}{240}\right) = 1.35 \text{cm}
$$

La flecha ocasionada por las cargas viene dada por la expresión: La flecha ocasionada por las cargas viene dada por la expresión:

$$
\Delta = \frac{5wL^4}{384EI} = \frac{5(4.8125)(324)^4}{384(2'039,000)(253)} = 1.338cm. < 1.35cm.
$$

ual es ligeramente menor a la pe  $\mathbf{r} = \mathbf{r} \cdot \mathbf{r}$ seño de la viga. Como estado estado en la permisible y por lo tanto se tomará como estado en la permisible y por La cual es ligeramente menor a la permisible y, por lo tanto, se tomará como aceptable; una vez realizada ésta revisión, se da por concluido el di-

#### La cual es ligeramente menor a la permisible y por lo tanto se tomará como Diseño de la viga V-2 en cubo de escalera

**Figura 5.5:** Área tributaria viga V-2.

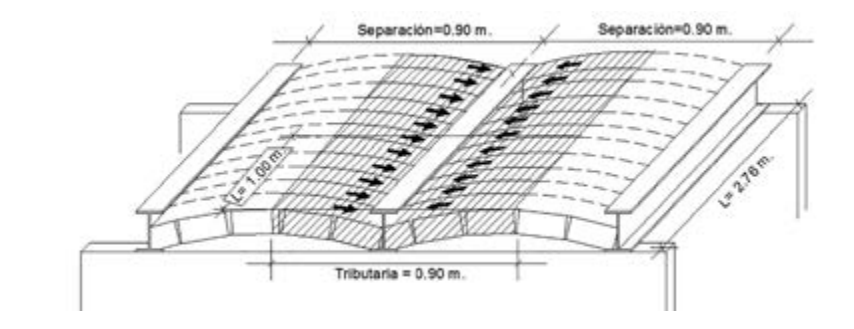

La separación entre vigas es de 0.90 m. por lo tanto la carga por unidad de longitud será:

$$
w = (0.90m.)(1.00m)(550kg/m2) = 495.00kg/m
$$

**Figura 5.6:** Diagramas de cortantes y momentos viga V-2.

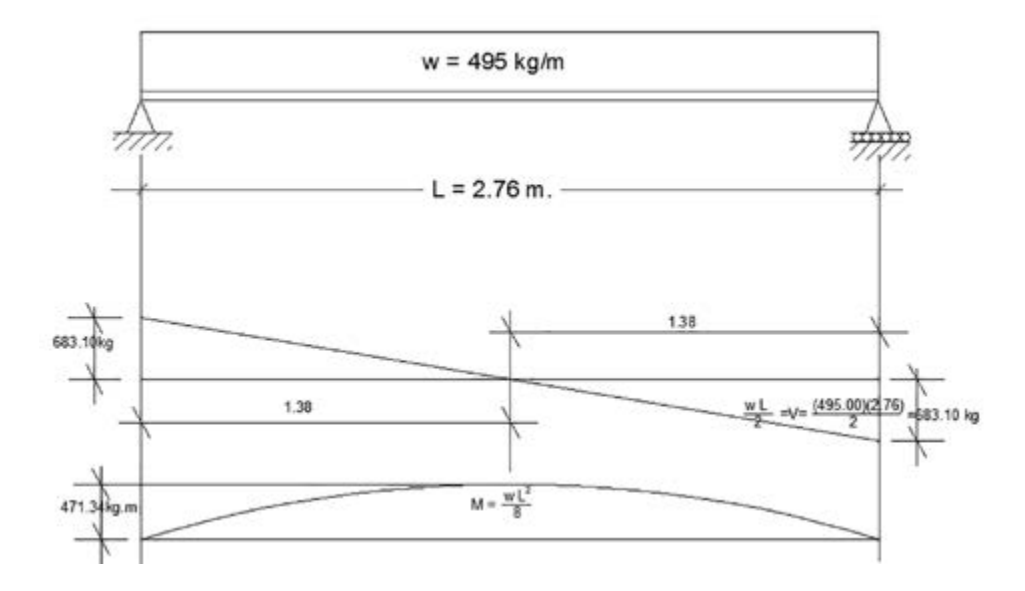

Utilizando la fórmula de la escuadría y multiplicando por 100 el momento para convertir de (kg.m) a (kg.cm) se tiene:

$$
S_{xx} = \left(\frac{Mm\acute{a}x}{f_p}\right) = \left(\frac{Mm\acute{a}x}{0.6Fy}\right) = \left(\frac{Mm\acute{a}x}{0.6(2530)}\right) = \left(\frac{Mm\acute{a}x}{1518}\right) = \left(\frac{471.34(100)}{1518}\right) = 31.05cm^3.
$$

 $\mathcal{O}$ Del manual se toma la viga 4" IPS x 11.50 kg/m

$$
Sxx = 49.80cm3 > Sxx = 31.05cm3
$$

Área A = 14.60 cm<sup>2</sup>, Momento de Inercia  $I_{xx}$  = 253.00 cm<sup>4</sup> y el radio de  $\Omega$   $r = 4.17$  cm giro  $r_{xx}$  = 4.17 cm.

Revisión por cortante: aplicando la normativa de AISC se tiene Revisión por cortante: aplicando la normativa de AISC se tiene Cortante mayor al actuante de 683.10 kg. Revisión por flecha: la flecha máxima permisible según el AISC se obtiene con

$$
V = 0.45 Fy(t_w) d = 0.45(2530)(0.49)10.2 = 5,690.22 kg
$$

Cortante mayor al actuante de 683.10 kg.

Revisión por flecha: la flecha máxima permisible según el AISC se obtiene con Revisión por flecha: la flecha máxima permisible según el AISC se obtiene con la ecuación:  $\frac{1}{3}$ <sub>.</sub><br>Revisión por flecha: la flecha má

$$
\Delta_{\text{max}} = \left(\frac{l}{240}\right) = \left(\frac{324}{240}\right) = 1.35 \text{cm}
$$

La flecha ocasionada por las cargas viene dada por S expresión:  
\n
$$
\Delta = \frac{5wL^4}{384EI} = \frac{5(4.95)(276.00)^7}{384(2'039,000)(253)} = 0.73cm. < 1.35cm. se acepta la viga
$$

#### o de la viga V-3 e<mark>i</mark> 384 384 2'039,000 253 *EI* Diseño de la viga V-3 en baño

**Figura 5.7:** Área tributaria viga V-3.

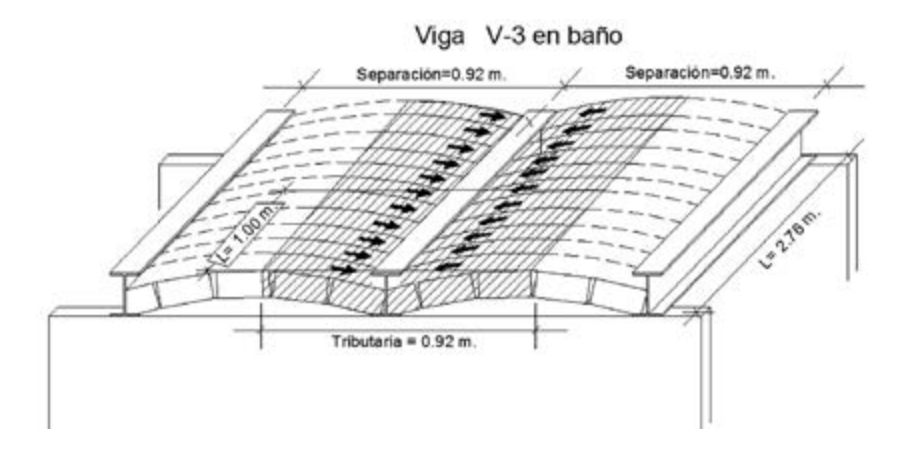

La separación entre vigas es de 0.92 m, por lo tanto, la carga por unidad de longitud será: longitud será:

 $w = (0.92m)(1.00m)(550kg/m^2) = 506.00kg/m$ 

**Figura 5.8:** Diagramas de cortantes y momentos viga V-3.

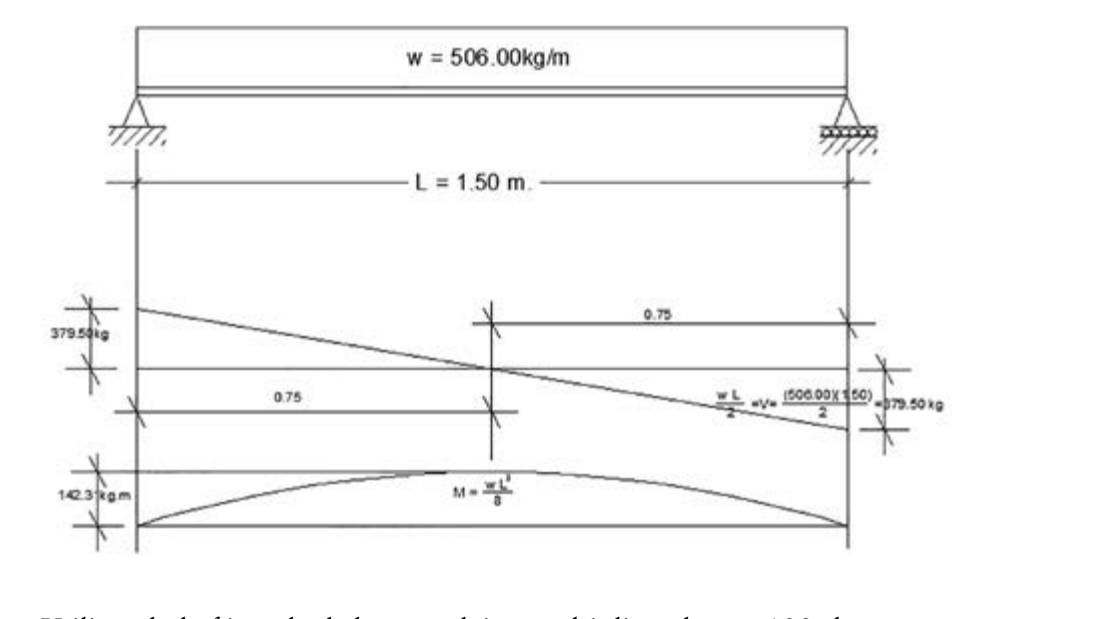

Utilizando la fórmula de la escuadría y multiplicando por 100 el momen to para convertir de (kg.m) a (kg.cm), se tiene: tilizando la fórmula de la escuadría y multiplicando por 1 lizando la fórmula de la escuadría y multiplicando por 100 el 1

$$
S_{xx} = \left(\frac{Mm\acute{a}x}{f_p}\right) = \left(\frac{Mm\acute{a}x}{0.6Fy}\right) = \left(\frac{Mm\acute{a}x}{0.6(2530)}\right) = \left(\frac{Mm\acute{a}x}{1518}\right) = \left(\frac{142.31(100)}{1518}\right) = 9.38cm^3.
$$

Del manual se toma la viga 4" IPS x 11.50 kg

 $S_{xx} = 49.80 cm^3 > S_{xx} = 9.38 cm^3$ 

Área A = 14.60 cm2, Momento de Inercia *Ixx* = 253.00 cm4 y el radio de giro  $r_{xx}$  = 4.17 cm.

Revisión por cortante: aplicando la normativa de AISC se tiene: Revisión por cortante: aplicando la normativa de AISC se tiene:

$$
V = 0.45 Fy(t_w) d = 0.45(2530)(0.49)10.2 = 5,690.22 kg
$$

Cortante mayor al actuante de 379.50 kg. Revisión por flecha: la flecha máxima permisible según el AISC se obtiene con

Revisión por flecha: la flecha máxima permisible según el AISC se obtiene con la ecuación: la ecuación.

$$
\Delta_{\text{max}} = \left(\frac{l}{240}\right) = \left(\frac{324}{240}\right) = 1.35 \text{cm}
$$

La flecha ocasionada por las cargas viene dada por la expresión:

$$
\Delta = \frac{5wL^4}{384EI} = \frac{5(5.06)(150.00)^4}{384(2'039,000)(253)} = 0.06cm. < 1.35cm.
$$
 se acepta la viga.

## Diseño de la viga V-4 en baño y clóset vestidor

**Figura 5.9:** Área tributaria viga V-4.

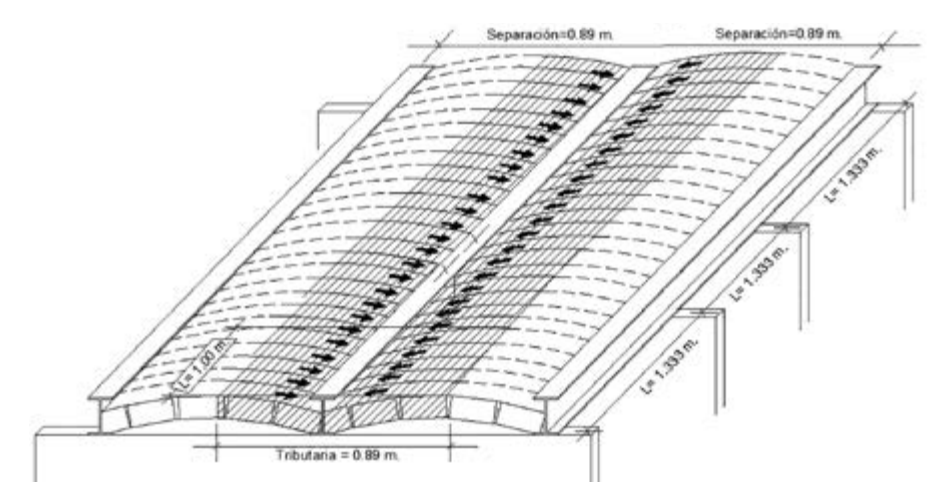

Análisis y diseño de vigas

La viga está soportada sobre tres muros, por lo tanto, la viga es hiperestática y se utilizará la ecuación de los tres momentos (ecuación 25) para en- $\frac{a}{2}$  de dos and a cellelon de los tres momentos (equation  $\frac{b}{2}$ ) para en contrar los momentos negativos; la figura 5.10 muestra la gráfica de cargas para el diseño de esta viga.

**Figura 5.10:** Diagrama de cargas viga V-4.

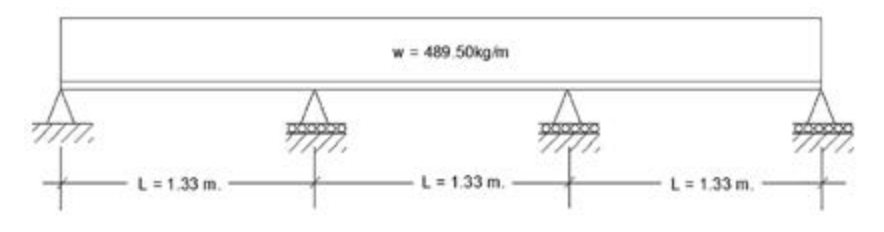

El método se aplica de dos en dos claros, utilizando el procedimiento a los dos primeros claros se tiene: *Figura 5.11 (Dos primeros claros)*

**Figura 5.11:** Dos primeros claros.

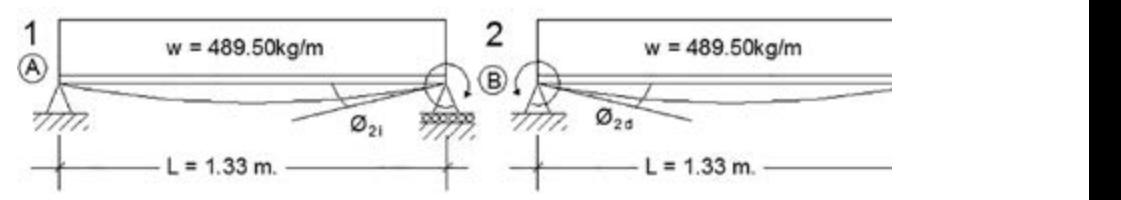

El apoyo en el punto 1 (A) solo se encuentra apoyado, por lo que no existe momento negativo, siendo  $M_1 = 0$ , mientras que los puntos 2 (B) y 3 (C) se encuentran también apoyados y continuos, lo que provoca tensión en la parte superior de la viga ocasionando momentos negativos, que serán calculados con esta ecuación.

$$
M_1L_1 + 2M_2(L_1 + L_2) + M_3 = -6(\theta_{2i} + \theta_{2d})
$$
 ecuación 25

Sustituyendo las longitudes  $L_1$  y  $L_2$ , los momentos  $M_B$  y  $M_C$  y los ángulos producidos por las cargas aplicadas a la viga  $\mathcal{O}_{2i}$  y  $\mathcal{O}_{2d}$  se tiene:.

$$
(0)(1.33) + 2M_B(1.33 + 1.33) + M_C(1.33) = -6\left[\frac{(w)(L_1)^3}{24} + \frac{(w)(L_2)^3}{24}\right]
$$

Sustituyendo valores

Substituting into values

\n
$$
(0)(1.33) + 2M_B(1.33 + 1.33) + M_C(1.33) = -6\left[\frac{(489.50)(1.33)^3}{24} + \frac{(489.50)(1.33)^3}{24}\right]
$$

Se tiene Se tiene

 $5.32 M_{\rm B} + 1.33 M_{\rm C}$  = –575.81  $\,$  ECUACIÓN I

Utilizando el procedimiento a los dos segundos claros (Figura 5.12) se tiene:

**Figurestá12:** Dos segundos claros. (Figura 5.12) se tiene:  $\mathbf{F}$ 

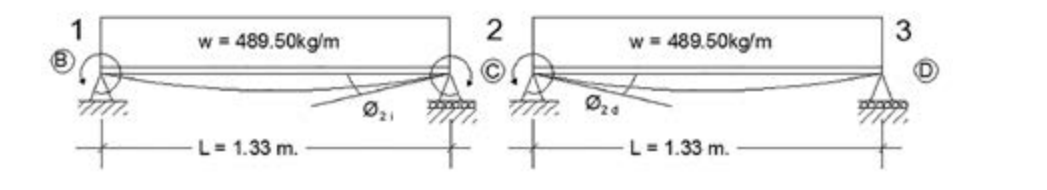

*Figura 5.12 (Dos segundos claros)* vo, por lo tanto, M3 = 0, aplicando la ecuación de los tres momentos se tiene: *Figura 5.1222* **Figure 7.122** (1995) en existencia de positivo de vigas de vigas de vigas de el punto 3 (D) solo ésta apoyado y no existe momento negati-El apoyo en los puntos 1 (B) y 2 (C) se encuentran apoyados y continuos,

$$
(M_B)(1.33) + 2M_C(1.33 + 1.33) + 0(1.33) = -6\left[\frac{(w)(L_1)^3}{24} + \frac{(w)(L_2)^3}{24}\right]
$$

Sustituvendo valores Sustituyendo valores

$$
(M_B)(1.33) + 2M_C(1.33 + 1.33) + 0(1.33) = -6\left[\frac{(489.50)(1.33)^3}{24} + \frac{(489.50)(1.33)^3}{24}\right]
$$

Se tiene:  $1 e$ :  $\sum_{i=1}^n a_i$ Se tiene:

Se tiene:<br>7.00*M* + 20.20*M* = 2062.21 = 20.13.31 by  $2.08M_{B} + 28.30M_{C} = -3063.31$  ECUACIÓN II ECUACIÓN II  $7.08 M_{B} + 28.30 M_{C} = -3063.31$  **ECUACIÓN II** 

7.08 28.30 3063.31 *M M B C* ECUACIÓN II Multiplicando la ECUACIÓN I por (-1.33)

 $-7.08 M_{\rm B} - 1.77 M_{\rm C} = 765.82$  **ECUACIÓN IV**  $7.08 M_{B} + 28.30 M_{C} = -3063.31$  *ECUACIÓN V* Sumando las ECUACIONES IV Y V  $7.08 M_{B} + 28.30 M_{C} = -3063.31$ Multiplicando la ECUACIÓN II por (5.32): Multiplicando la ECUACIÓN II por (5.32)  $-7.08 M_{B} - 1.77 M_{C} = 765.82$ 

\_\_\_\_\_\_\_\_\_\_\_\_\_\_\_\_\_\_\_\_\_\_\_\_\_\_\_\_\_\_\_\_\_\_\_\_\_\_\_\_\_\_\_\_\_\_\_

 $26.53 M_c = -2297.49$  $26521$   $220740$ 

 $\text{Despejando } M_C$  se tiene Sustephando en C en la enforce de la estado interessante de la estado de la estado de la estado de la estado de l

 $\log_{\theta}$  se tiene  $\log_{\theta}$ 

 $M_c = -86.60$   $kg$  *m* 

 ${\rm Sustituyendolel} \ M_C \ {\rm en\ la\ ecuación I}$ 

 $5.32 M_{B} + 1.33 (-86.60) = -575.81$ 

Despejando  $M_B$ Despejando *MB*

5.3<sup>2</sup> 1.33 86.60 575.81 86.60 575.81 86.60 575.81 86.60 575.81 86.60 575.81 86.60 575.81 86.60 575.81 86.60 575.81 86.60 575.81 875.81 875.81 875.81 875.81 875.81 875.81 875.81 875.81 875.81 875.81 875.81 875.81 875.81 87  $M_B = \frac{-575.81 + 1.33(86.60)}{5.23} = -86.60 \text{kg}.$  $M_B = \frac{-575.81 + 1.33(86.60)}{5.32} = -86.60$  kg *m* igual a *C<sub>M</sub>* por ser simétricos los claros. claros.

Los momentos encontrados se utilizan para realizar el diagrama del cuerpo libre mostrado a continuación. Los momentos encontrados se utilizan para realizar el diagrama del cuerpo libre

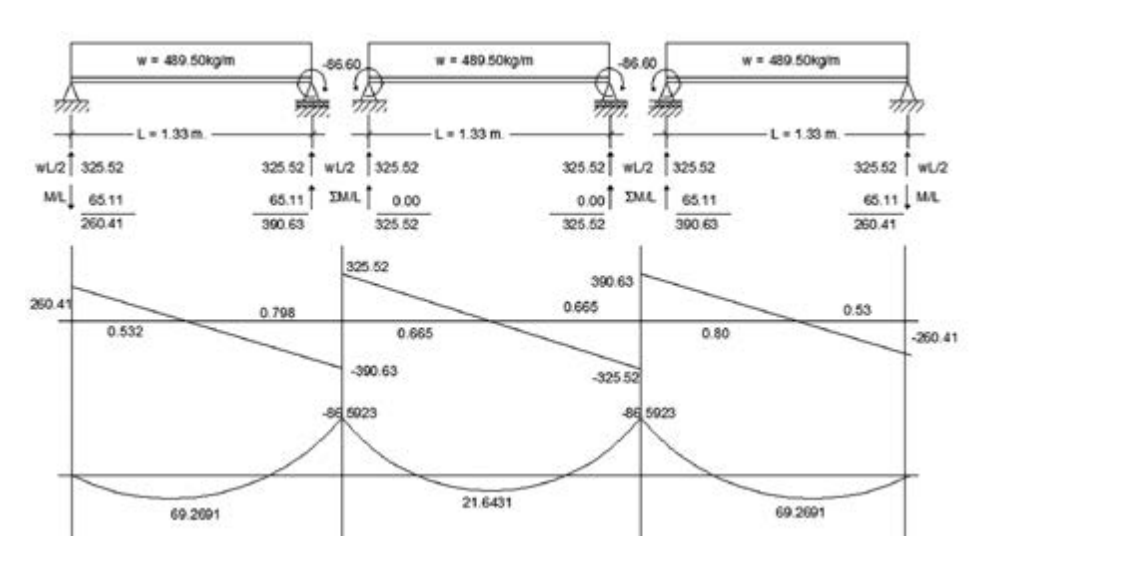

**Figura 5.13:** Diagramas de cuerpo libre, cortantes y momentos viga V-4.

Utilizando la fórmula de la escuadría, y multiplicando por 100 el momen-

to para convertir de (kg.m) a (kg.cm), se tiene:  
\n
$$
S_{xx} = \left(\frac{Mm\acute{a}x}{f_p}\right) = \left(\frac{Mm\acute{a}x}{0.6Fy}\right) = \left(\frac{Mm\acute{a}x}{0.6(2530)}\right) = \left(\frac{Mm\acute{a}x}{1518}\right) = \left(\frac{86.59(100)}{1518}\right) = 5.70cm^3.
$$

Del manual se toma la viga 4" IPS x 11.50 kg/m

 $Sxx = 49.80 cm<sup>3</sup> > S<sub>xx</sub> = 5.70 cm<sup>3</sup>$ 

Área A = 14.60 cm<sup>2</sup>, Momento de Inercia  $I_{xx}$  = 253.00 cm<sup>4</sup> y el radio de giro  $r_{xx}$  = 4.17 cm.

Revisión por cortante: aplicando la normativa de AISC se tiene

$$
V = 0.45 Fy(t_w) d = 0.45(2530)(0.49)10.2 = 5,690.22kg
$$

Cortante mayor al actuante mayor de la viga de 325.52 kg.

## Diseño de la viga V-5 en voladizo de recamara principal

**Figura 5.14:** Área tributaria viga V-5.

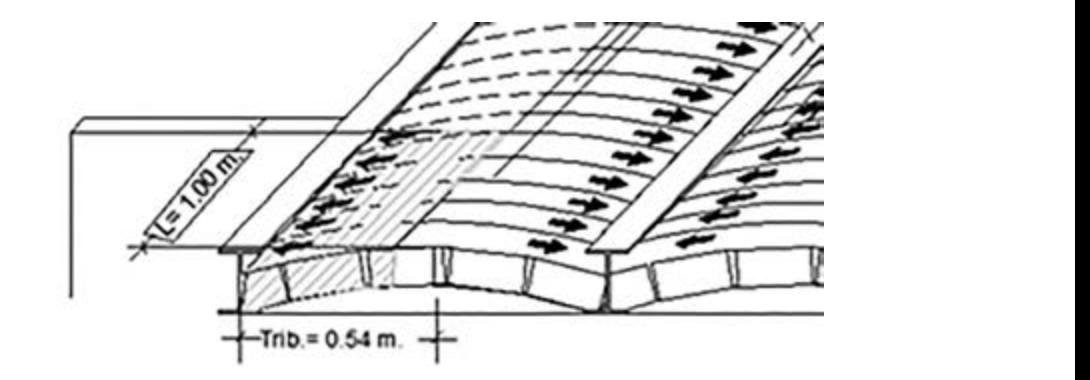

La separación entre vigas es de 1.08 m, pero la viga corresponde a la orillera como se observa en la Figura 5.14, por lo tanto, la carga por unidad de longitud será: será:

$$
w = (0.54m.)(1.00m)(550kg/m2) = 297.00kg/m
$$

La gráfica correspondiente para el diseño de la viga se muestra en la figura 5.15.

**Figura 5.15:** Carga para el diseño de viga V-5.

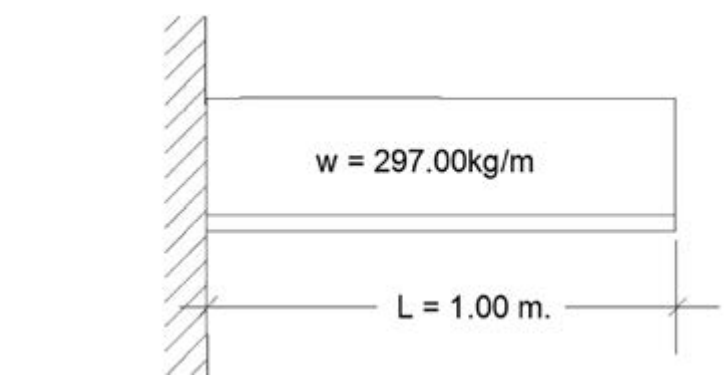

Para realizar el análisis estructural de la viga se utiliza el diagrama de fórmulas del apéndice, cuyos resultados se muestran a continuación.

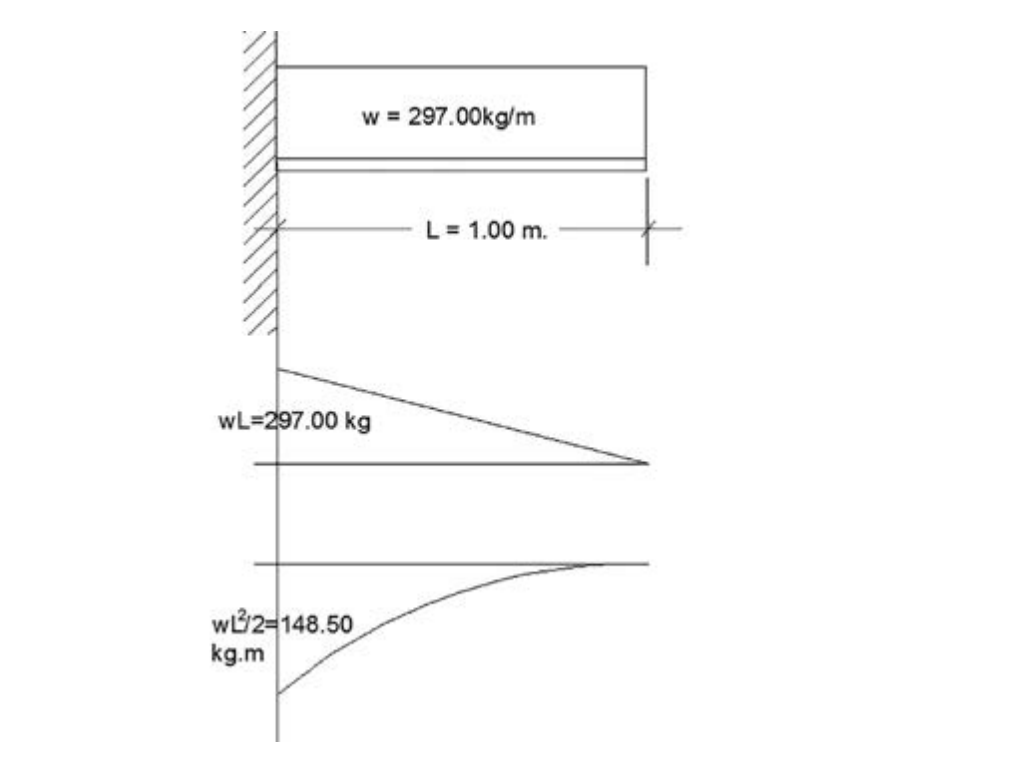

**Figura 5.16:** Diagramas de cortantes y momentos viga V-5.

Utilizando la fórmula de la escuadría y multiplicando por 100 el momento para convertir de (kg.m) a (kg.cm) se tiene: Utilizando la fórmula de la escuadría y multiplicando por 100 el momen-

$$
S_{xx} = \left(\frac{Mm\acute{a}x}{f_p}\right) = \left(\frac{Mm\acute{a}x}{0.6Fy}\right) = \left(\frac{Mm\acute{a}x}{0.6(2530)}\right) = \left(\frac{Mm\acute{a}x}{1518}\right) = \left(\frac{148.50(100)}{1518}\right) = 9.78cm^3.
$$

Del manual se toma la viga 4" IPS x 11.50 kg/m Del manual se toma la viga 4"IPSx11.50 kg/m

$$
Sxx = 49.80cm3 > Sxx = 9.78cm3
$$

Área A = 14.60 cm<sup>2</sup>, Momento de Inercia  $I_{xx}$  = 253.00 cm<sup>4</sup> y el radio de giro  $r_{xx}$  = 4.17 cm.

Revisión por cortante aplicando la normativa de AISC se tiene que el cortante máximo que soporta la viga es: máximo que soporta la viga es:

$$
V = 0.45 Fy(t_w) d = 0.45(2530)(0.49)10.2 = 5,690.22 kg
$$

Que es un cortante mayor al que actúa en la viga de 297.00 kg.

#### Que es un cortante mayor al mayor que actúa en la viga de 297.00 kg. Diseño de la viga V-6 viga continua con voladizo recamara principal

**Figura 5.17:** Área tributaria viga V-6.

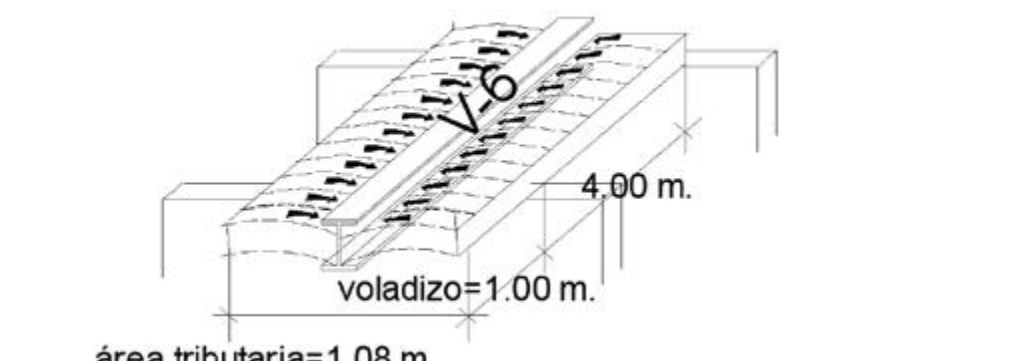

área tributaria=1.08 m.

La viga soporta únicamente la bóveda de la recamara principal y está separada a 1.08 m, por lo que la carga que soporta es: Capítulo 5- Diseño de vigas de azotea

 $w = Sep(W_{ent.}) = 1.08(650) = 702.00 kg/m$ 

*Figura 5.17 (Área tributaria Viga V-6)* La gráfica correspondiente para el diseño de la viga será:

**Figura 5.18:** Cargas para diseño viga V-6.

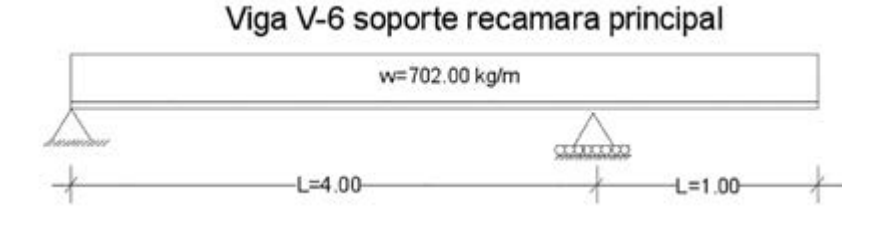

La viga puede separarse en dos partes debido a que se conoce el momento de empotramiento en el voladizo.

**Figura 5.19:** Diagrama equivalente de cargas para viga V-6.

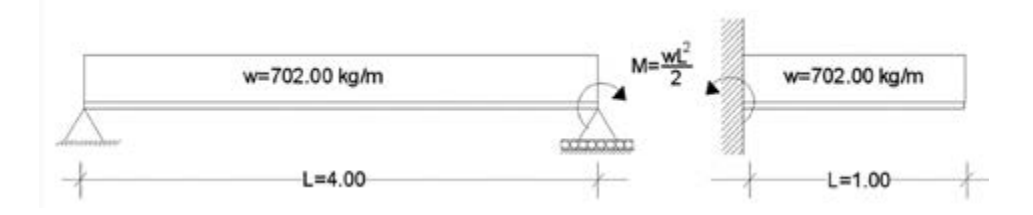

Las reacciones en los apoyos quedarían como se muestra a continuación:

**Figura 5.20:** Diagrama de cuerpo libre viga V-6.

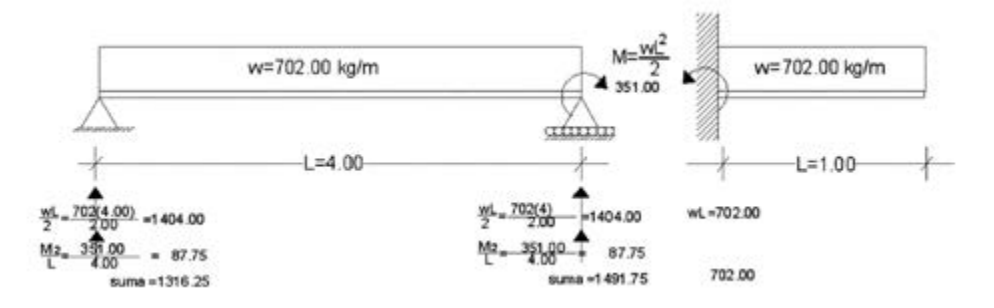

Sustituyendo las reacciones y calculando los demás parámetros, el análisis queda:

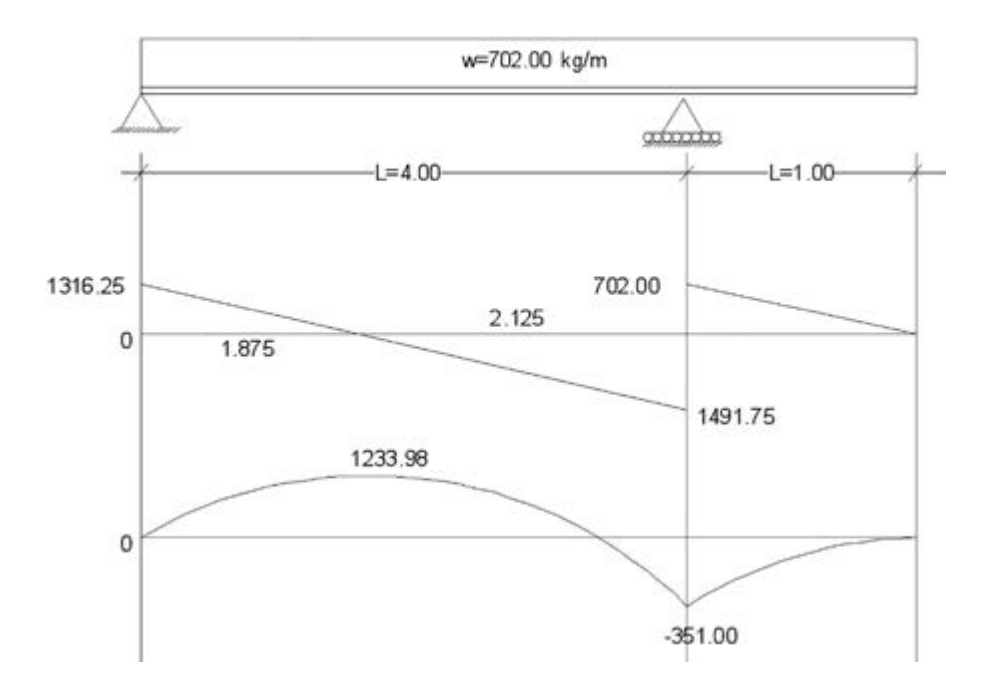

**Figura 5.21:** Diagramas de cortantes y momentos en viga V-6.

El módulo de sección de la viga será:

$$
S_{xx} = \frac{M_{\text{max}}}{f_p} = \frac{1233.98(100)}{1518.00} = 81.28 \text{ cm}^3;
$$

Del manual se tiene viga 6" IPR x 18;  $S_{xx} = D20.00 \text{ cm}^3 > 81.28$ cm3, se acepta la viga.

# Diseño de vigas de entrepiso

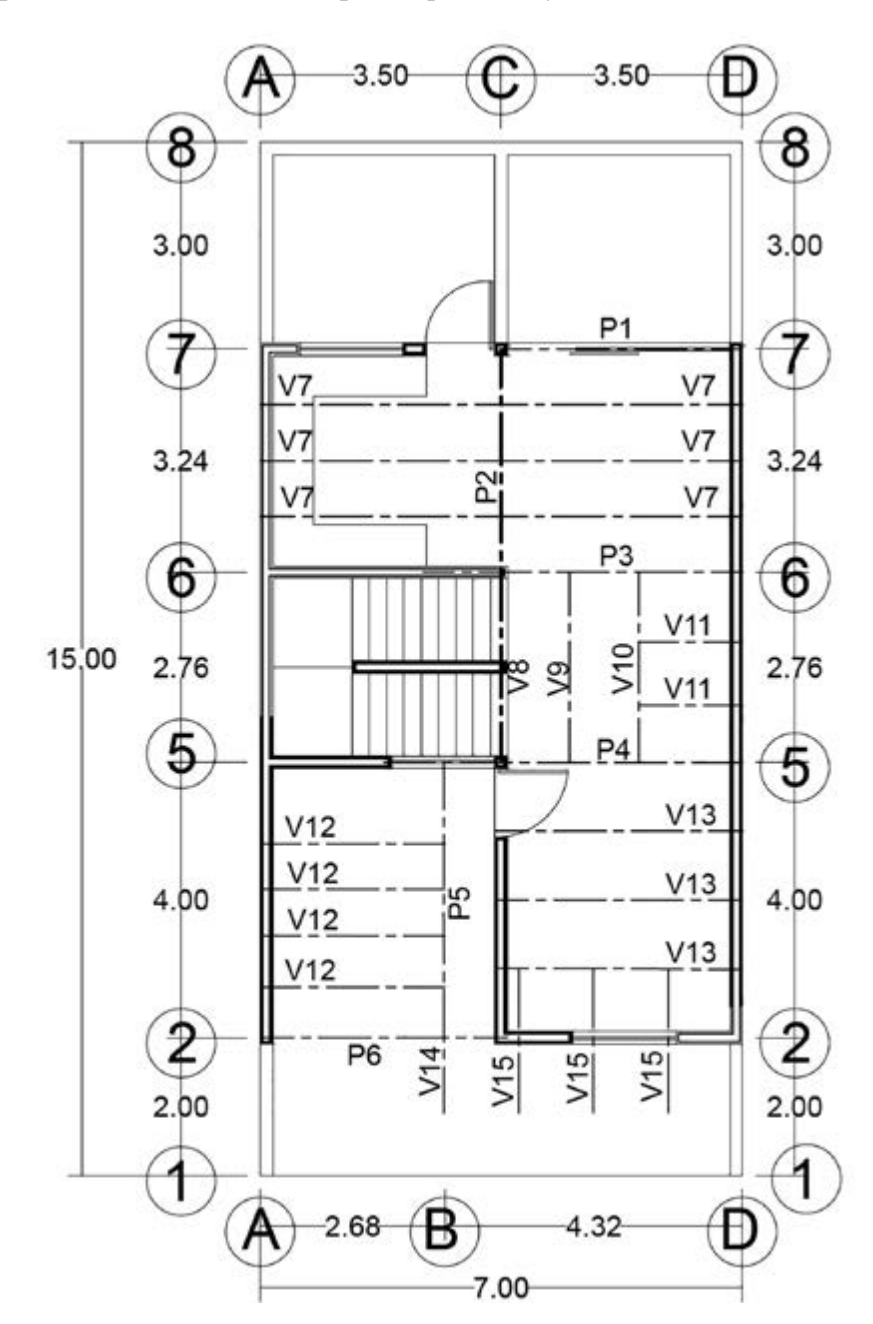

**Figura 6.1:** Estructuración viguería planta baja.

## Diseño de viga V-7 en cocina comedor

Una vez que se diseñaron las vigas de la planta alta se tiene la información necesaria para realizar la transmisión de cargas a las vigas de la planta baja, iniciando la transmisión de cargas en las vigas V-7 se tiene:

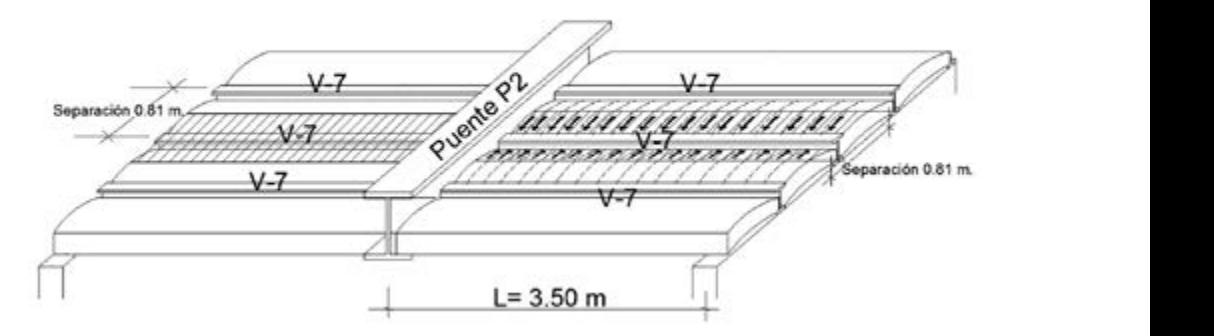

**Figura 6.2:** Área tributaria viga V-7.

La viga solo está sometida a carga uniformemente distribuida y se encuentra soldada en un extremo y simplemente apoyada en el otro extremo, la separación correspondiente de cada viga es de 0.81 m, por lo que la carga por m.l. será:

 $W = Sep. (W<sub>ent</sub>) = 0.81(650) = 526.50 kg/m$ 

El modelo para el diseño de la viga será:
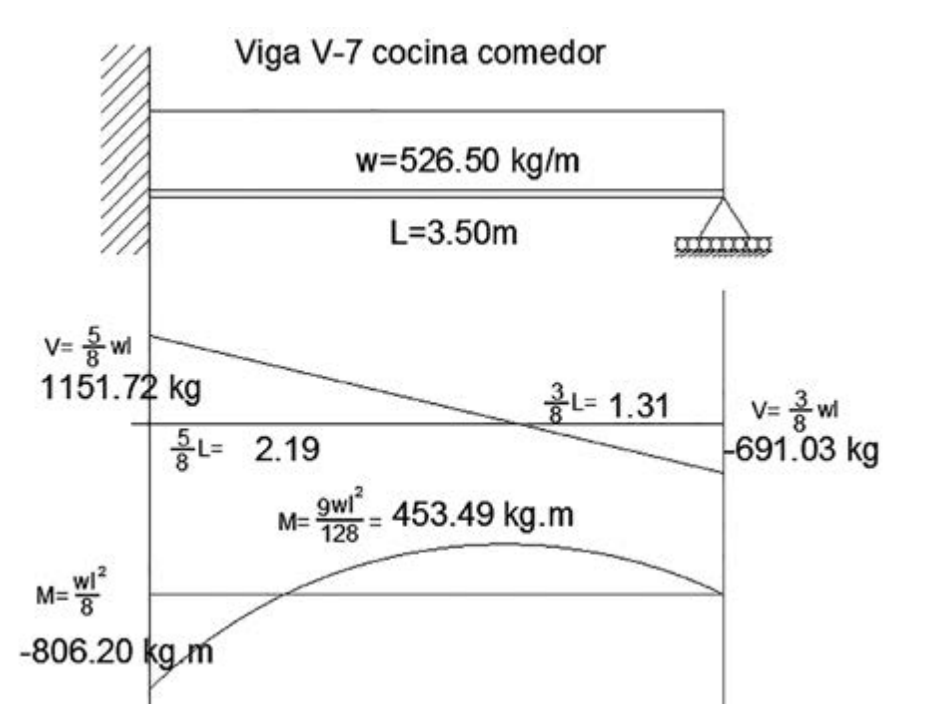

**Figura 6.3:** Diagramas de cortantes y momentos en viga V-7.

El módulo de sección se obtiene de:

$$
S_{xx} = \frac{M_{\text{max}}}{f_p} = \frac{806.20(100)}{1518} = 53.11 \text{ cm}^3;
$$

Del manual se obtiene la viga 5" IPS x 14.90; *Sxx =* 80.6 cm3 > 53.11cm3, se acepta la viga.

## Diseño de la viga V-8 en el inicio de la escalera

La trasmisión de cargas correspondiente es la mostrada a continuación:

**Figura 6.4:** Área tributaria viga V-8.

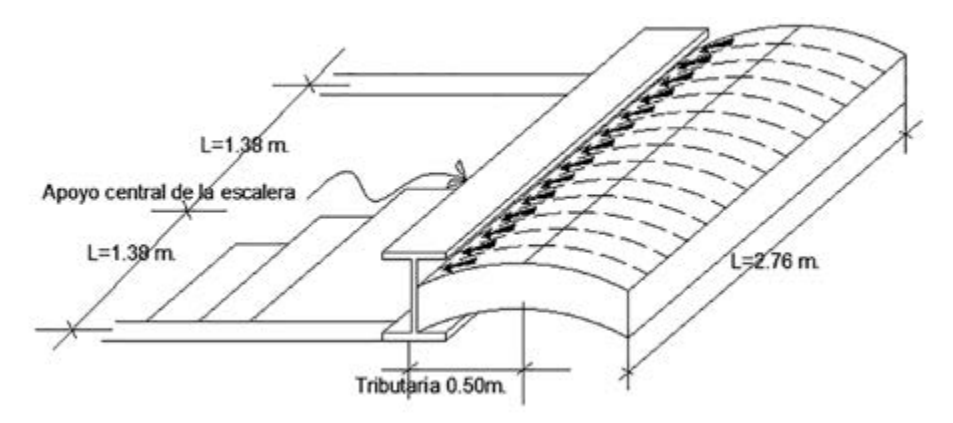

El modelo para el diseño de la viga se muestra en la siguiente figura:

**Figura 6.5:** Diagramas de cortantes y momentos en vigas.

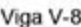

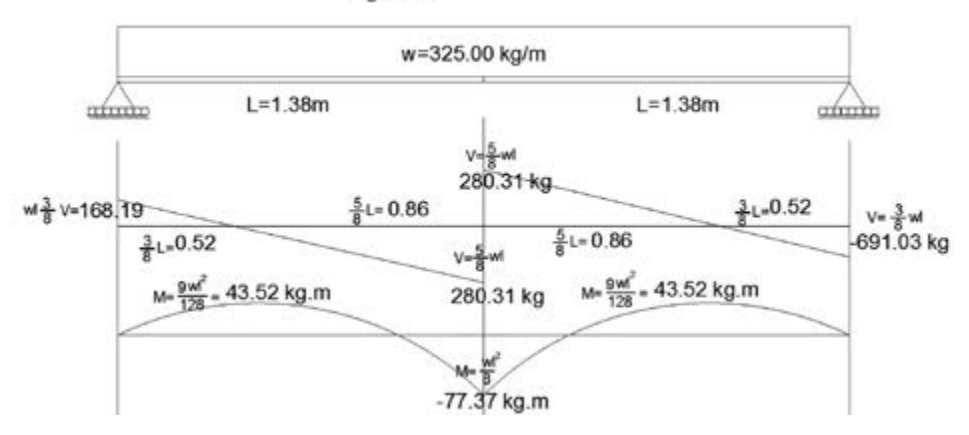

Calculando el módulo de sección se tiene:

$$
S_{xx} = \frac{M_{\text{max}}}{f_p} = \frac{77.37(100)}{1518} = 5.10 \text{ cm}^3;
$$

 $3 \text{ cm}^3$ Del manual se obtiene viga 4" IPS x 11.50 kg/m .con  $S_{xx}$  = 49.7 cm<sup>3</sup> > 5.13 cm3

## Diseño de la viga V-9 distribuidor escalera

**6.3 Diseño de la viga V-9 distribuidor escalera.** de toda su longitud según se muestra en la siguiente figura: La viga se encuentra soldada de sus dos extremos y tiene bóveda a lo largo

**Figura 6.6:** Área tributaria en viga V-9.

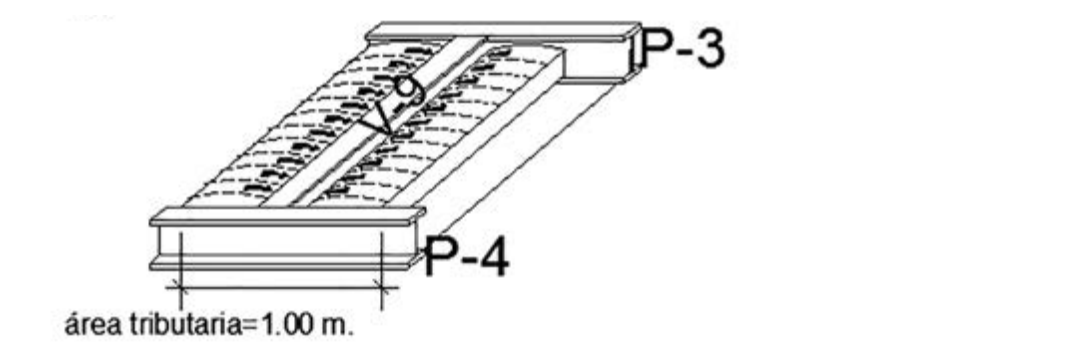

El modelo para el diseño de la viga se presenta a continuación:

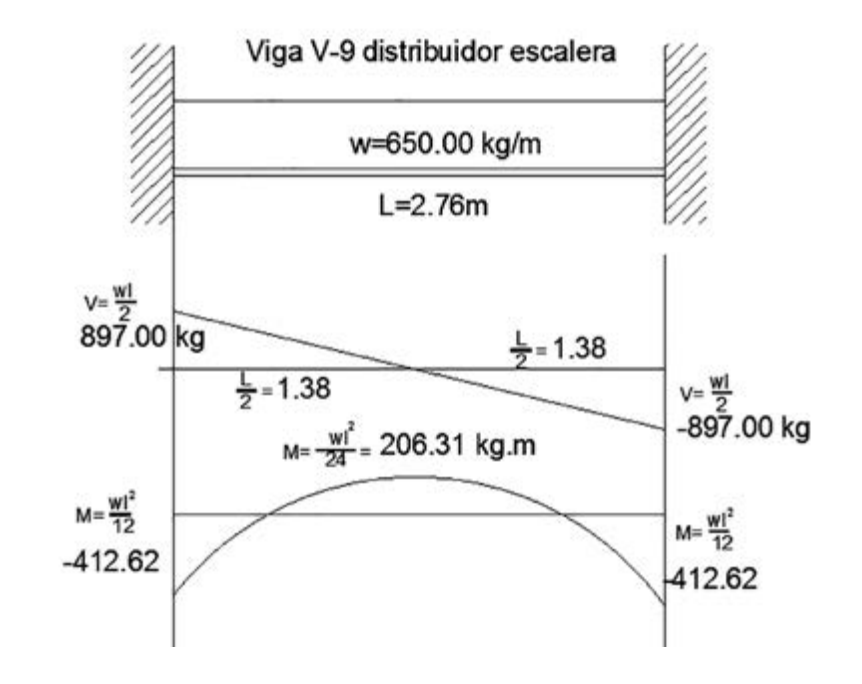

**Figura 6.7:** Diagramas de cortantes y momentos en viga V-9.

El módulo de sección para viga será:

 $S_{xx} = \frac{M_{\text{max}}}{f_p} = \frac{412.62(100)}{1518} = 27.18 \text{ cm}^3;$ 

Del manual se tiene viga 4" IPS x 11.50 kg/m  $S_{xx}$  = 49.7 cm<sup>3</sup>.

#### Diseño de la viga V-10 soporte de baño

La viga soporta la bóveda de entrepiso, el muro del baño y parte de la bóveda de la azotea según se muestra en la siguiente figura:

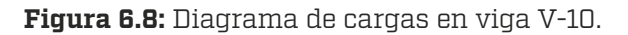

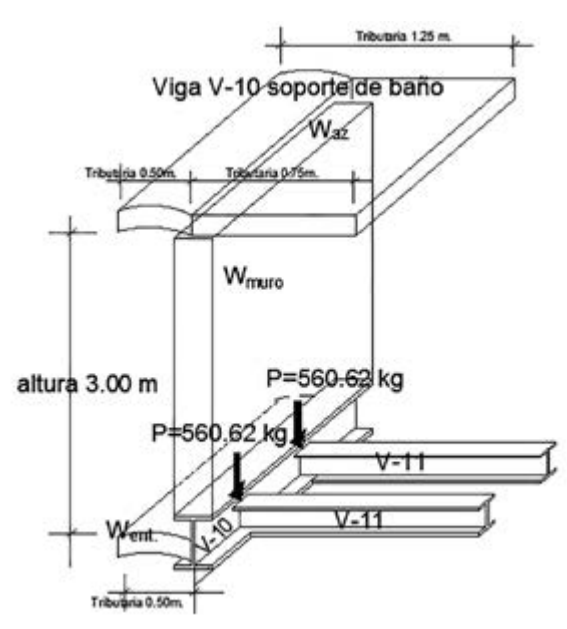

El modelo del diseño para la viga es (Figura 6.9):

**Figura 6.9:** Diagramas de cortantes y momentos en viga V-10.

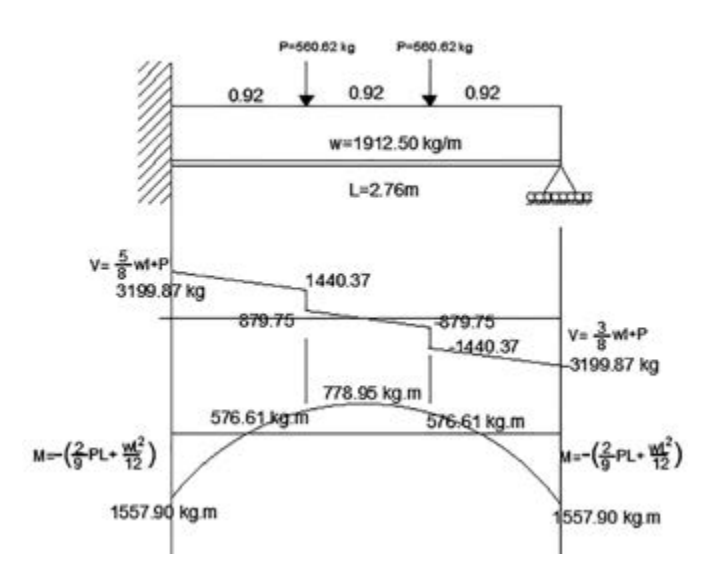

El módulo de sección de la viga será:

$$
S_{xx} = \frac{M_{\text{max}}}{f_p} = \frac{1557.90(100)}{15.18} = 102.60 \text{ cm}^3 \text{ ; } \frac{\text{de manual se tiene viga}}{6 \text{ "IPRx18}}
$$

 $S_{xx} = 120 \, \text{cm}^3 > 102.60 \, \text{cm}^3 \text{ se acepta la viga.}$ 

### Diseño de la viga V-11 piso de baño

La viga se encuentra soldada en uno de sus extremos y la otra solamente apoyada, la carga que recibe es bóveda de los dos lados, por lo que la carga que tiene la viga es uniformemente distribuida según se muestra en la siguiente figura:

**Figura 6.10:** Área tributaria viga V-11.

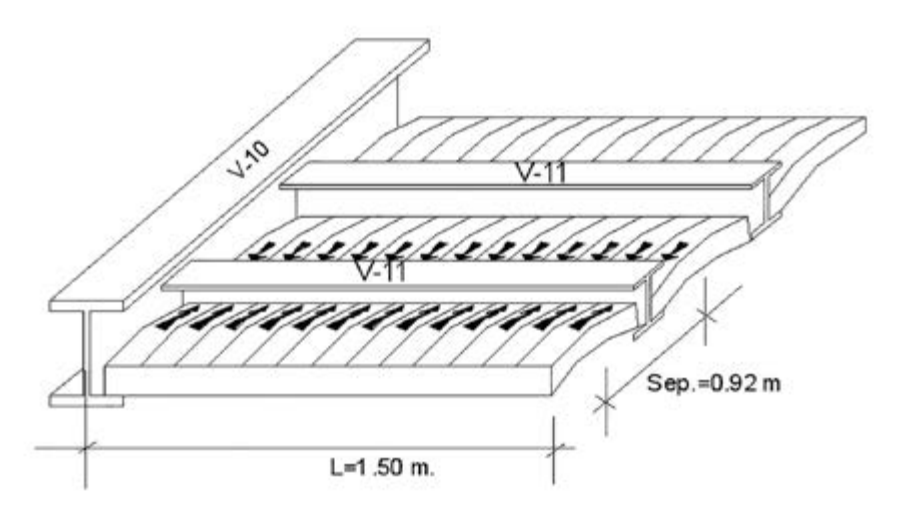

El modelo para el diseño de la viga se presenta a continuación (Figura 6.11):

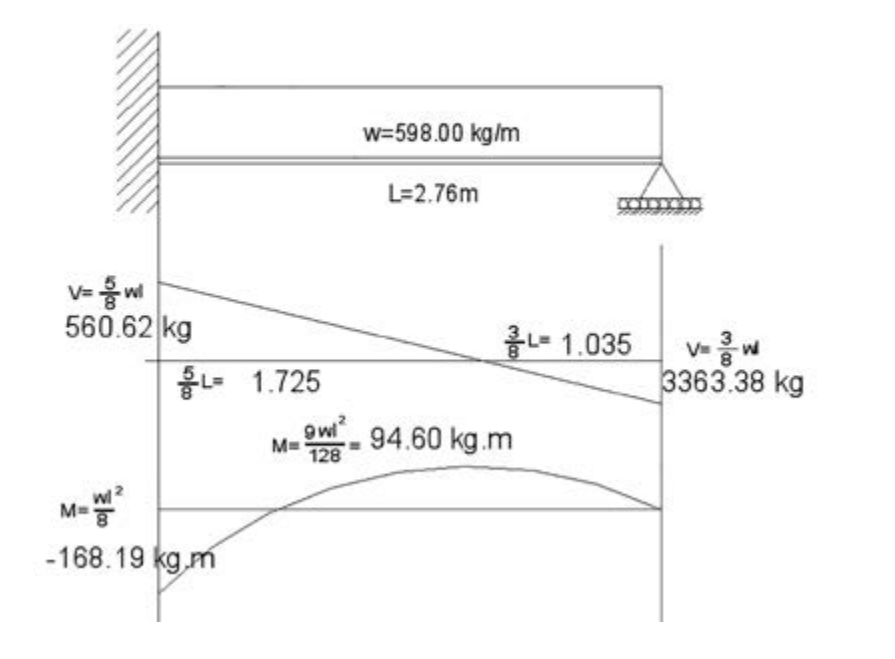

**Figura 6.11:** Diagramas de cortantes y momentos en viga V-11.

El módulo de sección de la viga será

$$
S_{xx} = \frac{M_{\text{max}}}{f_p} = \frac{168.19(100)}{1518} = 11.07 \text{ cm}^3 ;
$$

Del manual se tiene viga 4" IPS x 11.50 kg/m >  $S_{xx} = 11.07$  cm<sup>3.</sup>

### Diseño de la viga V-12 soporte del clóset vestidor

La viga soporta el muro del clóset vestidor la bóveda del entrepiso y la bóveda de la azotea según se muestra en la siguiente figura:

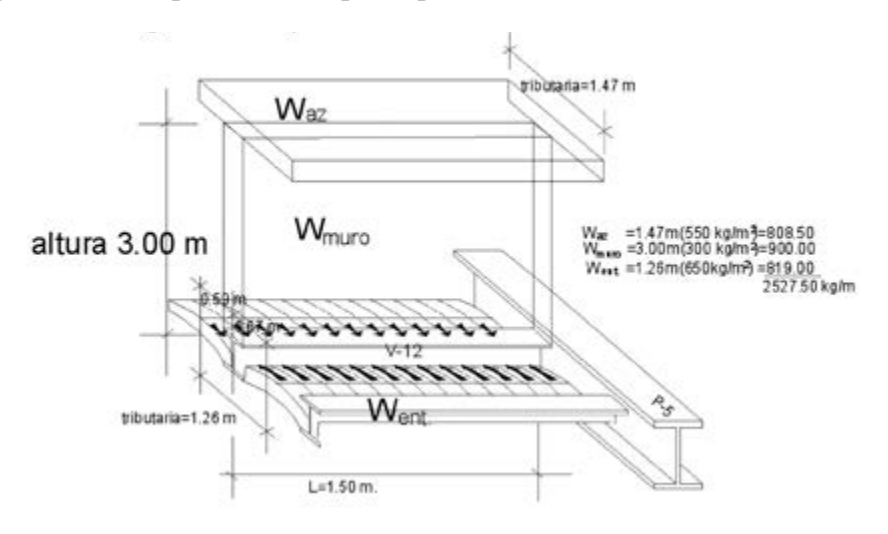

**Figura 6.12:** Diagrama de cargas viga V-12.

El modelo para el diseño de la viga se presenta a continuación (Figura 6.13):

**Figura 6.13:** Diagramas de cortantes y momentos en viga V12.

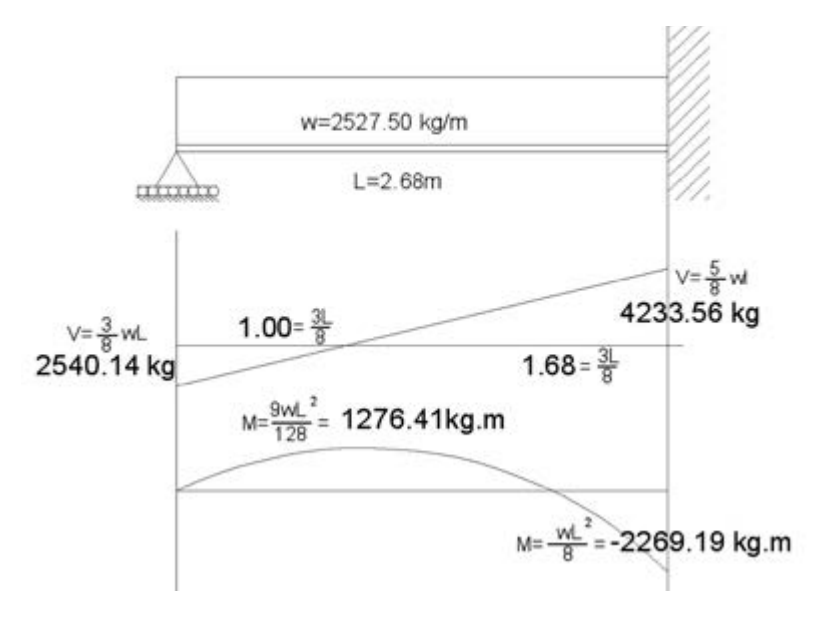

El módulo de sección será:

$$
S_{xx} = \frac{M_{max}}{f_p} = \frac{2269.19(100)}{1518} = 149.48 \text{ cm}^3; \text{ del manual se tiene; viga 6" IPR x 24}
$$
  
kg/m  $S_{xx} = 167 \text{ cm}^3 > 149.49 \text{ cm}^3$ se acepta la viga.

# Diseño de la viga V-13 soporte del piso del baño

La viga se encuentra empotrada en uno de sus extremos y del otro apoyada según se muestra en la siguiente figura:

**Figura 6.14:** Área tributaria viga V-13.

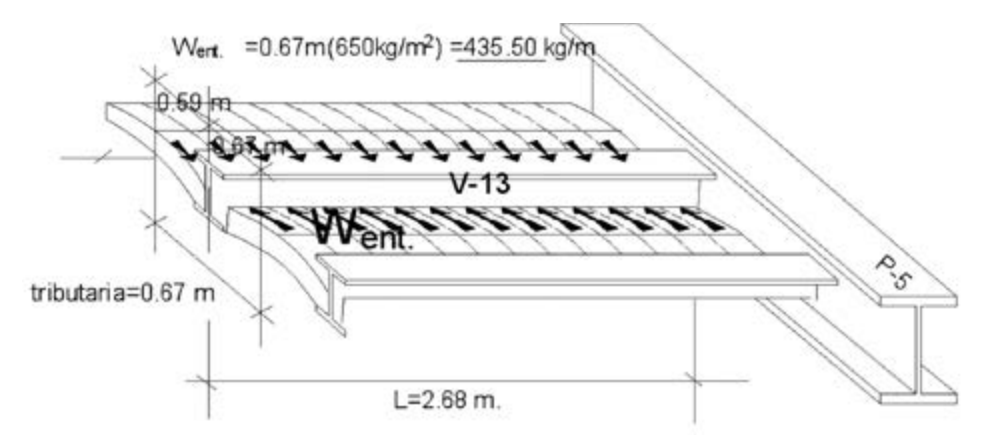

El modelo para el diseño de la viga se muestra a continuación (Figura 6.15):

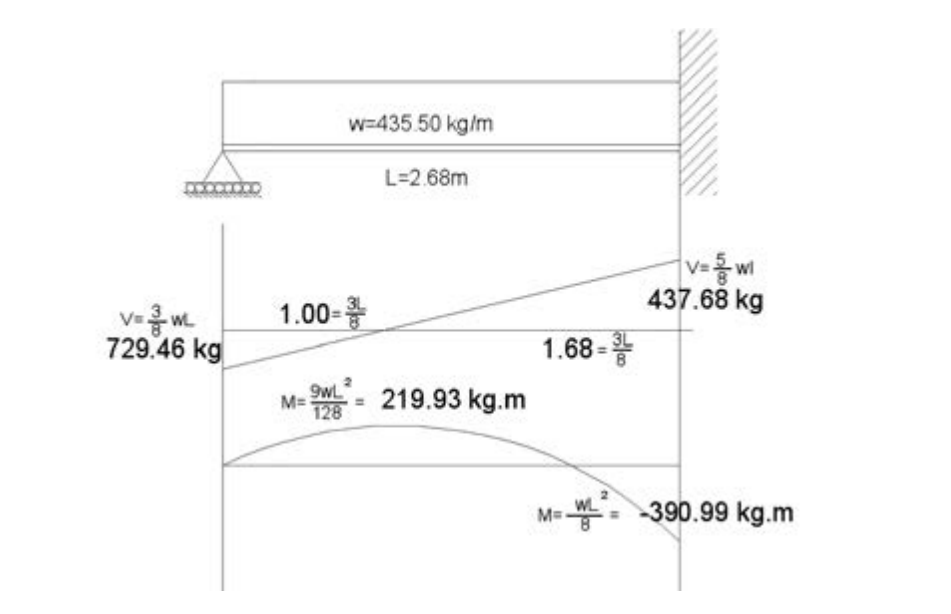

**Figura 6.15:** Diagramas de cortantes y momentos en viga V-13.

El módulo de sección será:

$$
S_{xx} = \frac{M_{\text{max}}}{f_p} = \frac{390.99(100)}{1518} = 25.96 \text{ cm}^3;
$$

 $\text{cm}^3 \text{ se acepta la viga}$ Del manual se tiene viga 4" IPS x 11.50 ,kg/m; *Sxx* = 49..7 cm3 > 25.96

#### Diseño de la viga V-14 soporte de muro de baño, cubierta de entrepiso y azotea

La viga soporta la totalidad del muro del baño, así como el área tributaria de la azotea correspondiente a 1.41 m, además de la misma tributaria en entrepiso según se muestra en la siguiente figura:

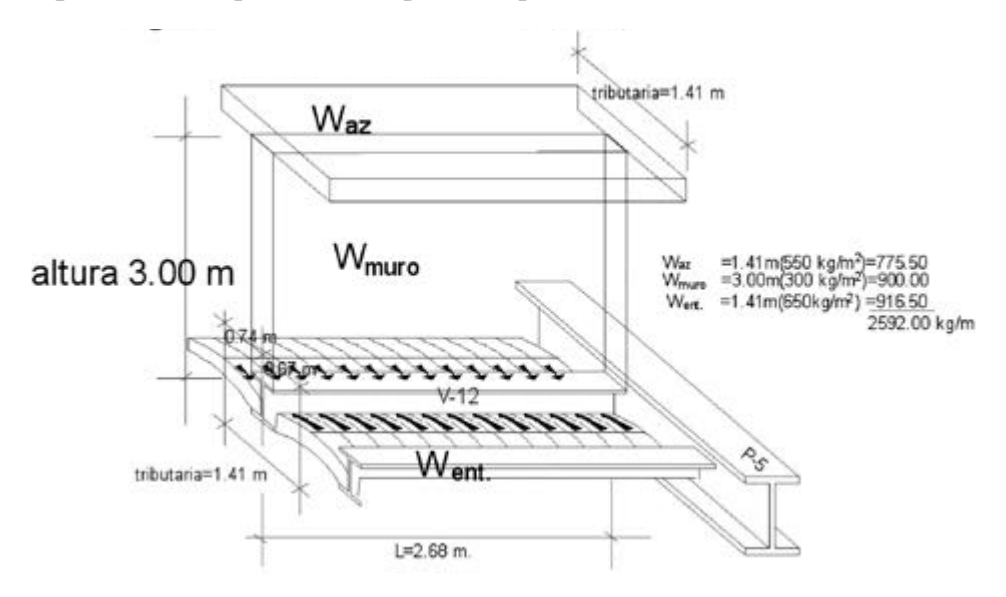

**Figura 6.16:** Diagrama de cargas en viga V-14.

El modelo para el diseño de la viga será (Figura 6.17):

**Figura 6.17:** Diagramas de cortantes y momentos en viga V14.

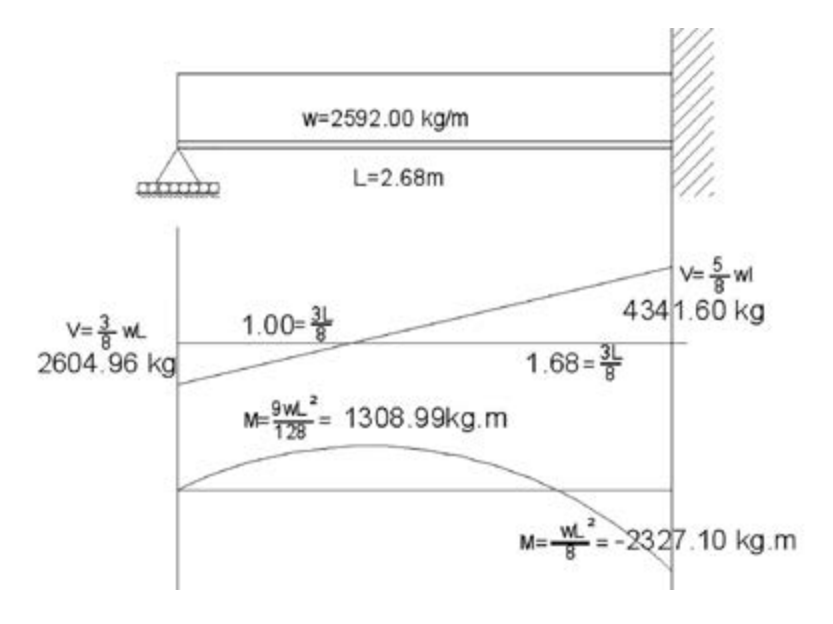

El módulo de sección de la viga será:

$$
S_{xx} = \frac{M_{\text{max}}}{f_p} = \frac{2327.10(100)}{1518} = 153.30 \text{ cm}^3;
$$

se acepta la viga. Del manual se tiene viga 6" IPR x 24 kg/m  $S_{xx} = 167 \text{ cm}^3 > 153.30 \text{ cm}^3$ ,

### Diseño de la viga V-15 soporte de piso de baño en regadera

La viga soporta únicamente la bóveda de entrepiso en un área tributaria de 0.74 m, la cual se encuentra apoyada en uno de sus extremos, y el otro está soldado sobre el puente P-5, según se muestra en la siguiente figura:

**Figura 6.18:** Área tributaria en viga V-15.

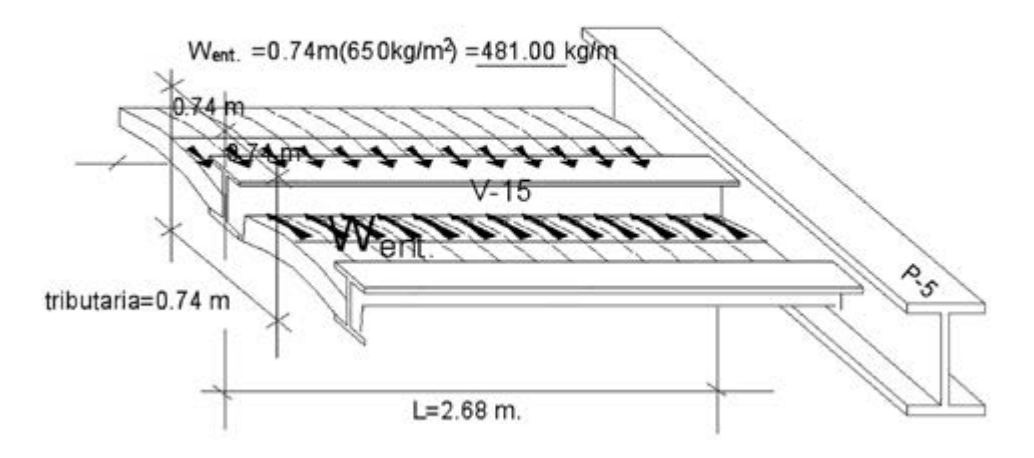

El modelo de diseño para la viga será (Figura 6.19):

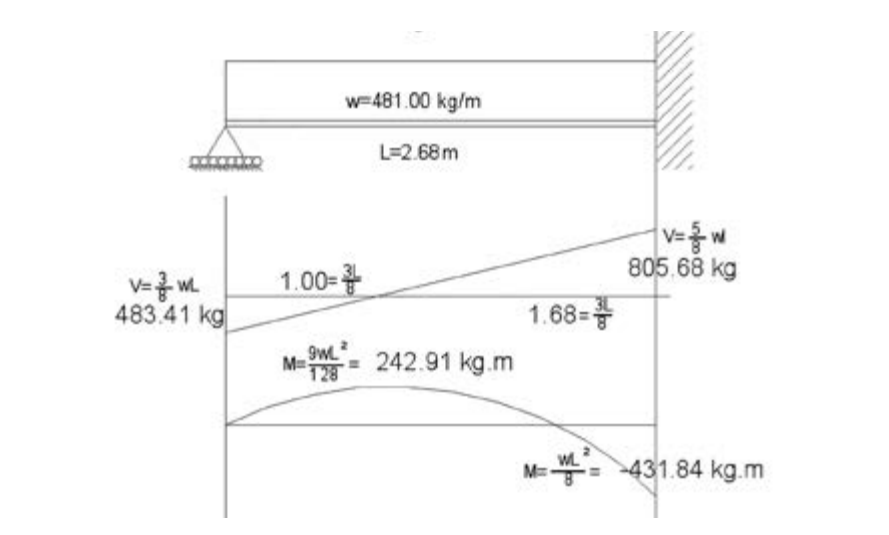

**Figura 6.19:** Diagramas de cortantes y momentos en viga V-15.

El módulo de sección de la viga será:

$$
S_{xx} = \frac{M_{\text{max}}}{f_p} = \frac{431.84(100)}{1518} = 28.45 \text{ cm}^3;
$$

cm<sup>3</sup>, se acepta la viga. Del manual se tiene viga 4" IPS x 11.50 kg/m,  $S_{xx} = 49.7 \text{ cm}^3 > 28.45$ 

### Diseño de la viga V-16 soporte de la cubierta de la sala

La viga soporta la cubierta de la sala y se encuentra apoyada en sus dos extremos según se muestra en la siguiente figura:

**Figura 6.20:** Área tributaria viga V-16.

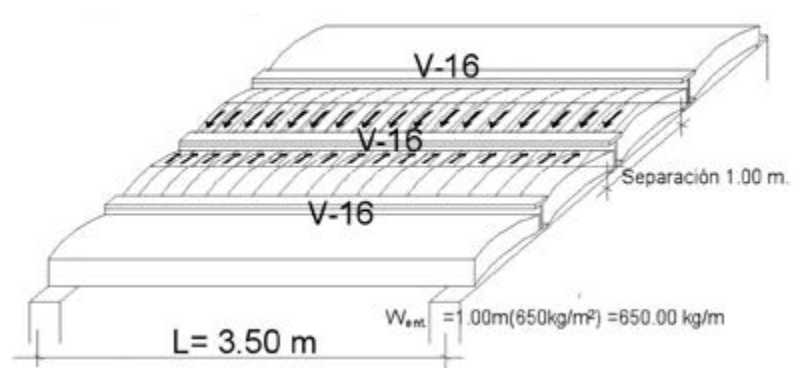

El modelo de diseño para la viga será (Figura 6.21):

**Figura 6.21:** Diagramas de cortantes y momentos en viga V-16.

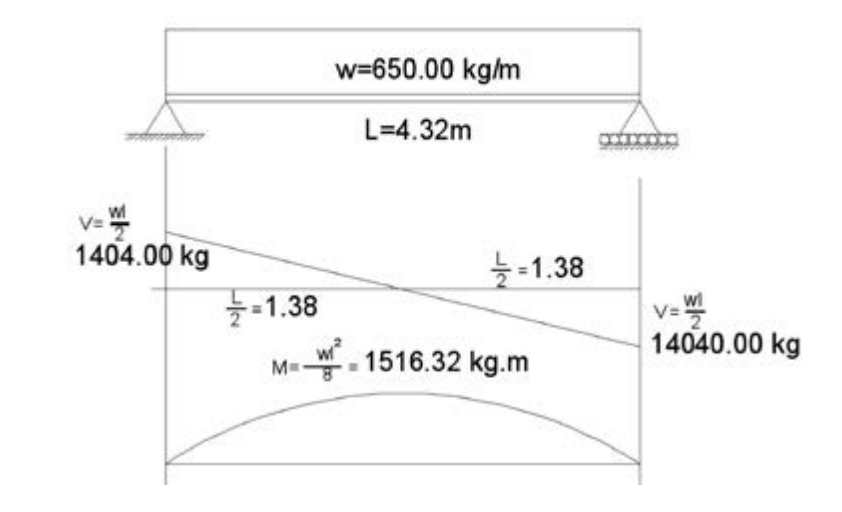

El módulo de sección de la viga será:

$$
S_{xx} = \frac{M_{\text{max}}}{f_p} = \frac{1516.32(100)}{1518} = 99.89 \text{ cm}^3;
$$

Del manual se tiene viga 6" IPR x 18,  $S_{xx}$  = 120 cm<sup>3</sup> > 99.89 cm<sup>3</sup>, se acepta la viga.

# Diseño de la viga V-17 soporte lateral del balcón

La viga se encuentra en *cantilever* y apoyada en el muro de la sala, al ser una viga de extremo solo tiene un área tributaria de 0.50 m según se muestra en la siguiente figura:

**Figura 6.22:** Área tributaria en viga V-17.

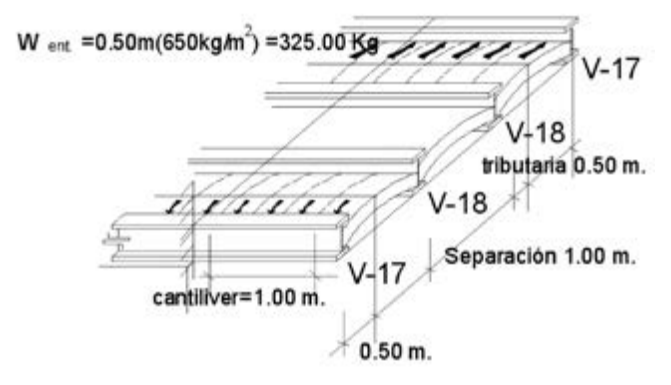

El modelo para el diseño de la viga será (Figura 6.23):

**Figura 6.23:** Diagramas de cortantes y momentos en viga V-17.

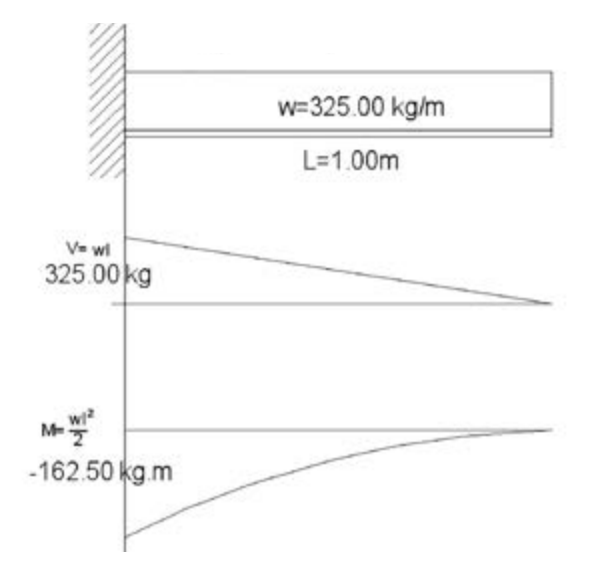

El módulo de sección será

$$
S_{xx} = \frac{M_{\text{max}}}{f_p} = \frac{162.50(100)}{1518} = 10.70 \text{ cm}^3;
$$

cm<sup>3</sup>; se acepta la viga. Del manual se tiene; viga 4" IPS x 11.50, g/m,  $S_{xx} = 49.7 \text{ cm}^3 > 10.70$ 

# Diseño de la viga V-18 soporte balcón

La viga se encuentra sometida a carga uniformemente distribuida con un área tributaria de 1.00 m, por lo que la carga por m.l. es:

 $w = Sep(W_{ent}) = 1.00(650) = 650.00 kg/m$ 

Lo cual se muestra en la siguiente figura:

**Figura 6.24:** Área tributaria en viga V-18.

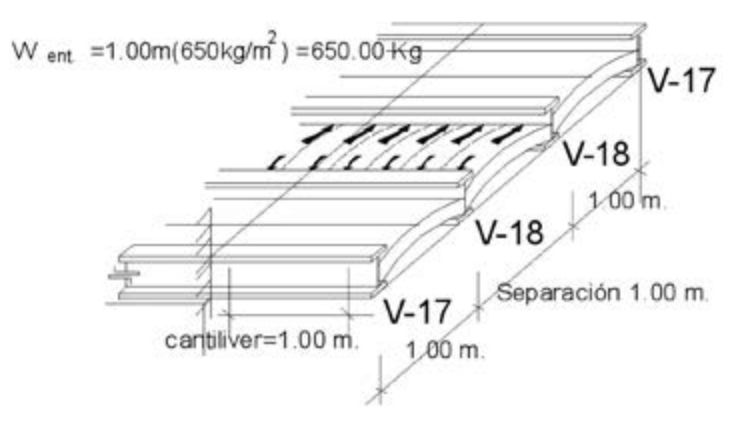

El modelo para el diseño de la viga cargada será (Figura 6.25):

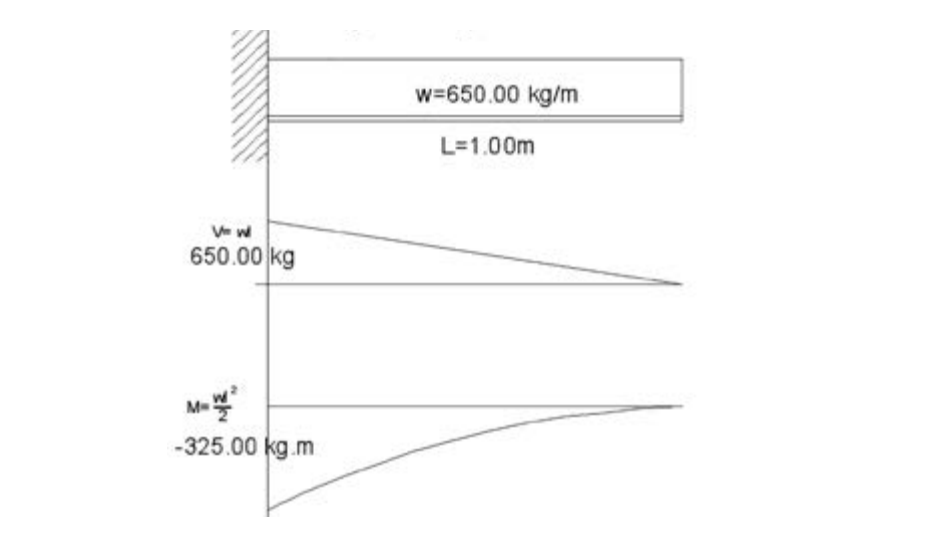

**Figura 6.25:** Diagramas de cortantes y momentos en viga V-18.

El módulo de sección de la viga será:

$$
S_{xx} = \frac{M_{\text{max}}}{f_p} = \frac{325(100)}{1518} = 21.41 \text{ cm}^3;
$$

cm<sup>3</sup>; se acepta la viga. Del manual se tiene viga 4" IPR x 11.50, g/m; *Sxx* = 49.7 cm3 > 21.41

# Diseño del puente

### Diseño del puente P-1 planta baja. Soporte de recamara 2

El puente soporta el muro de la recamara 2, así como las correspondientes bóvedas de azotea y entrepiso, las cuales se muestran en la siguiente figura:

**Figura 7.1:** Diagrama de cargas en puente P-1.

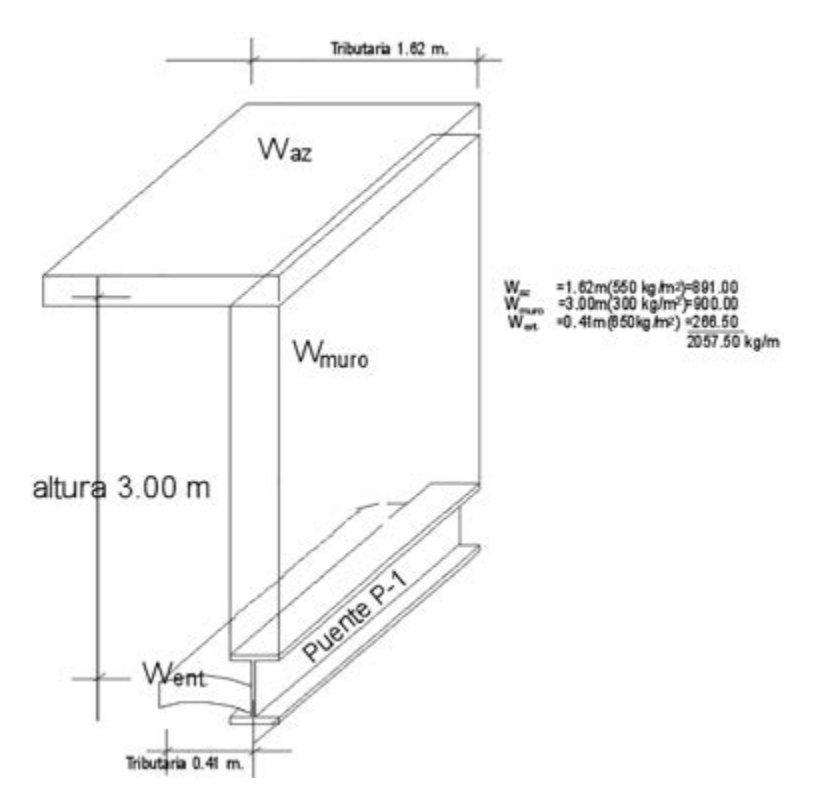

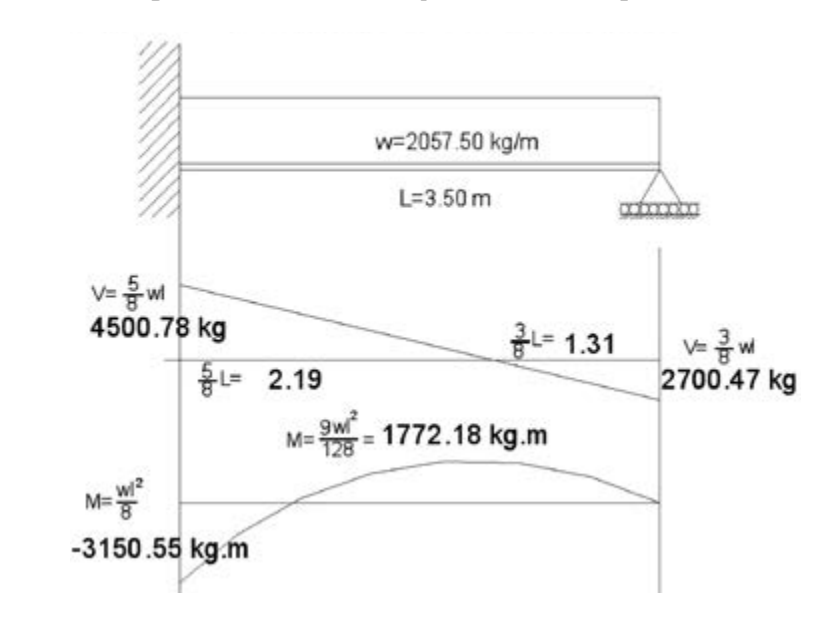

**Figura 7.2:** Diagramas de cortantes y momentos en puente P-1.

El módulo de sección de la viga es:

$$
S_{xx} = \frac{M_{\text{max}}}{f_p} = \frac{3150.55(100)}{1518} = 207.55 \text{ cm}^3;
$$

cm<sup>3</sup>, se acepta la viga. Del manual se tiene viga 8" IPR x 26.6 kg/m;  $S_{xx} = 249 \text{ cm}^3 > 207.55$ 

### Diseño del puente P-2 soporte de muro de recamaras 1 y 2

El puente soporta la totalidad del muro de las recamaras 1 y 2, así como la correspondiente al área tributaria de la azotea y las cargas puntuales de las vigas V-7 por los dos lados por estar soldadas directamente sobre el puente; según se muestra en la siguiente figura:

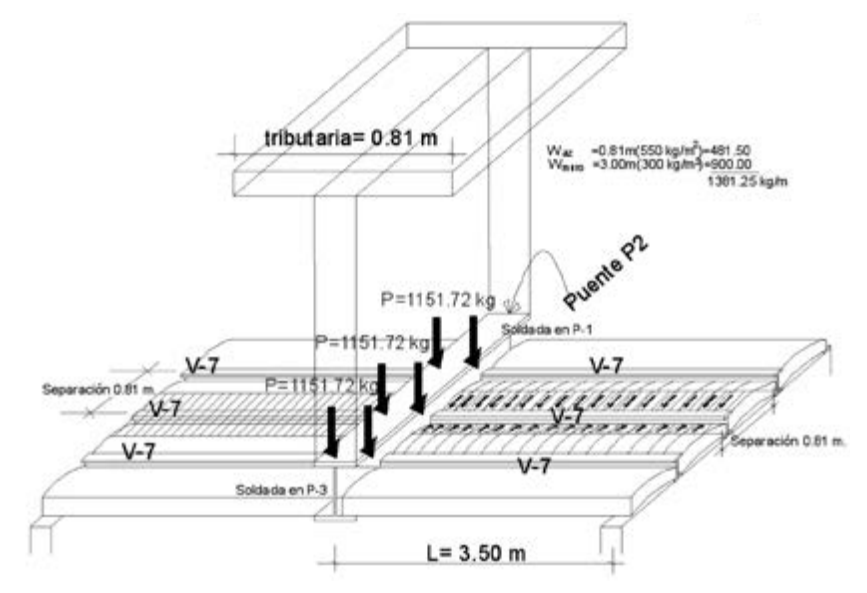

**Figura 7.3:** Diagrama de cargas en puente P-2.

El modelo para el diseño de la viga será:

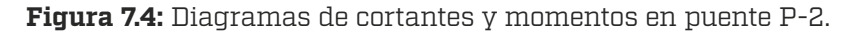

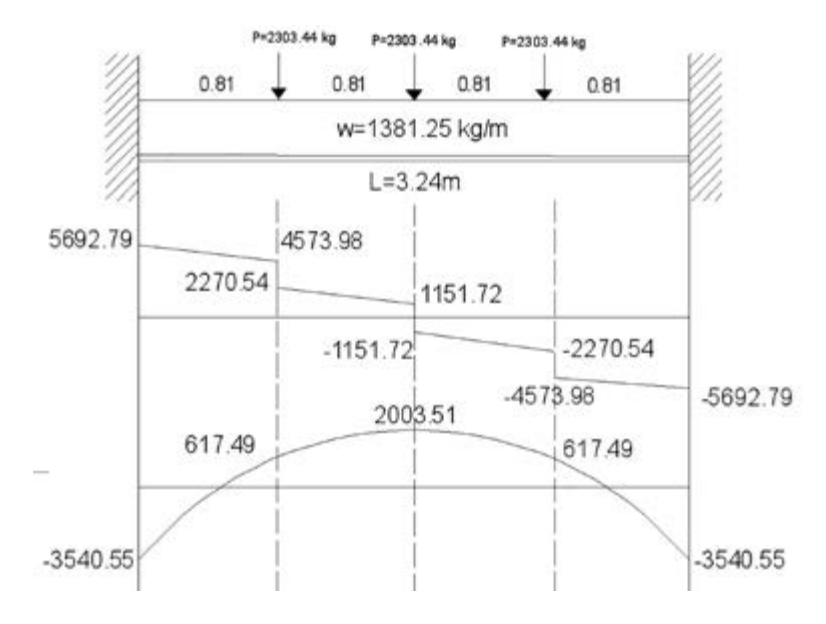

Cálculo de los cortantes 3(2303.44)+(1381.25)(3.24)/2=5692.79 kg. 5692.79-(1381.25)(0.81)=4573.98 4573.98-2303.44)=2270.54 2270.54 (1381.25)(0.81)=1151.72 1151.72 2303.44 -- 1151.72 -1151.72-(1381.25)(0.81)=-2270.54  $-2270.54 - 2303.44 = 4573.98$  $-4573.98(1381.25)(0.81) = 5692.79$ 

Cálculo de los momentos

 $-\left(\frac{m^2}{12}+\frac{15PL}{48}\right)=\frac{1381.25(3.24)^2}{12}+\frac{15(2303.44)(3.24)}{48}=3540.55$  kg.m  $-3540.55 +$   $\frac{5692.79 + 4573.98}{2}$  0.81 = 617.49 617.49 +  $\left[\frac{2270.54+1151.72}{2}\right]$  0.81 = 2003.51 2003.51- $\begin{bmatrix} 2270.54+1151.72 \\ 2 \end{bmatrix}$  0.81 = 617.49 617.49  $\cdot$   $\left[\frac{4573.98 + 5692.79}{2}\right]$  0.81 = -3540.55

El módulo de sección de la viga es

$$
S_{xx} = \frac{M_{\text{max.}}}{f_p} = \frac{3540.55(100)}{1518} = 233.24 \text{ cm}^3;
$$

cm<sup>3</sup>; se acepta la viga. Del manual se tiene viga 8" IPR x 31.2 kg/m; *Sxx* = 298 cm3 > 233.24

### Diseño del puente P-3 soporte de baño

El puente soporta el muro del baño de la planta alta, así como las áreas tributarias de la azotea y el entrepiso, además de las cargas puntuales de las vigas V-9 y V-10 según se muestra en la siguiente figura:

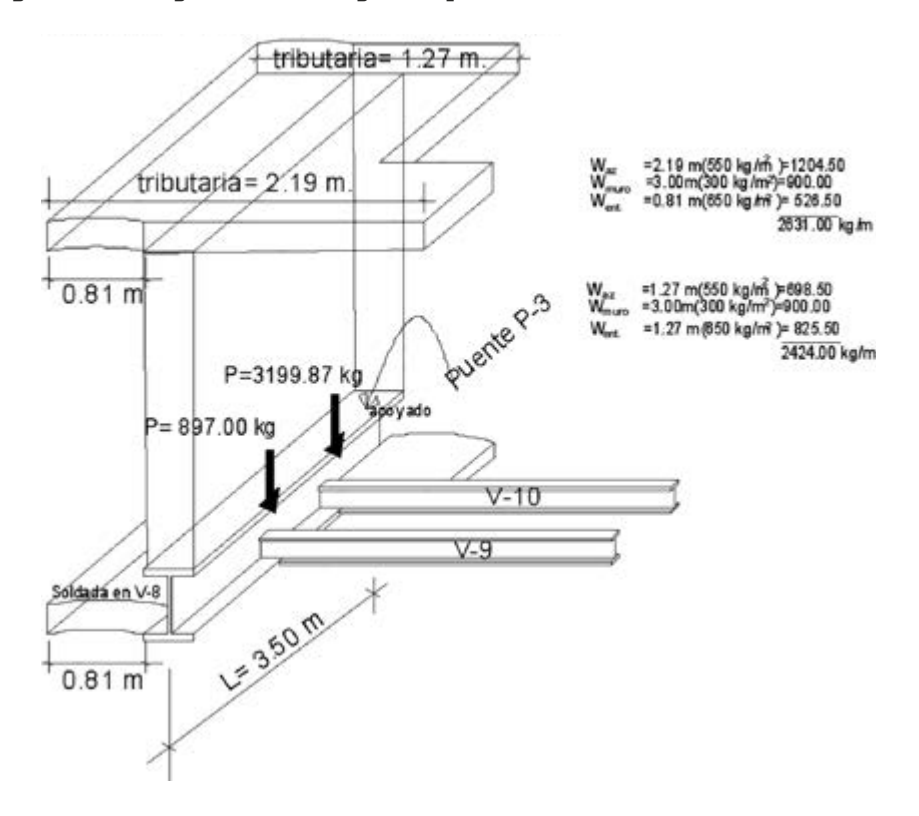

**Figura 7.5:** Diagramas de cargas en puente P-3.

El modelo de cargas para el diseño de la viga se muestra a continuación:

**Figura 7.6:** Modelo de cargas puente P-3.

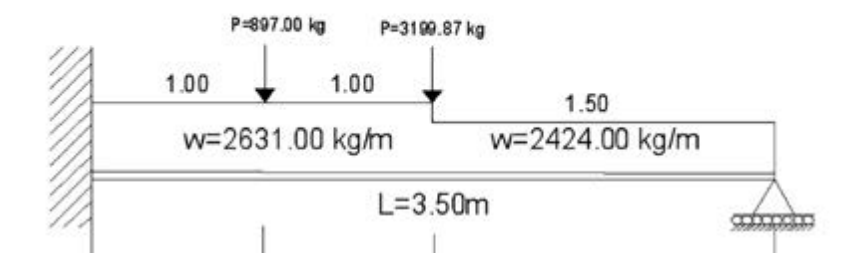

Para realizar el diseño de la viga se calcula el peso correspondiente de la carga uniformemente distribuida de cada espacio y se considera como una carga puntual como sigue:

*P = wl =* 2631.00(2) = 5262.00 *kg sumado con P =* 897.00 *queda P =* 6159.00 *kg P = wl =* 2424.00(1.5) = 3636.00 *kg*

Sustituyendo las cargas uniformes por las cargas puntuales el modelo para análisis estructural, queda como sigue (Figura 7.7):

**Figura 7.7:** Cargas puntuales equivalentes puente P-3.

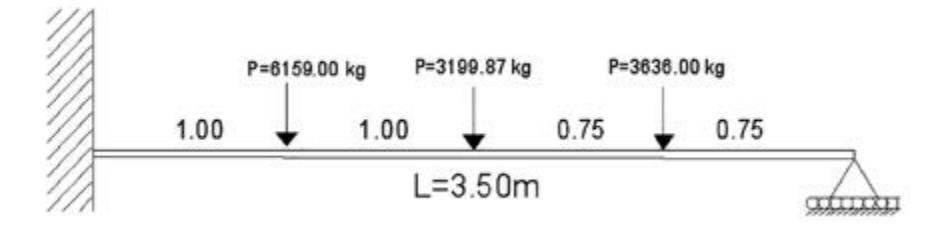

Para aplicar el método de la ecuación de los tres momentos, se sustituye el extremo empotrado por un claro de viga con las mismas cargas, pero de longitud igual a cero, con la finalidad de señalar el momento negativo que existe en el empotramiento como sigue:

**Figura 7.8:** Esquema para aplicación de la ecuación de los tres momentos.

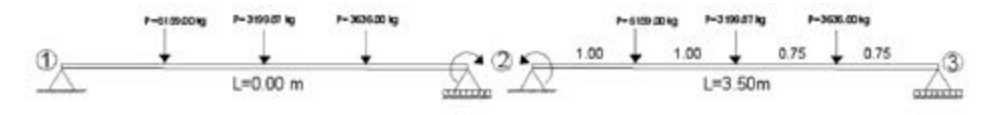

$$
M_1L_1 + 2M_2(L_1 + L_2) + M_3L_2 = -6(\phi_{2i} + \phi_{2d})
$$
 satisfying  
so(0) + 2 $M_2$ (0 + 3.50) + 0(3.5) =;  

$$
-6\left[\frac{Pab(l+b)}{6l} + \frac{Pab(l+b)}{6l} + \frac{Pab(l+b)}{6l}\right]
$$

$$
7M_2 = -[(6159)(1)(2.50)(3.5 + 2.5) + (3199.87)(2)(1.5)(3.5 + 1.5) + (3636)(2.75)(0.75)(3.5 + 0.75)]/3.5
$$

 $7M_2 = -49215.68$ 

$$
M_2 = \frac{-49215.68}{7} = -7030.81 \text{ kg} \cdot m
$$

Por lo tanto, para realizar el diagrama de cortantes, sustituimos el diagrama equivalente de cargas con la finalidad de encontrar las reacciones en los extremos como sigue:

**Figura 7.9:** Diagrama del cuerpo libre puente P-3.

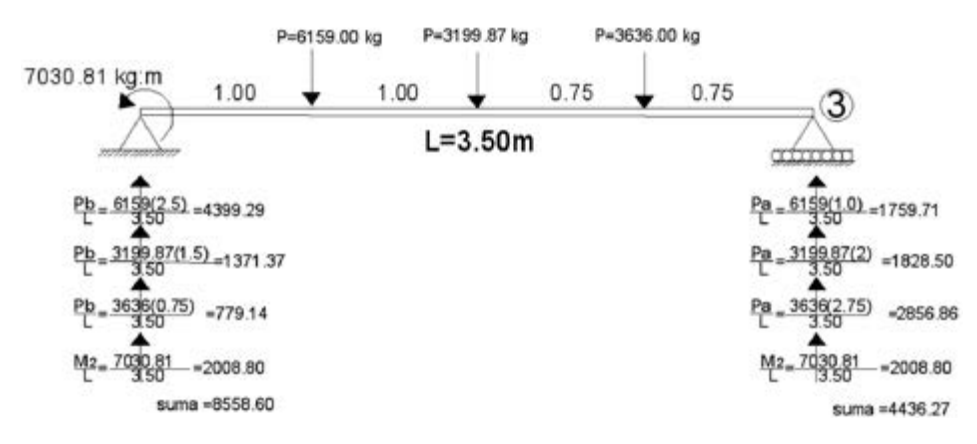

Con las reacciones obtenidas, nuevamente se sustituye el diagrama de la viga por el real de las cargas aplicadas y se procede a calcular los demás parámetros del diagrama.

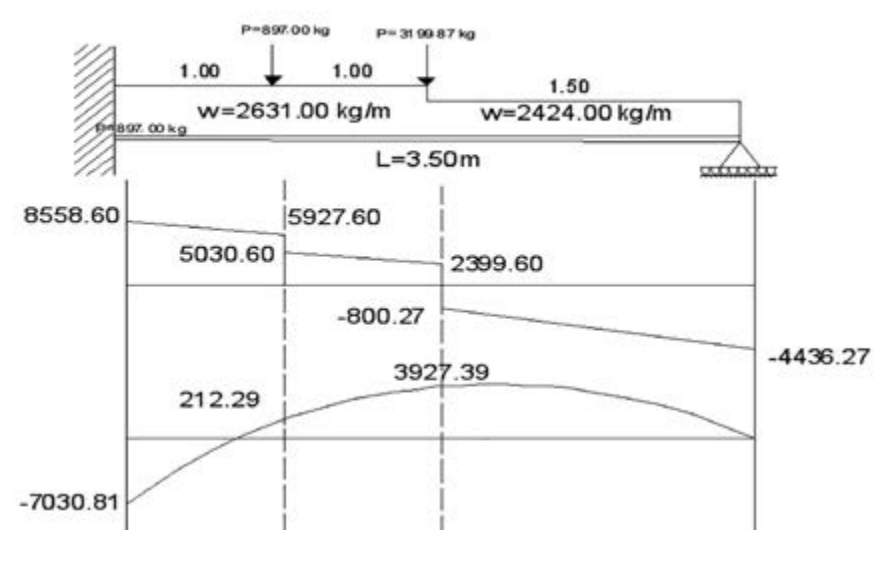

**Figura 7.10:** Diagramas de cortantes y momentos en puente P-3.

 $8558.60 - 2631(2) = 5927.90$  $5927.60 - 897 = 5030.60$  $5030.60 - 2631(1) = 2399.60$ 2399.60 − 3199.87 = −800.27  $-800.27 - 2424(1.5) = -4436.27$ 

Para calcular el diagrama de momentos utilizamos el método de las áreas como sigue:

$$
-7030.81 + \left[\frac{(8558.60 + 5927.60)}{2}(1)\right] = 212.29
$$
  

$$
212.29 + \left[\frac{5030.60 + 2399.60}{2}\right](1) = 3927.39
$$
  

$$
3927.39 - \left[\frac{(800 + 4436.27)}{2}\right](1.5) = 0
$$

El módulo de sección de la viga será:

$$
S_{xx} = \frac{M_{\text{max}}}{f_p} = \frac{7030.81(100)}{1518} = 463.16 \text{ cm}^3;
$$

44.8;  $S_{xx} = 531 \text{ cm}^3$  o viga 12" IPR x 38.7;  $S_{xx} = 547 \text{ cm}^3$ ; cualquier viga de Del manual se tiene viga 8" IPR x 52.2 ;  $S_{xx}$  = 511 cm<sup>3</sup> o viga 10" IPR x éstas se acepta.

### Diseño del puente P-4 soporte de baño y recamara principal

El puente soporta la bóveda del baño de planta alta, el muro que separa el baño de la recamara principal y la bóveda del entrepiso del baño cuyas áreas tributarias se muestran en la siguiente figura:

**Figura 7.11:** Diagrama de cargas en puente P-4.

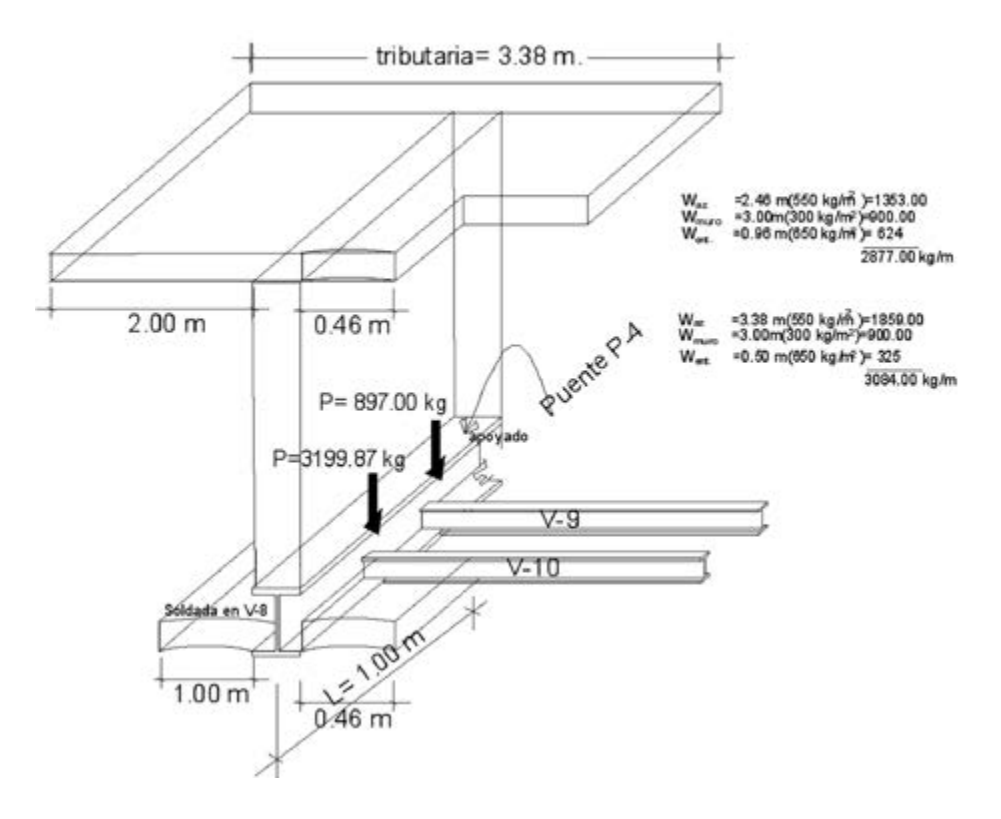

El modelo para el diseño de la viga será:

**Figura 7.12:** Modelo de cargas en puente P-4.

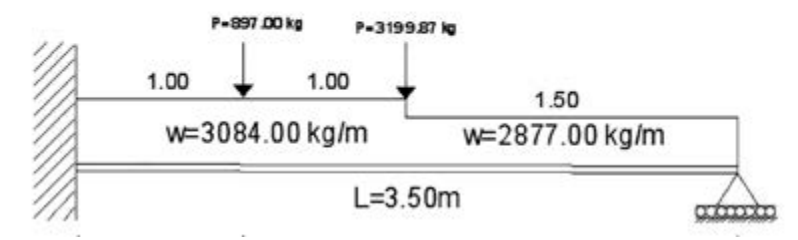

De manera similar que la viga del puente P-3 será necesario convertir las cargas uniformemente distribuidas en cargas puntuales aplicadas en el centro de gravedad de las mismas, con la finalidad de calcular de manera más sencilla las reacciones en los extremos según se señala a continuación:

 $P_1 = 2(3084) + 897 = 7065$  kg *P2* = 3199.87 kg  $P_3 = 1.50(2877) = 4315.50$  kg

Por lo que sustituyendo en el modelo:

**Figura 7.13:** Cargas equivalentes en puente P-4.

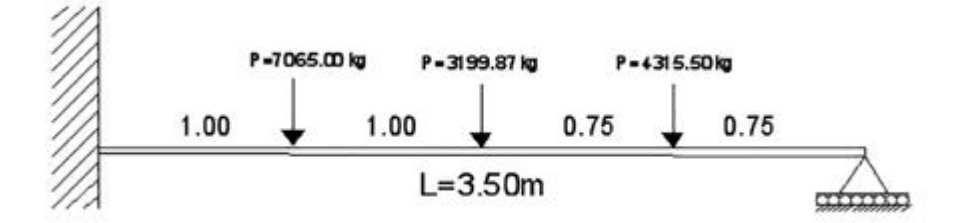

Para aplicar la ecuación de los tres momentos se sustituye el extremo empotrado por un claro de viga cargado de manera similar, pero de longitud cero como se muestra a continuación:

**Figura 7.14:** Esquema para aplicación de la ecuación de los tres momentos.

$$
\frac{10}{\sqrt{1000 \text{ m}} \cdot \frac{100}{\sqrt{1000 \text{ m}} \cdot \frac{100}{\sqrt{1000 \text{ m}} \cdot \frac{100}{\sqrt{1000 \text{ m}} \cdot \frac{1000}{\sqrt{1000 \text{ m}} \cdot \frac{1000}{\sqrt{1000 \text
$$

$$
7M_2 = -54,800.32
$$

$$
M_2 = \frac{-54,800.32}{7} = -7828.62 \text{ kg} \cdot m
$$

Por lo tanto, para realizar el diagrama de cortantes sustituimos el diagrama equivalente de cargas con la finalidad de encontrar las reacciones en los extremos como sigue:

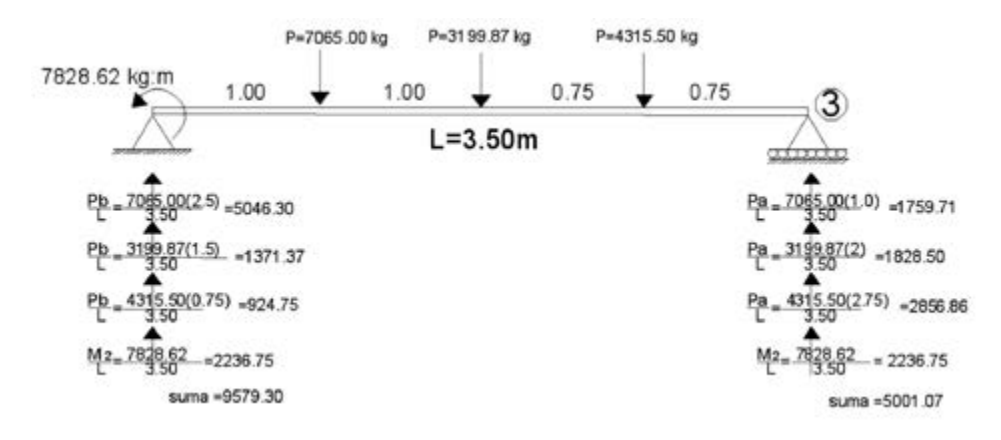

**Figura 7.15:** Diagrama del cuerpo libre puente P-4.

Con las reacciones obtenidas nuevamente se sustituye el diagrama de la viga por el real de las cargas aplicadas y se procede a calcular los demás parámetros del diagrama (Figura 7.16).

**Figura 7.16:** Diagramas de cortantes y momentos de puente P-4.

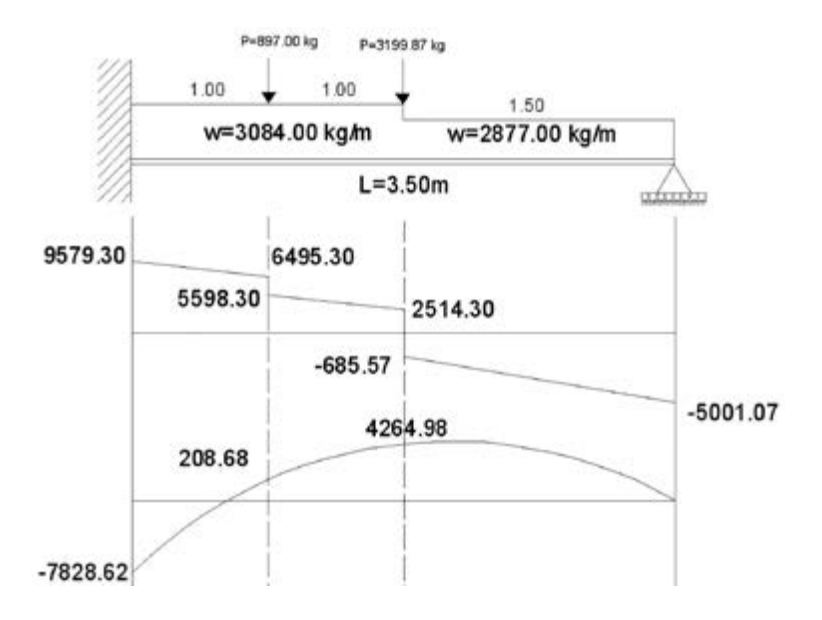

 $9579.30 - 3084(2) = 6495.30$ 6495.30 − 897 = 5598.30  $5598.30 - 3084(1) = 2514.30$  $2514.30 - 3199.87 = -685.57$  $-685.57 - 2877(1.5) = -5001.07$ 

Para calcular el diagrama de momentos, utilizamos el método de las áreas como sigue: (9579.30 + 6495.30) ma de momentos, utilizai

$$
-7828.62 + \left[\frac{(9579.30 + 6495.30)}{2}(1)\right] = 208.68
$$

$$
208.68 + \left[\frac{5598.30 + 2514.30}{2}\right](1) = 4264.98
$$

$$
4264.98 - \left[\frac{(685.57 + 5001.07)}{2}\right](1.5) = 0
$$

El módulo de sección de la viga será:

$$
S_{xx} = \frac{M_{\text{max}}}{f_p} = \frac{7828.62(100)}{1518} = 515.72 \text{ cm}^3;
$$

 $7; S_{xx} = 547 \text{ cm}^3$ ; cualquier viga de éstas se acepta. Der manuar se tiene viga 10"IPR x  $44.8$ ;  $S_{xx} = 331$  Cm<sup>3</sup> o viga 12"IPR x 38.7;  $S_{xx} = 547$  cm<sup>3</sup>; cualquier viga de éstas se acepta. Del manual se tiene viga 10" IPR x 44.8;  $S_{xx} = 531 \text{ cm}^3$  o viga 12" IPR x

### Diseño del puente P-5 soporte de baño y cubierta de cochera

El puente soporta la totalidad de las vigas que soportan el baño, la bóveda de la cubierta del entrepiso sobre la cochera y la bóveda de la cubierta del baño en planta alta según se señala en la siguiente figura:

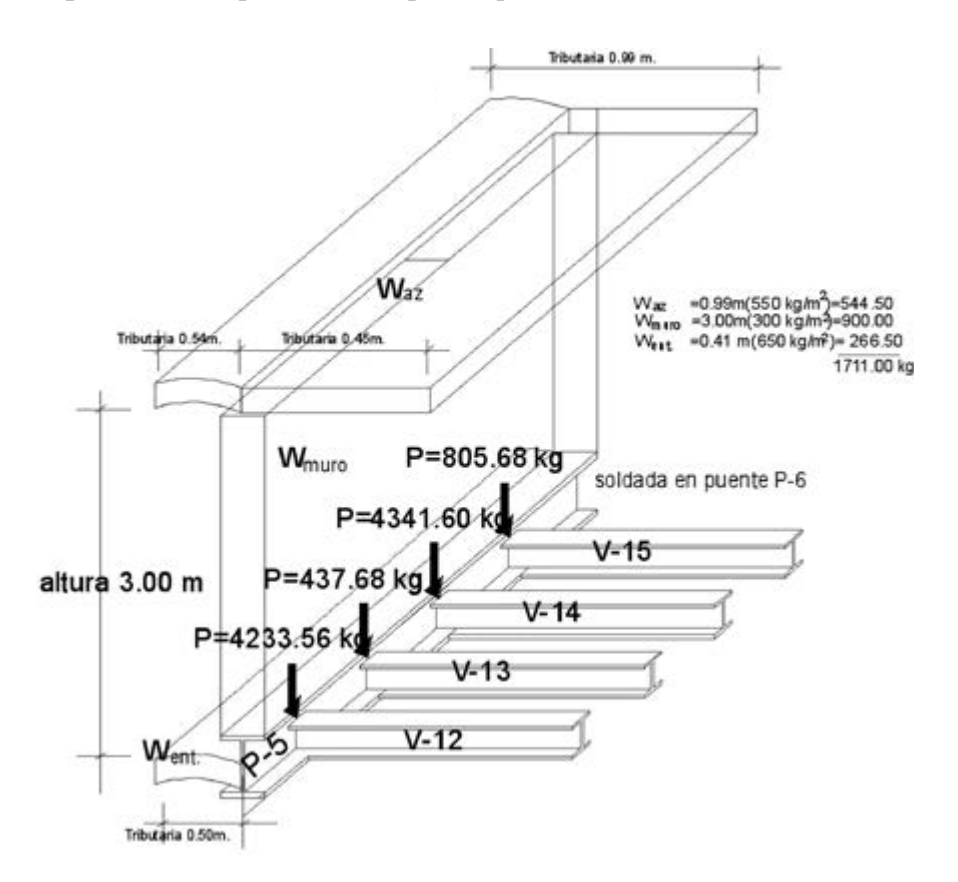

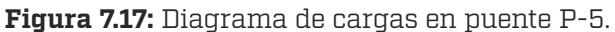

**Figura 7.18:** Modelo de cargas en puente P-5.

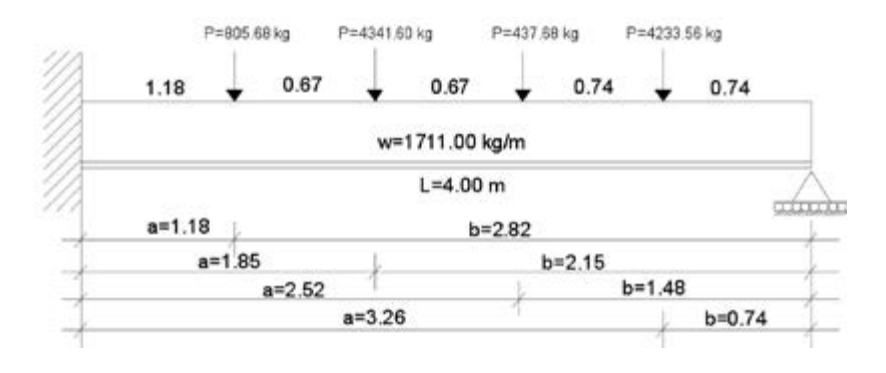

Para aplicar la ecuación de los tres momentos se sustituye el extremo empotrado por un claro de viga con las mismas cargas, pero de longitud cero, con la finalidad de señalar la redundante o momento negativo.

**Figura 7.19:** Esquema para aplicación de la ecuación de los tres momentos.

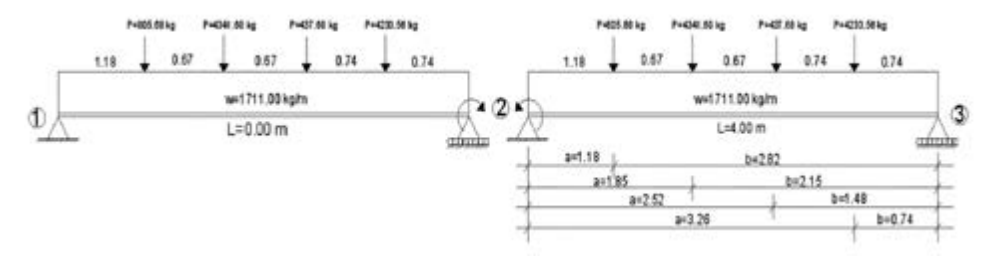

 $M_1 L_1 + 2M_2(L_1 + L_2) + M_3 L_2 = -6(\phi_{2i} + \phi_{2d})$  sustituyendo:

$$
0(0) + 2M2(0 + 4.00) + 0(4.0) =;
$$
  

$$
-6\left[\frac{WL^{3}}{24} + \frac{Pab(l + b)}{6l} + \frac{Pab(l + b)}{6l} + \frac{Pab(l + b)}{6l} + \frac{Pab(l + b)}{6l}\right]
$$

$$
8M_2 = -\left[\frac{(805.68)(1.18)(2.82)(4 + 2.82) + (4341.60)(1.85)(2.15)(4 + 2.15)}{3.5}\right]
$$

$$
-\left[\frac{(437.68)(2.52)(1.48)(4 + 1.48) + (4233.56)(3.26)(0.74)(4 + 0.74)}{3.5}\right]
$$

$$
-\frac{1711(4)^3}{4} = 72,836.52
$$

 $8M_2 =$ 

$$
M_2 = \frac{-72,836.52}{8} = -9,104.57 \text{ kg} \cdot \text{m}
$$

Por lo tanto, para realizar el diagrama de cortantes sustituimos el diagrama equivalente de cargas con la finalidad de encontrar las reacciones en los extremos como sigue:

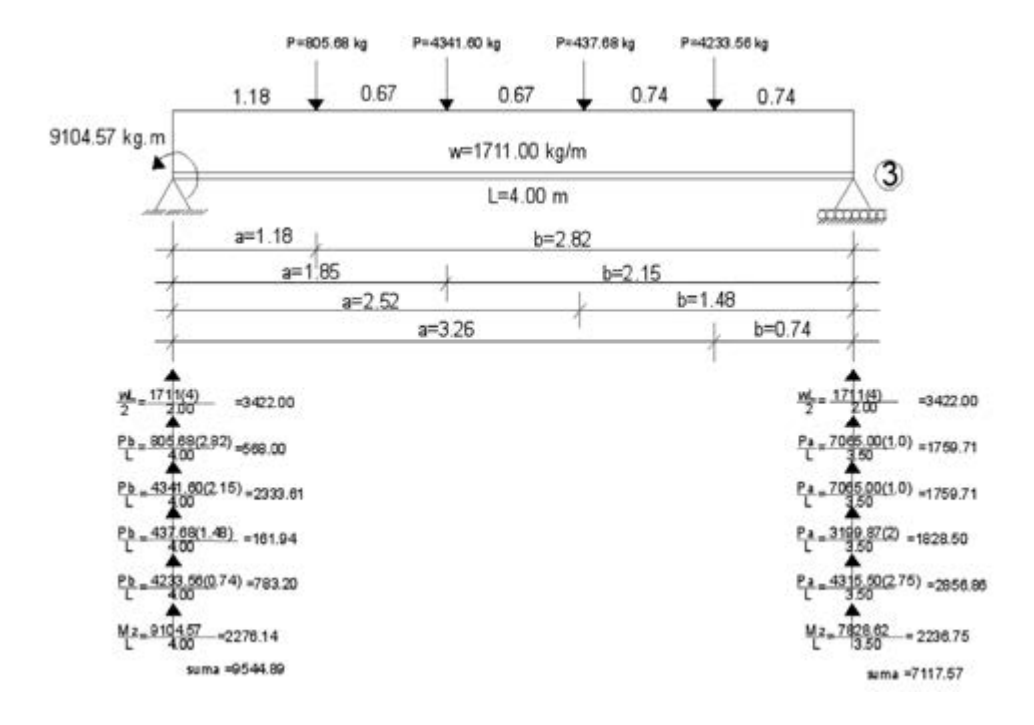

**Figura 7.20:** Diagrama del cuerpo libre de puente P-5.

Con las reacciones obtenidas nuevamente se sustituye el diagrama de la viga por el real de las cargas aplicadas y se procede a calcular los demás parámetros del diagrama, utilizando el método de las áreas con el diagrama de cortantes; los cálculos se presentan a continuación y se muestran en la figura 7.21.

9544.89 − 1711(1.18) = 7525.91 7525.91 − 805.68 = 6720.23  $6720.23 - 1711(0.67) = 5773.86$ 5773.86 − 4341.60 = 1232.26 1232.26 − 1711(0.67) = 85.89

 $85.89 - 437.68 = -351.79$  $351.79 - 1711(0.74) = -1617.93$  −1617.93 − 4233.56 = −5851.43  $-5851.43 - 1711(0.74) = -7117.57$ 

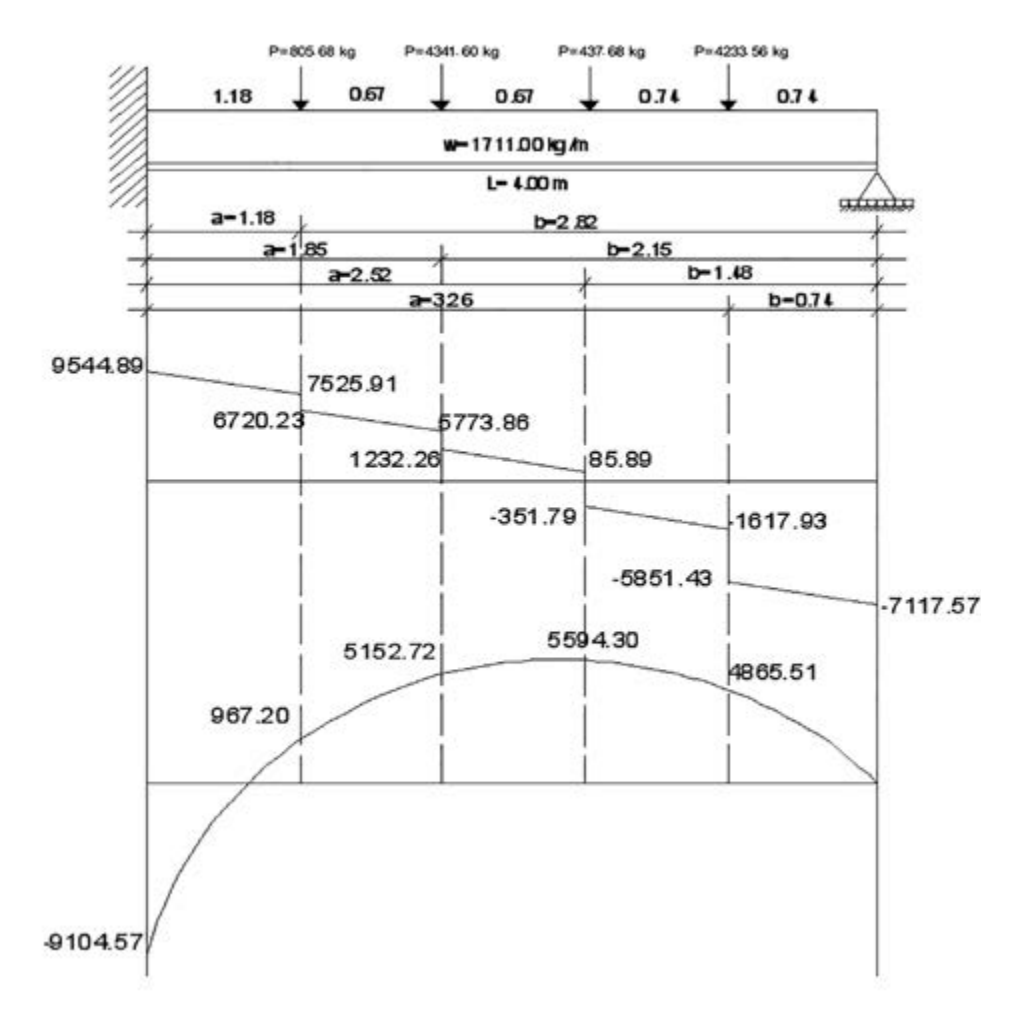

**Figura 7.21:** Diagramas de cortantes y momentos de puente P-6.

Para calcular el diagrama de momentos utilizamos el método de las áreas como sigue:

$$
-7828.62 + \left[\frac{(9579.30 + 6495.30)}{2}(1)\right] = 208.68
$$

$$
208.68 + \left[\frac{5598.30 + 2514.30}{2}\right](1) = 4264.98
$$

$$
4264.98 - \left[\frac{(685.57 + 5001.07)}{2}\right](1.5) = 0
$$

El módulo de sección de la viga será:

$$
S_{xx} = \frac{M_{\text{max}}}{f_p} = \frac{7828.62(100)}{1518} = 515.72 \text{ cm}^3;
$$

Del manual se tiene viga 10" IPR x 44.8;  $S_{xx}$  = 531 cm<sup>3</sup> o viga 12" IPR x  $\frac{524 \text{ J}}{38.7}$ ;  $S_{xx} = 547 \text{ cm}^3$ ; cualquier viga de éstas se acepta.

# Diseño del puente P-6 soporte de baño y muro fachada

yendo un aparte del balcón, según se muestra en la siguiente figura: La viga soporta el puente 5, la viga 7, parte de la cubierta de azotea, inclu-

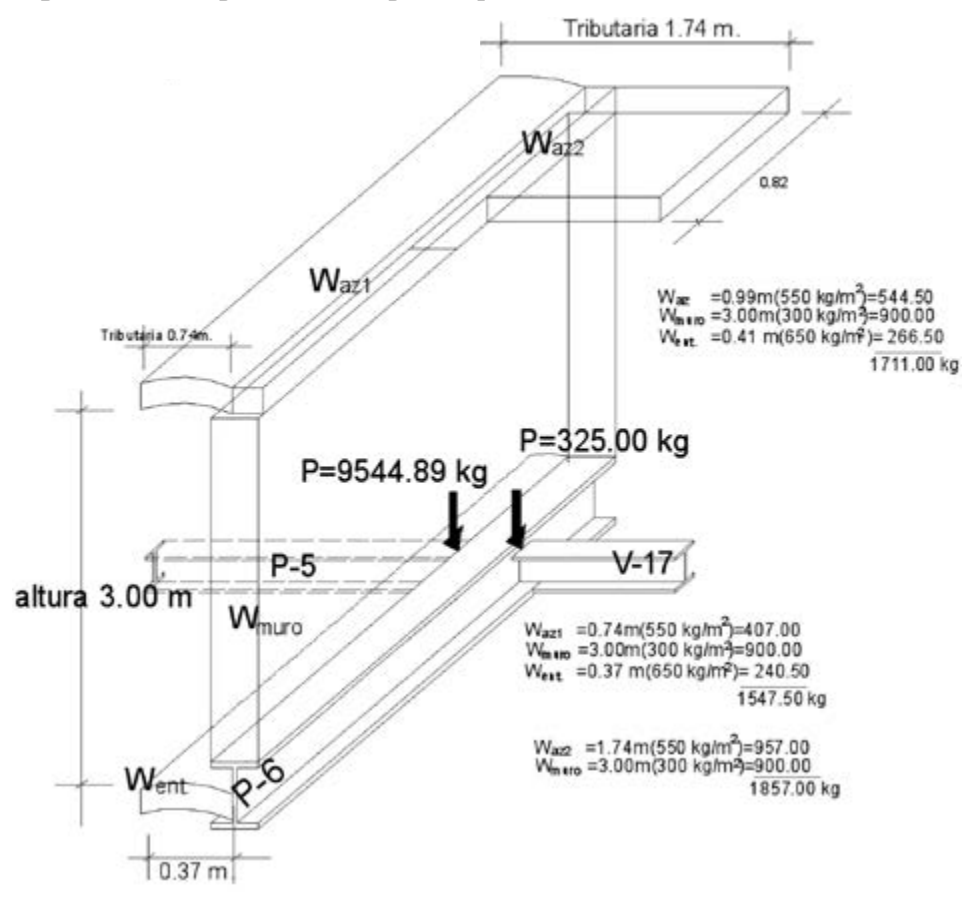

#### **Figura 7.22:** Diagrama de cargas en puente P-6.

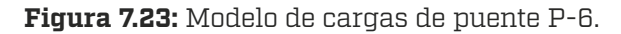

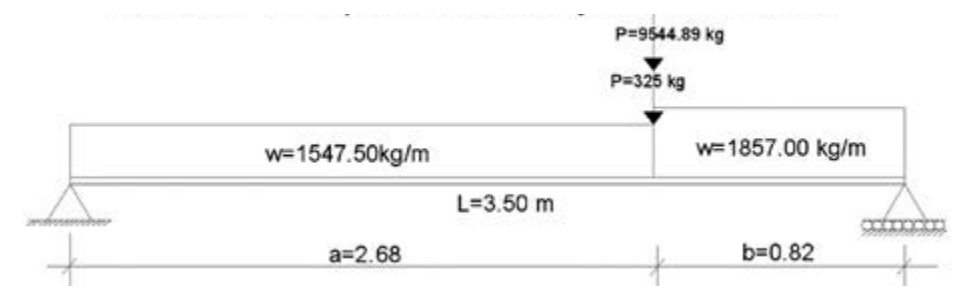
Para calcular las reacciones en los extremos se convierte la carga uniformemente distribuida en su correspondiente carga puntual según se muestra a continuación:

 $P1 = 2.68(1547.50) = 4147.30$  kg  $P2 = 9544.87 + 325 = 9869.89$  kg  $P3 = 0.82(1857.00) = 1522.74$  kg

**Figura 7.24:** Diagrama de cargas equivalentes de puente P-6.

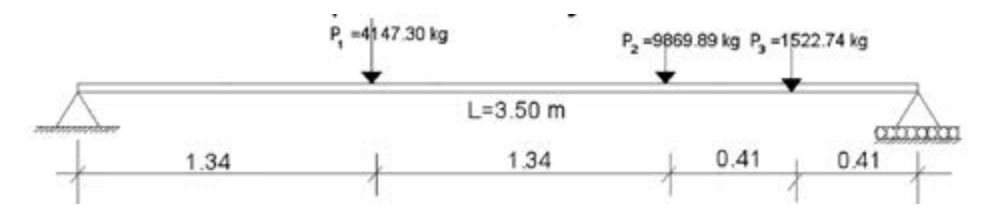

**Figura 7.25:** Diagrama de cuerpo libre puente P-6.

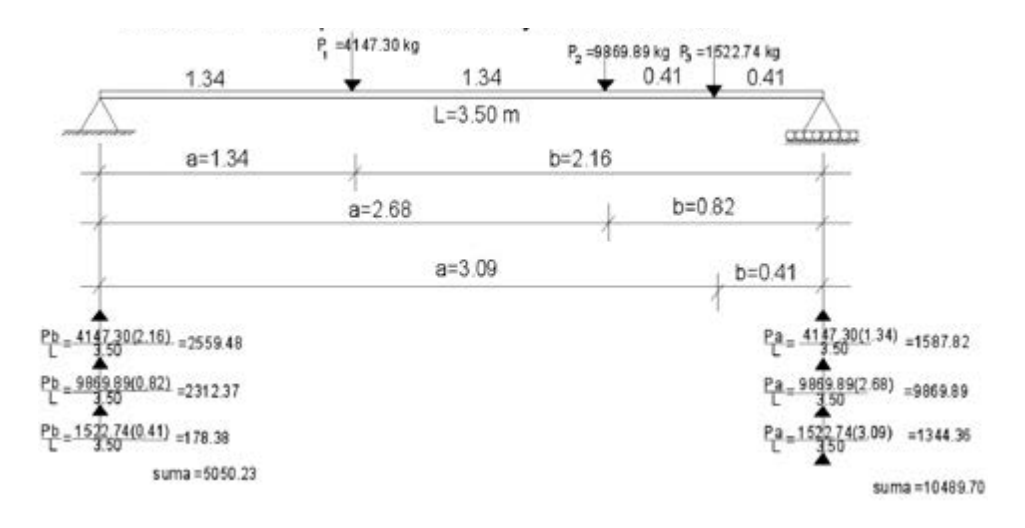

Las reacciones obtenidas se sustituyen en el diagrama de la viga, incluyendo las cargas aplicadas reales, y se procede a calcular los demás parámetros del diagrama.

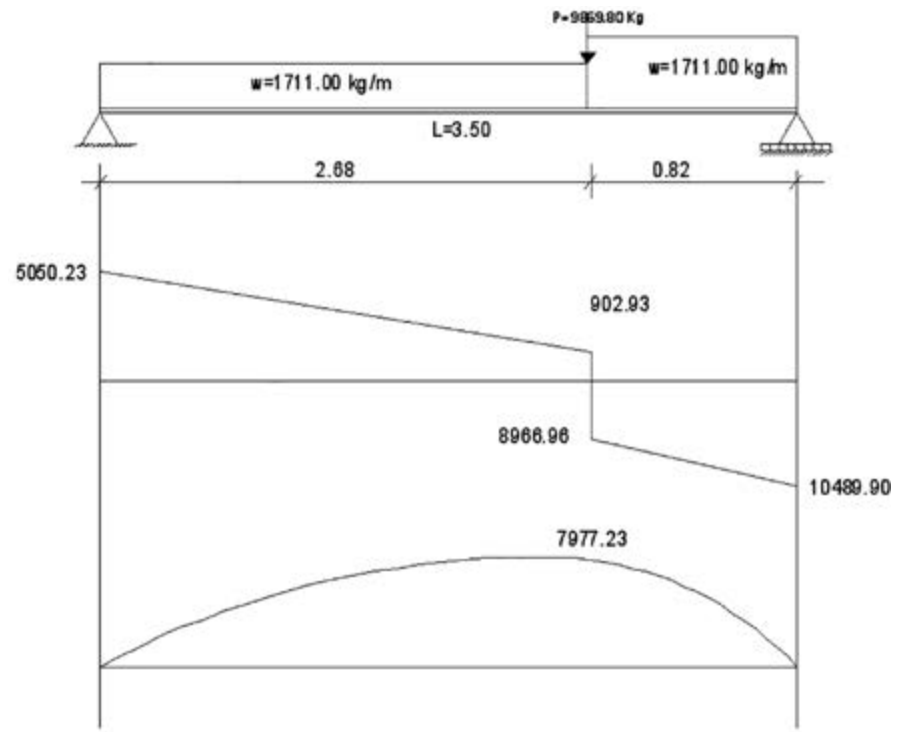

**Figura 7.26:** Diagramas de cortantes y momentos de puente P-6.

El cálculo de los cortantes se obtiene de:

 $5050.23 - 1711(2.68) = 902.93$  $902.93 - 9869.80 = -8966.96$  $-8966.96 - 1711(0.82) = -10489.00$ 

ences<br>El momento flexionante máximo se obtiene por el método de las áreas

 $\frac{(5050.23 + 902.93)}{2}$  (2.68) = 7977.23 kg. m

El módulo de sección de la viga será:

$$
S_{xx} = \frac{M_{\text{max}}}{f_p} = \frac{7977.23(100)}{1518} = 525.52 \text{ cm}^3;
$$

Del manual se tiene viga 10" IPR x 44.8 ; *Sxx* = 531 cm3 o 12" IPR x 38.7; *Sxx* = 542 cm3; cualquiera de las vigas se acepta.

#### Designación de vigas

En la figura 7.27 se muestra la designación de las vigas obtenidas de los cálculos previos.

**Figura 7.27:** Tabla de viguería.

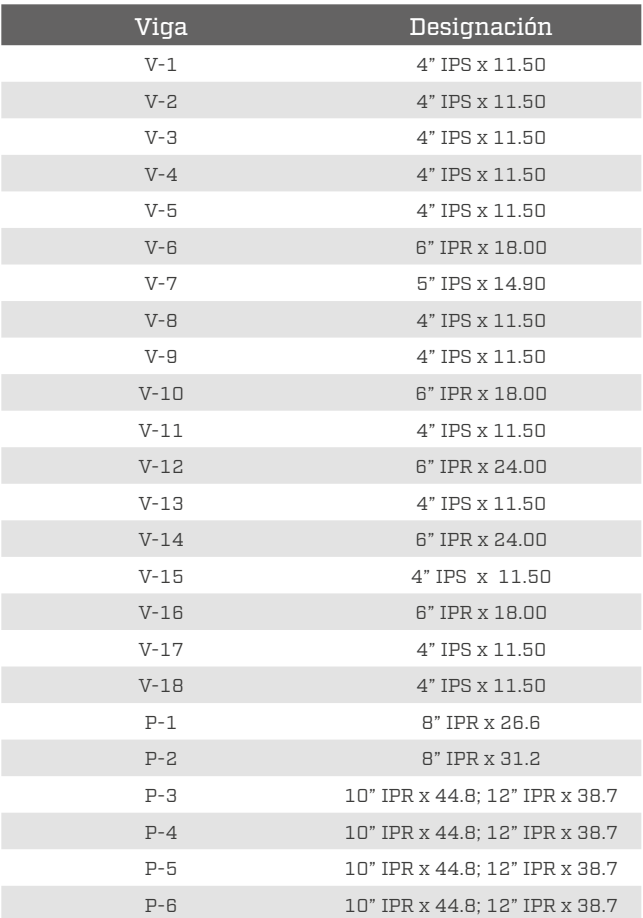

La presentación en el plano estructural quedará como sigue:

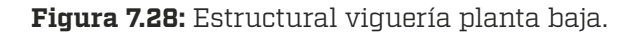

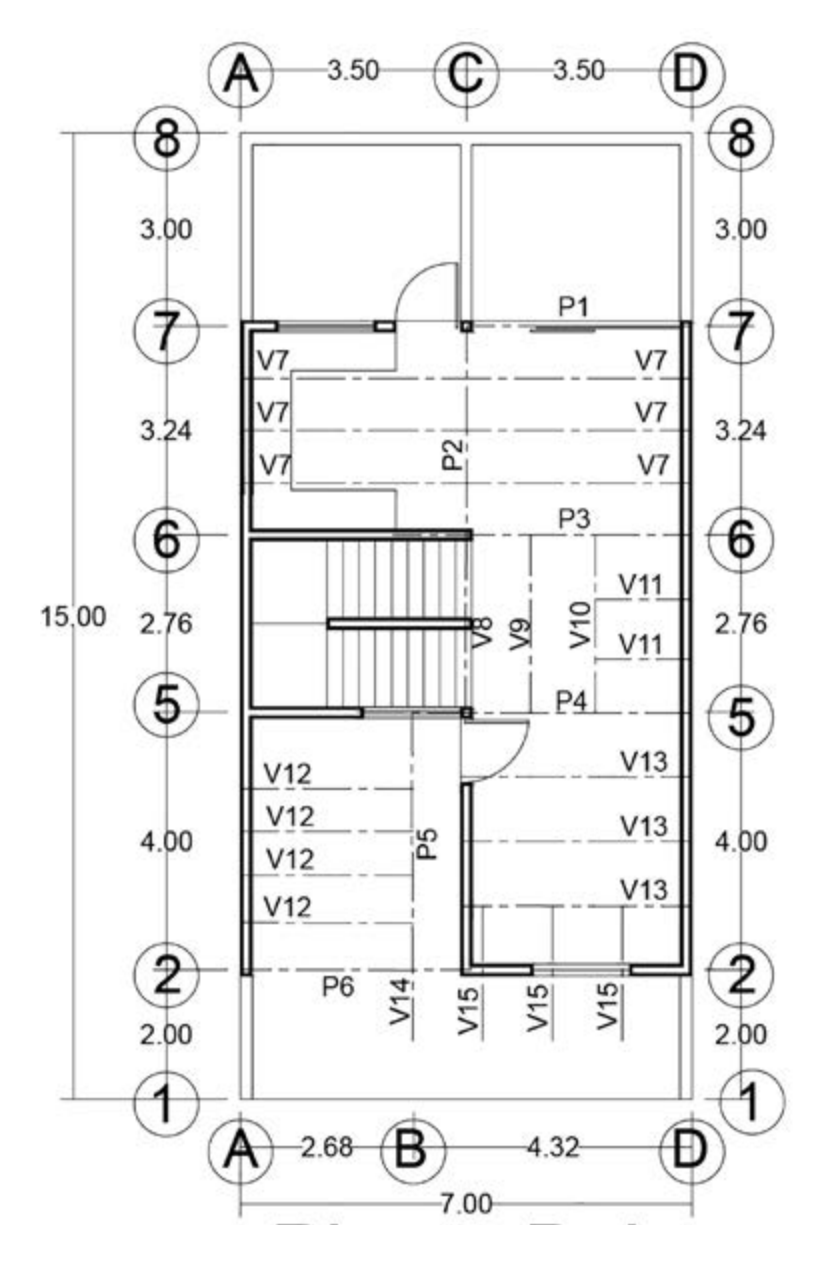

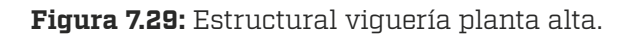

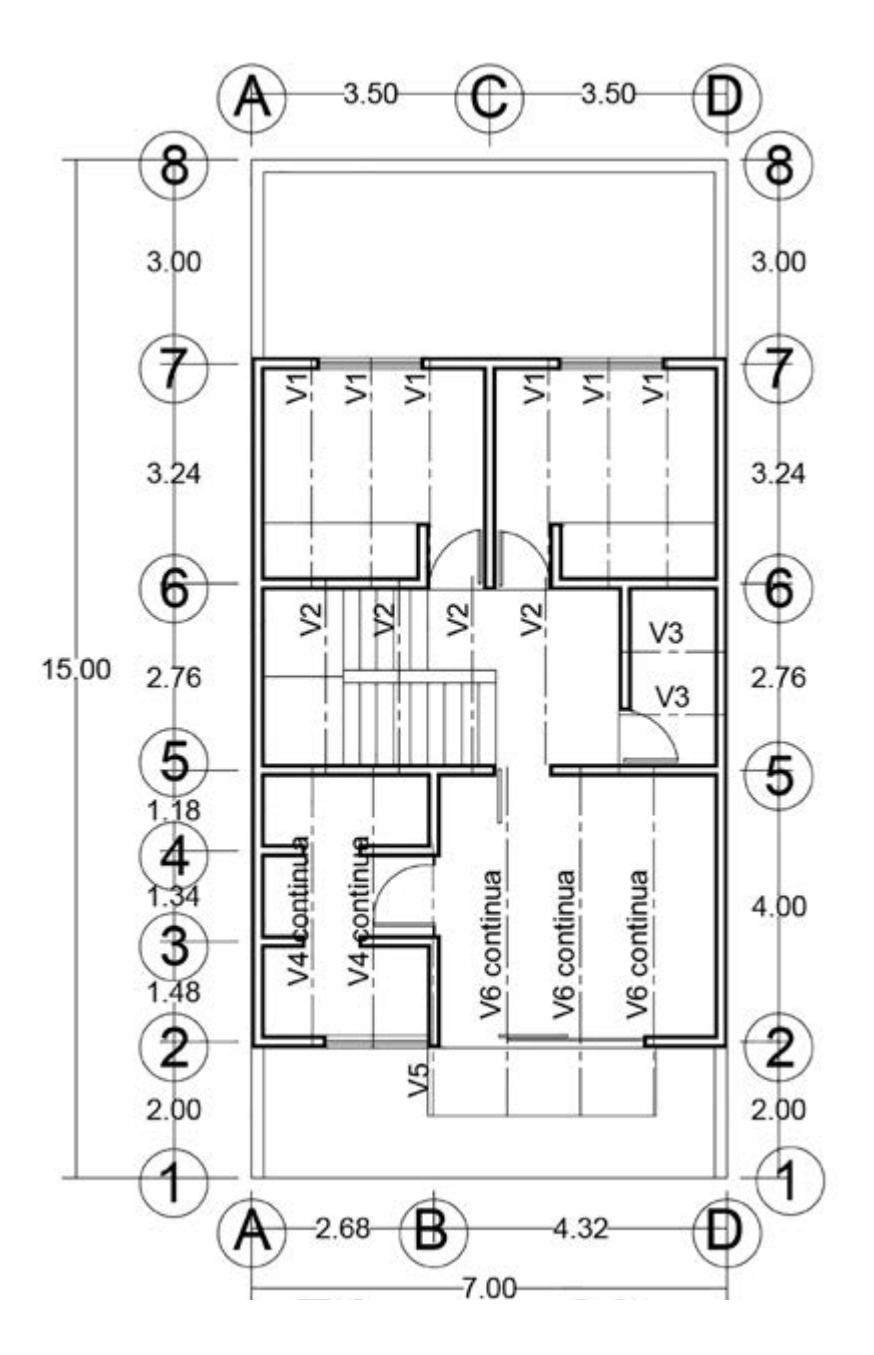

## Apéndice A

#### Peso específico de algunos materiales

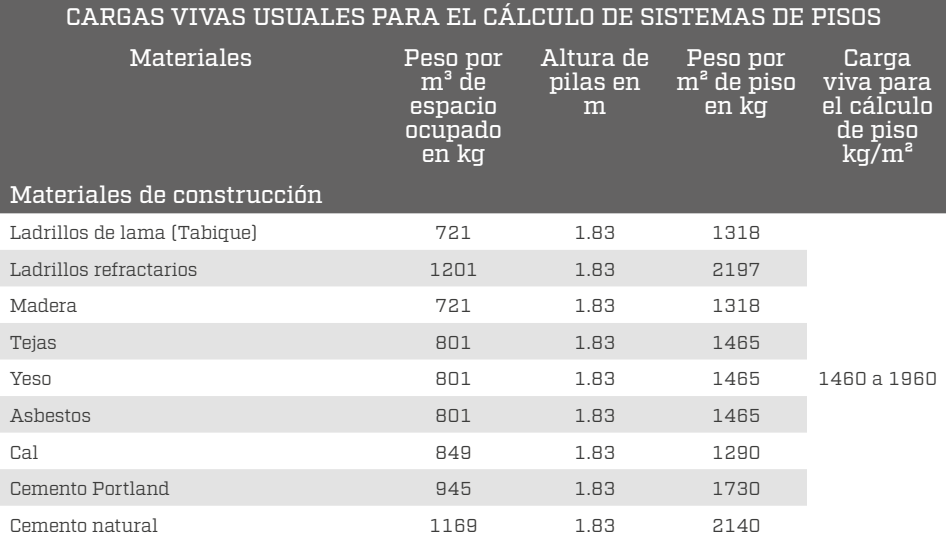

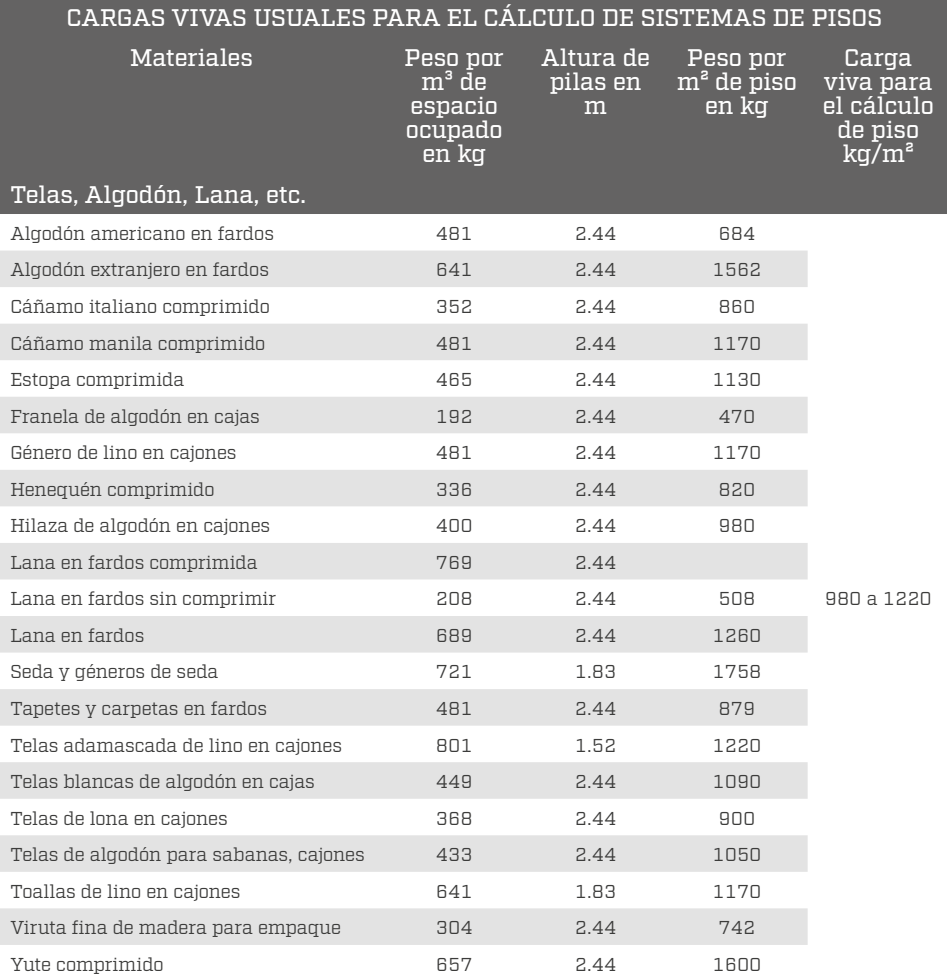

and the control of the control of the

۰

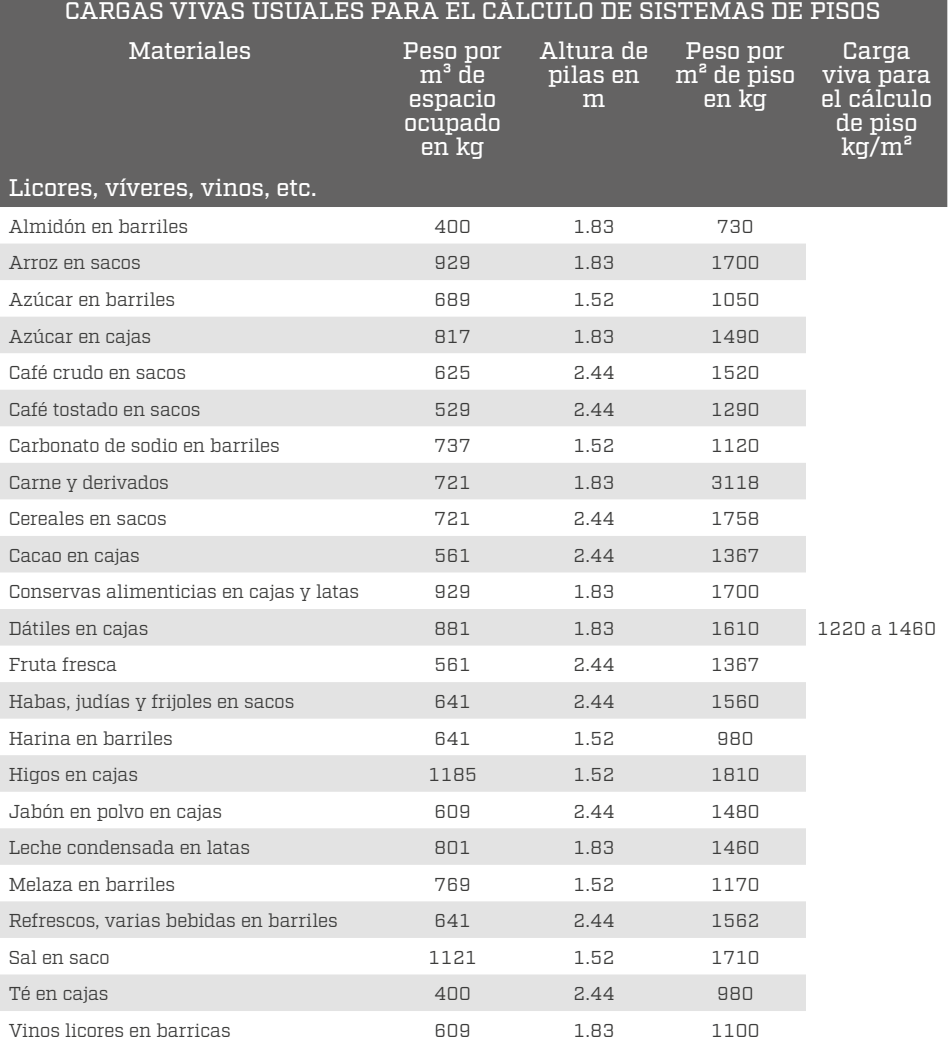

**The Committee of the Committee of the Committee** 

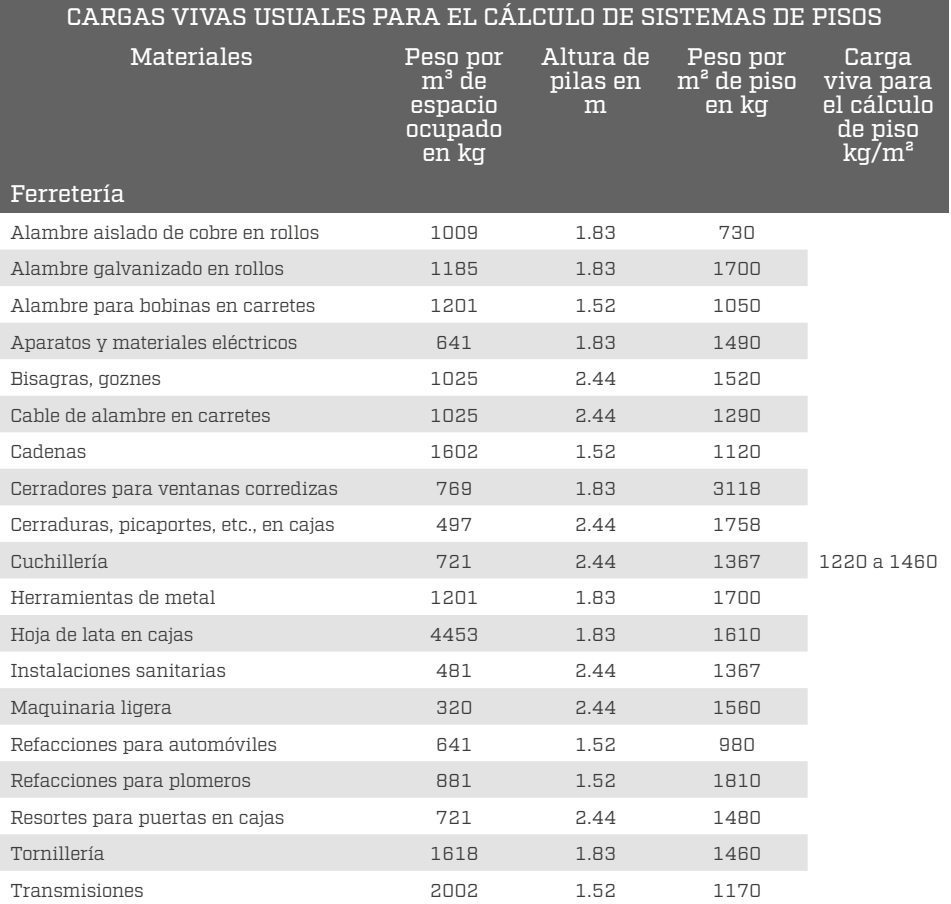

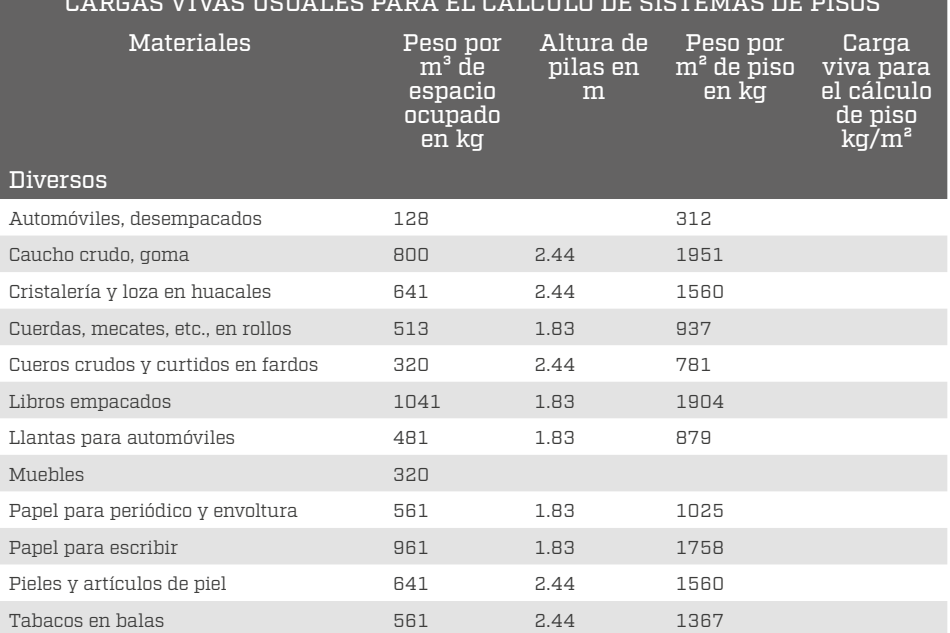

#### CARGAS VIVAS USUALES PARA EL CÁLCULO DE SISTEMAS DE PISOS

### Apéndice B

### Propiedades de la sección de vigas IPS y vigas IPR

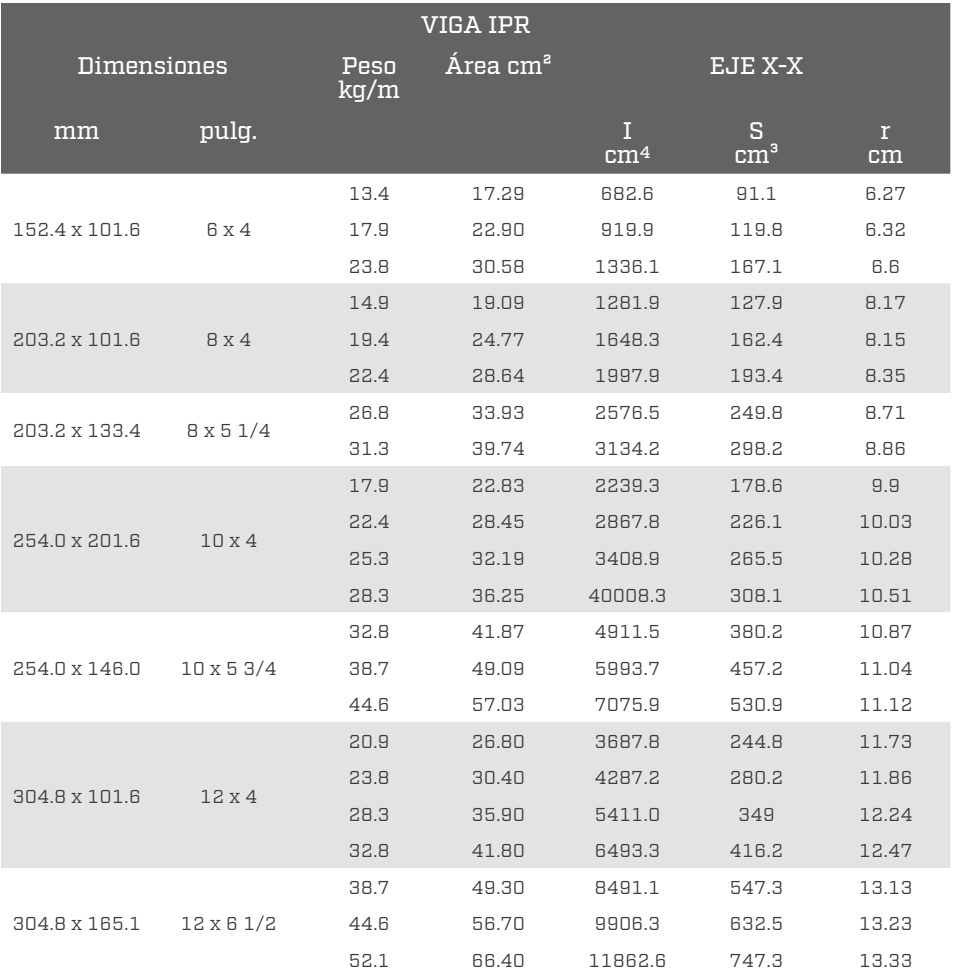

304.8 x 203.2 12 x 8 59.6 76.10 12903.2 850.5 13.03 67.2 85.20 14568.1 952.1 13.08 74.5 94.80 16299.5 1060.2 13.15 355.6 x 171.5 14 x 6 3/4 44.6 57.00 12112.3 688.3 14.55 50.6 64.50 14151.9 796.4 14.8 56.7 72.20 16024.9 894.7 14.93 355.6 x 203.2 14 x 8 64.0 81.30 17814.7 1027.5 14.78 71.5 91.10 20187.2 1152 14.85 78.9 100.60 22518.1 1274.9 14.96 406.4 x 177.8 16 x 7 53.6 68.40 18647.2 925.9 16.53 59.6 76.10 21560.8 1060.2 16.84 67.1 85.80 24391.2 1191.3 16.89 74.5 94.80 27429.7 1327.4 16.96 84.9 108.40 31550.3 1510.9 17.06 457.2 x 190.5 18 x 7 1/2 74.5 94.80 33298.5 1456.8 18.74 81.9 104.50 37044.6 1610.9 18.82 89.3 113.50 40957.2 1769.8 18.97 96.8 123.20 44536.7 1917.3 19.02 105.7 134.10 48699.1 2081.2 19.05 457.2 x 279.4 18 x 11 113.1 143.80 55358.8 2392.5 19.63 128.0 163.20 63683.4 2720.2 19.73 144.4 183.80 72840.5 3080.7 19.86 157.8 200.60 70500.2 3342.9 19.91 177.1 226.40 91154.7 3705.4 20.06

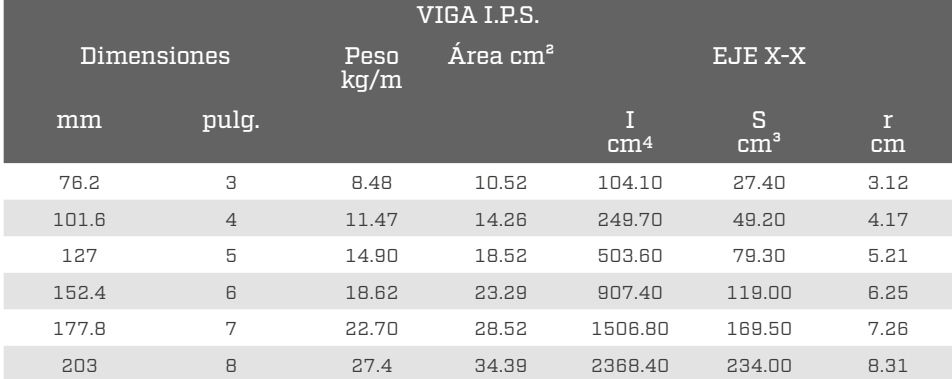

Análisis y diseño de vigas

# Apéndice C

Diagramas de vigas isostáticas

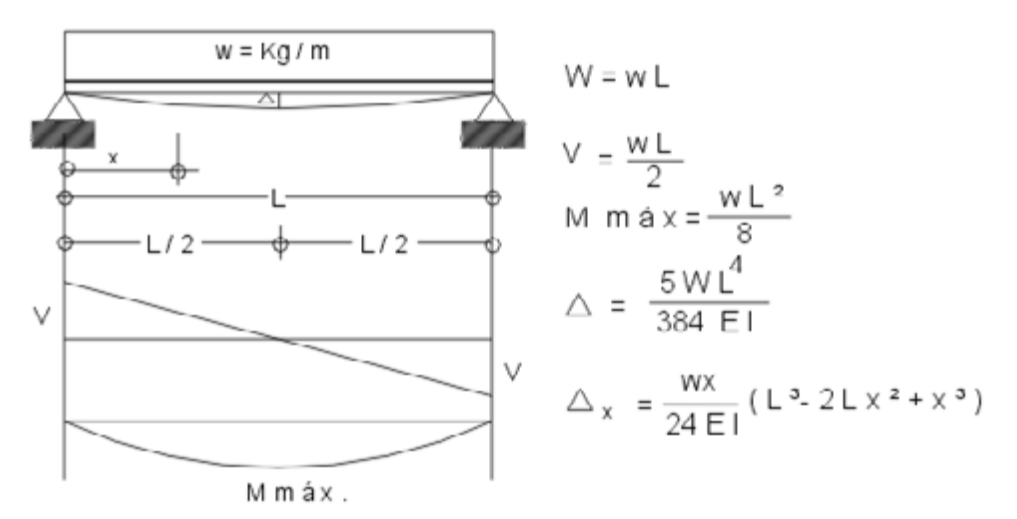

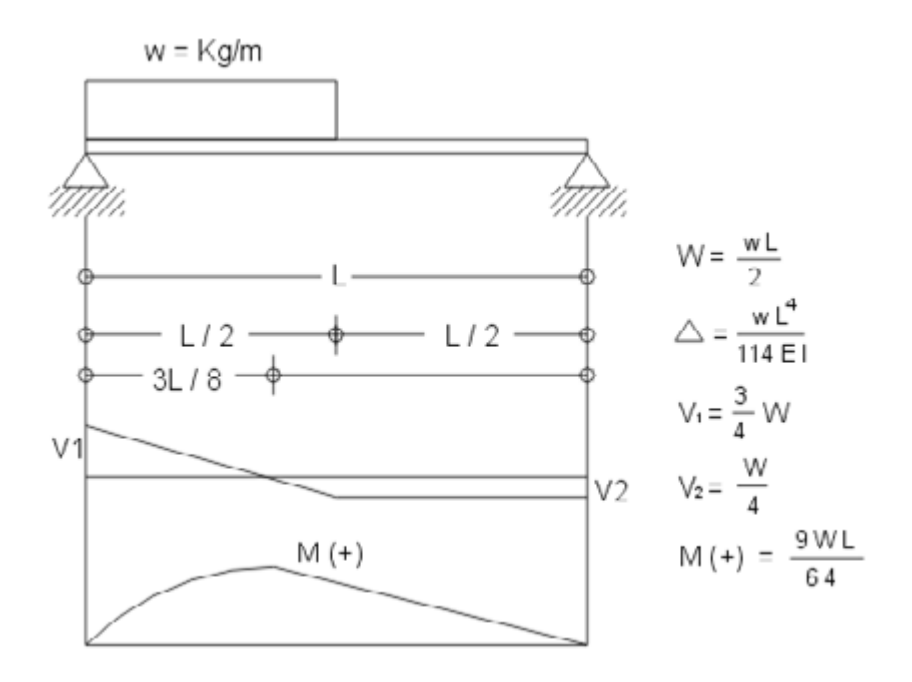

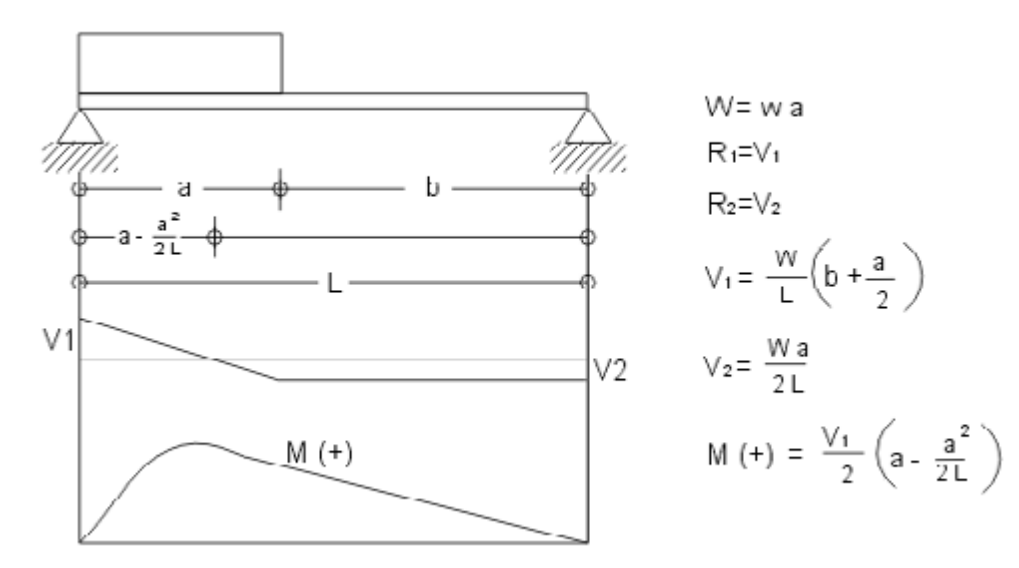

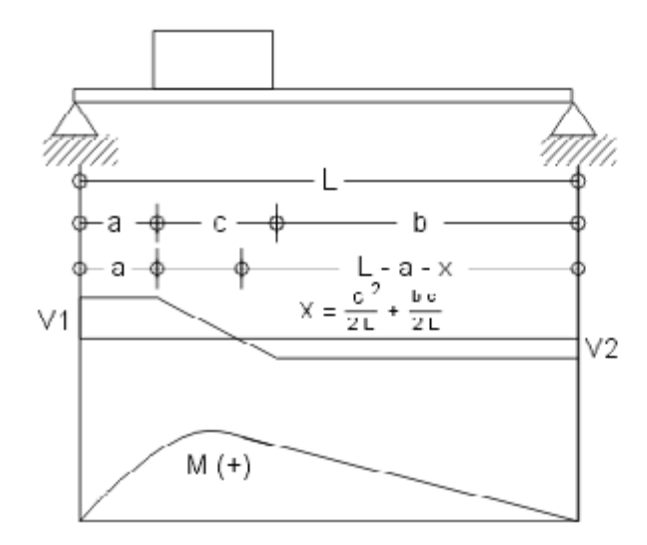

 $W = w c$  $V_1 = \frac{W \left( b + \frac{c}{2} \right)}{1}$  $V_2 = \frac{W\left(a + \frac{c}{2}\right)}{L}$ M (+) =  $V_1$   $\left(a + \frac{V_1}{2W}\right)$ 

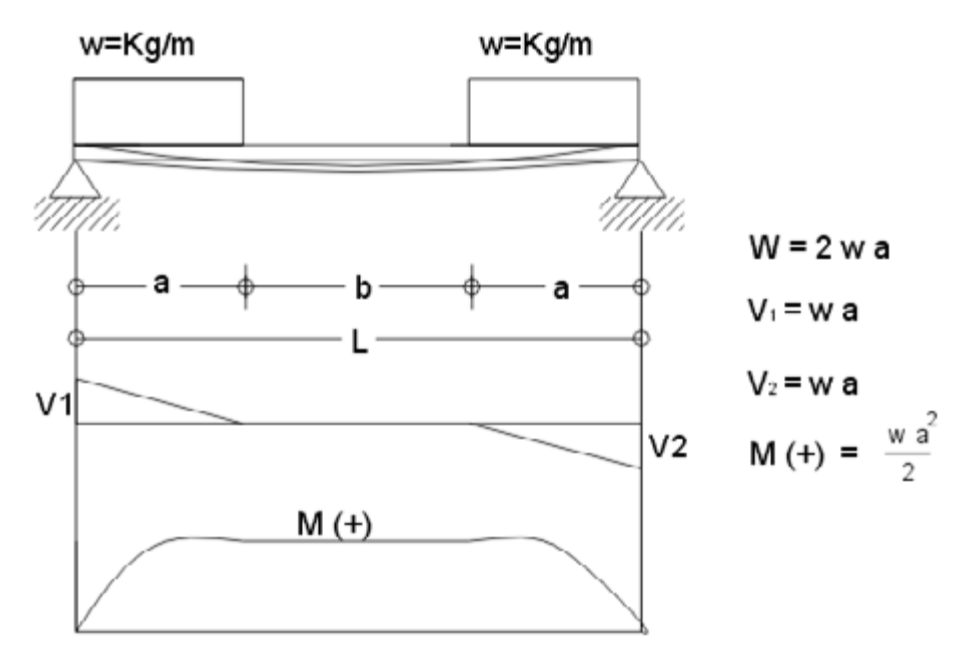

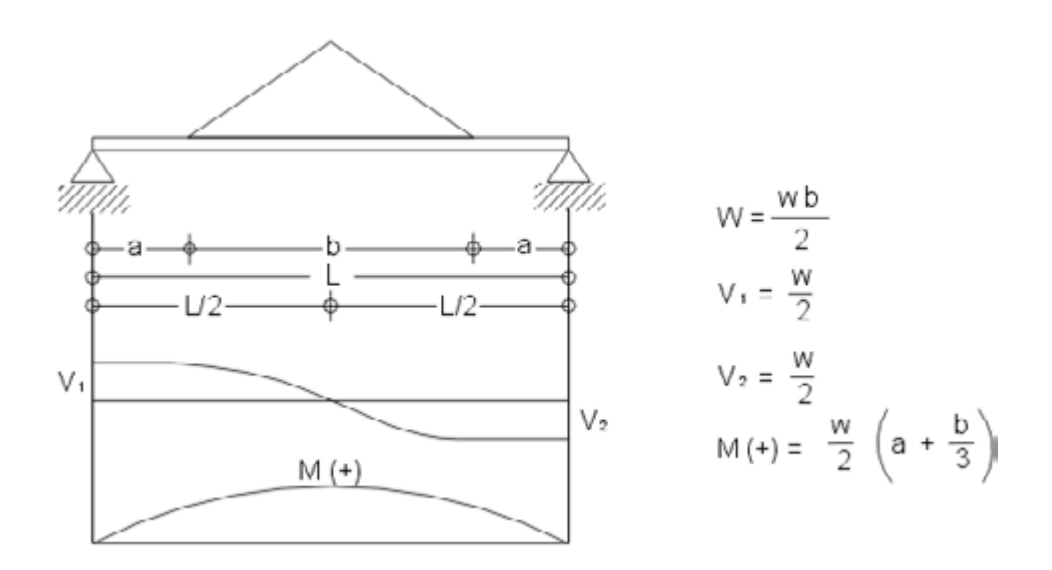

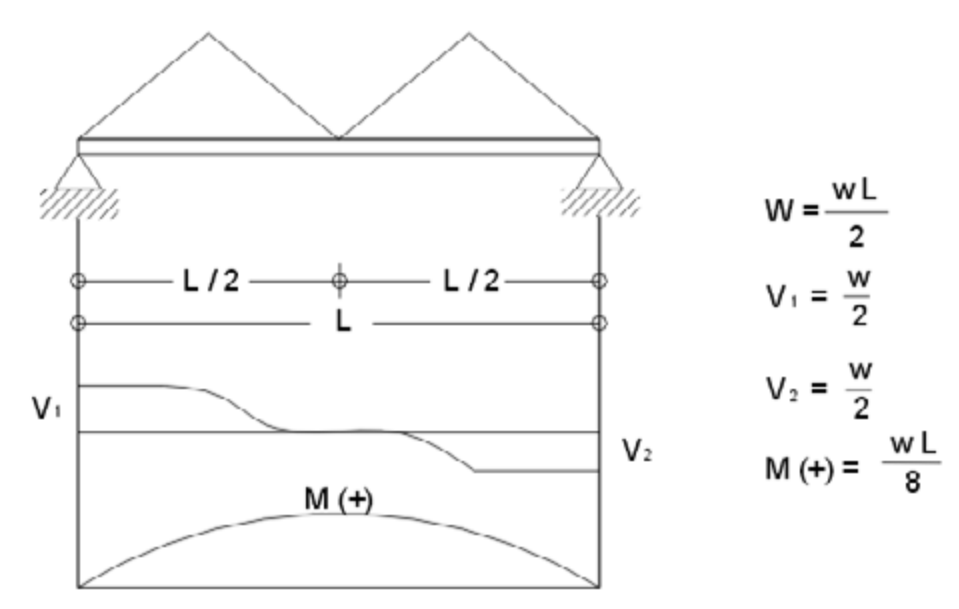

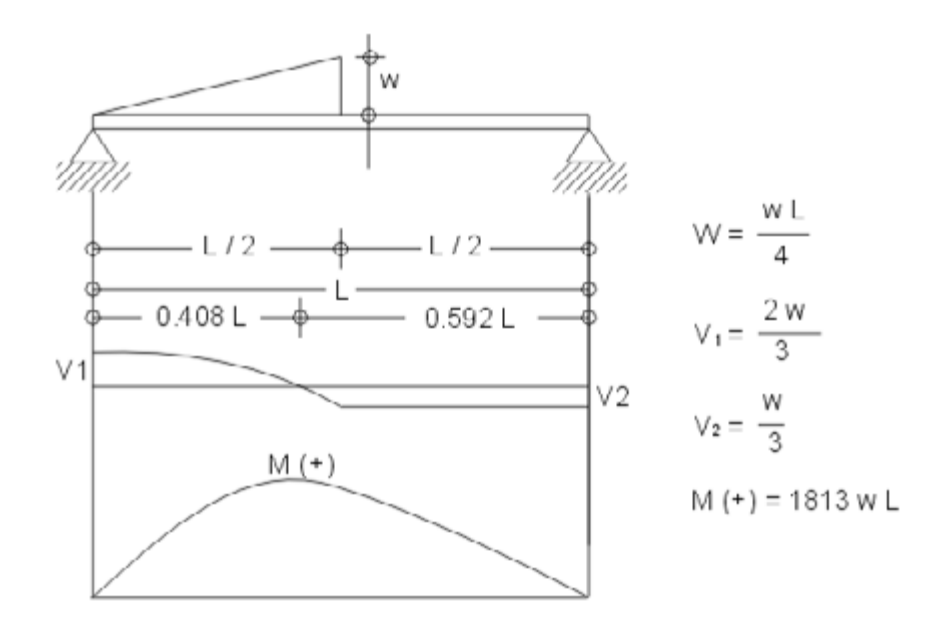

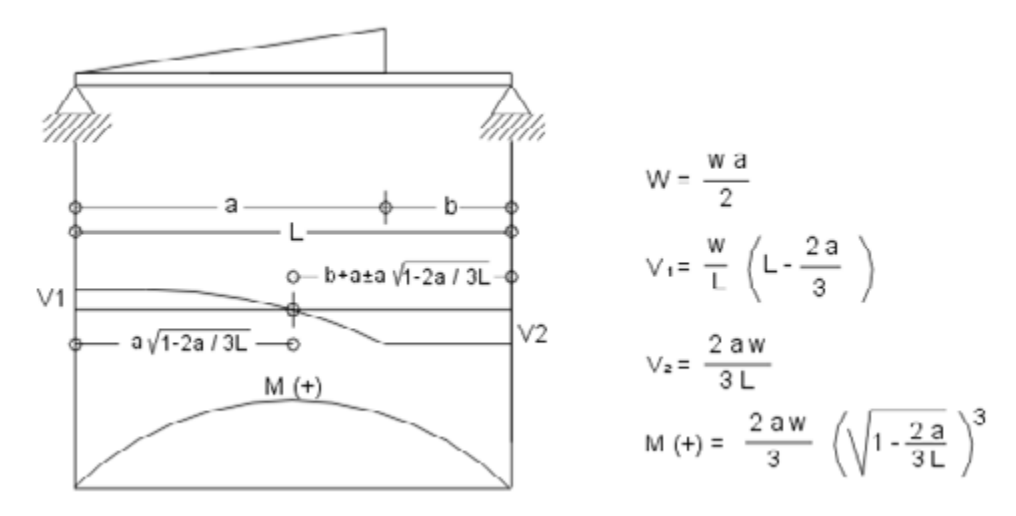

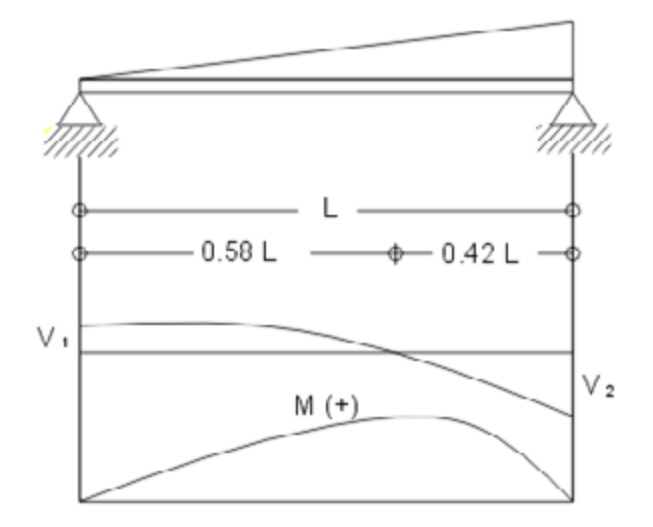

 $W = \frac{WL}{2}$  $\triangle$  = 0.01304  $\frac{W L^3}{E L}$  $V_1 = \frac{W}{3}$  $V_2 = \frac{2 W}{3}$  $M (+) = 0.1283$  w L

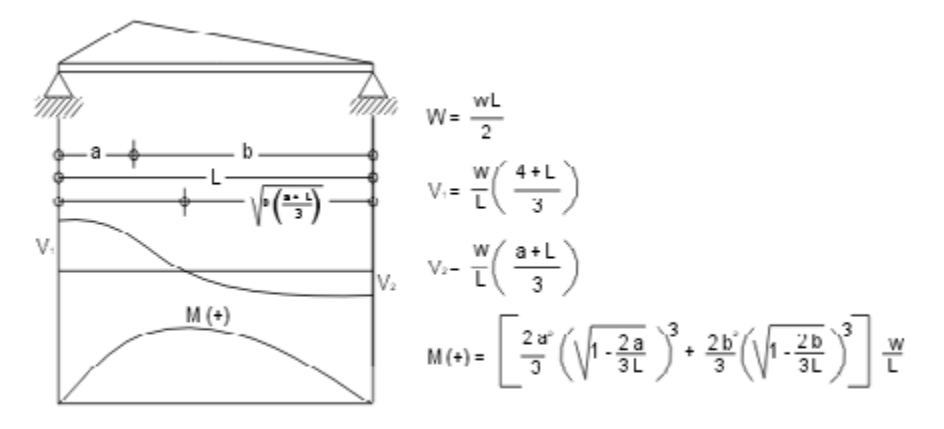

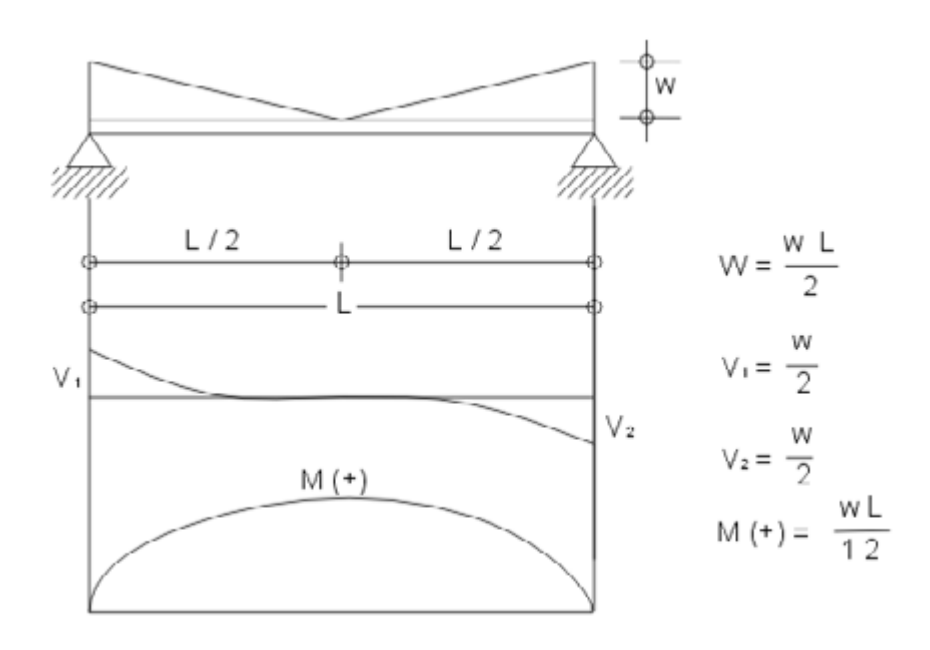

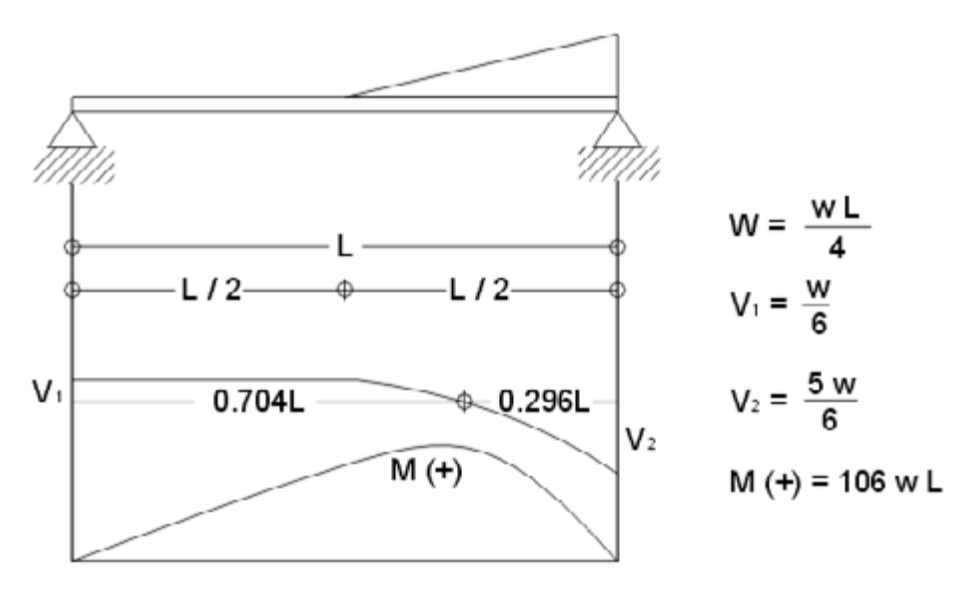

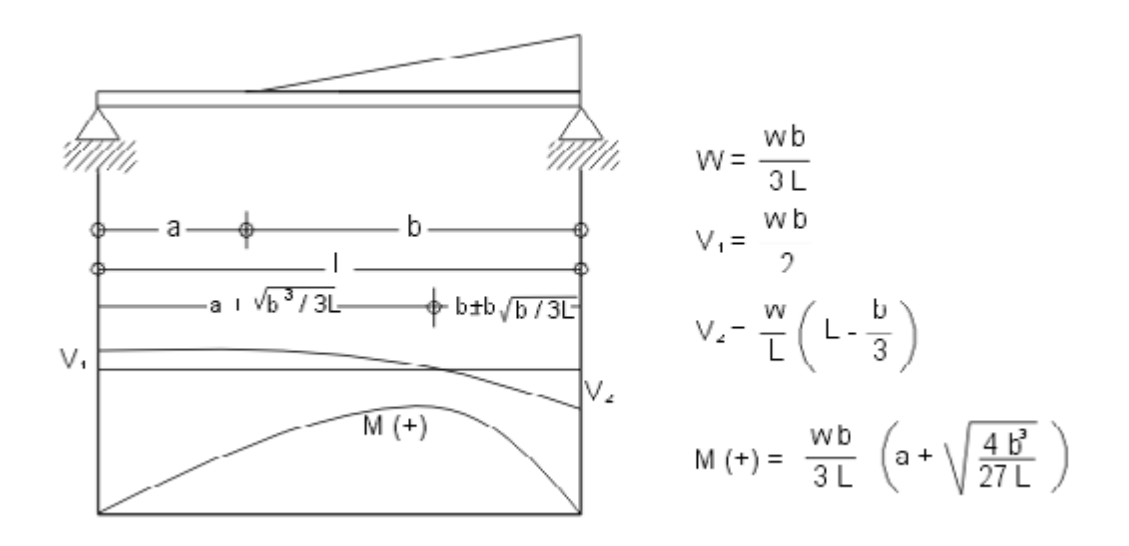

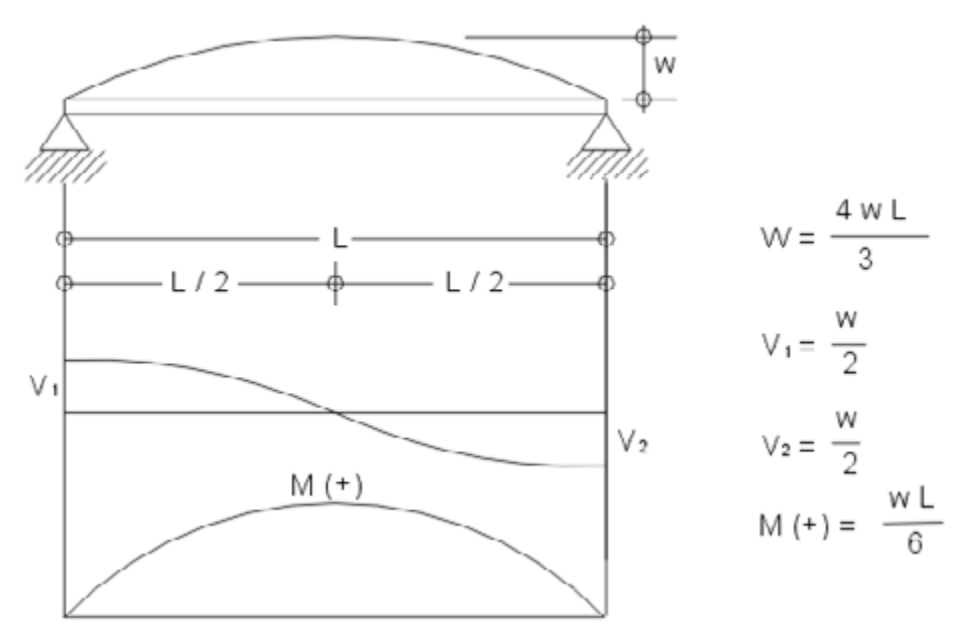

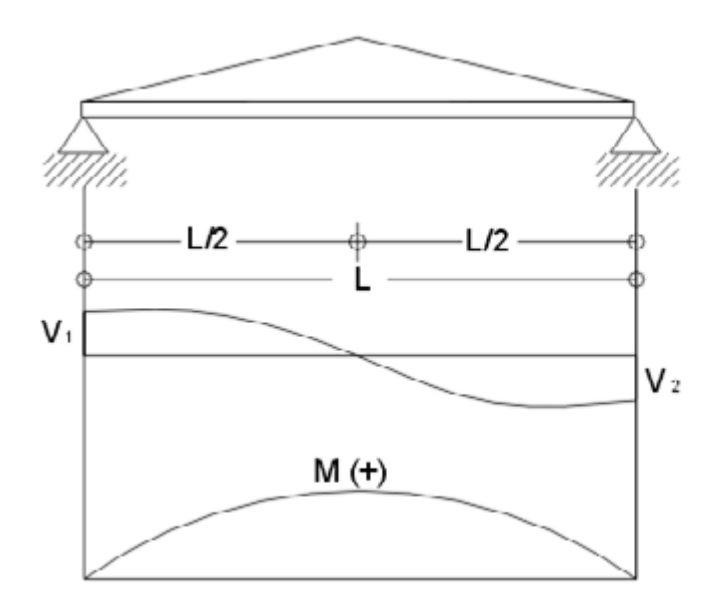

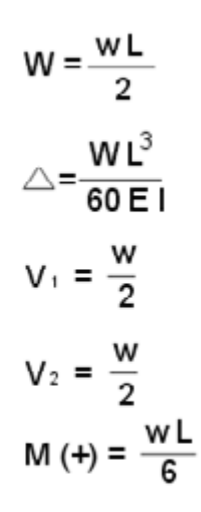

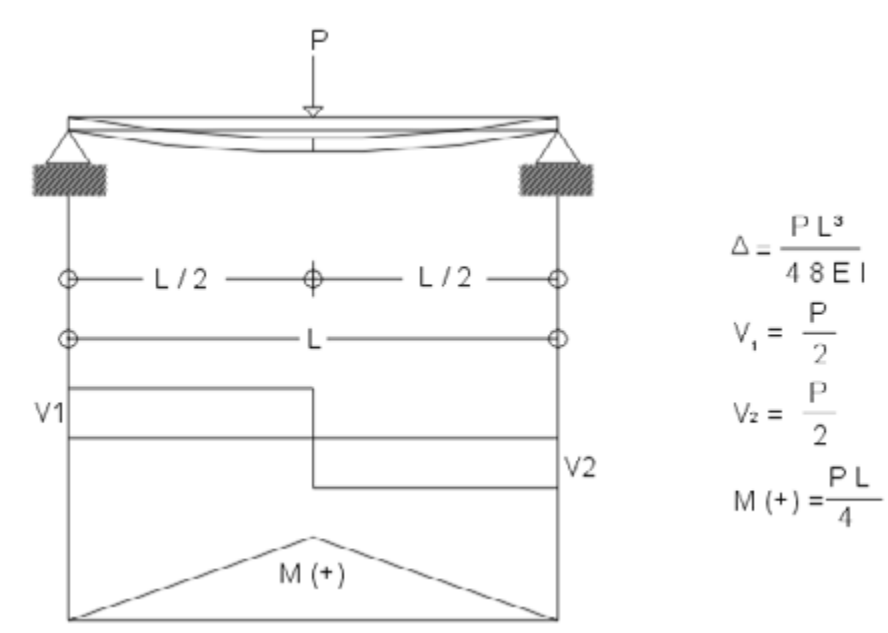

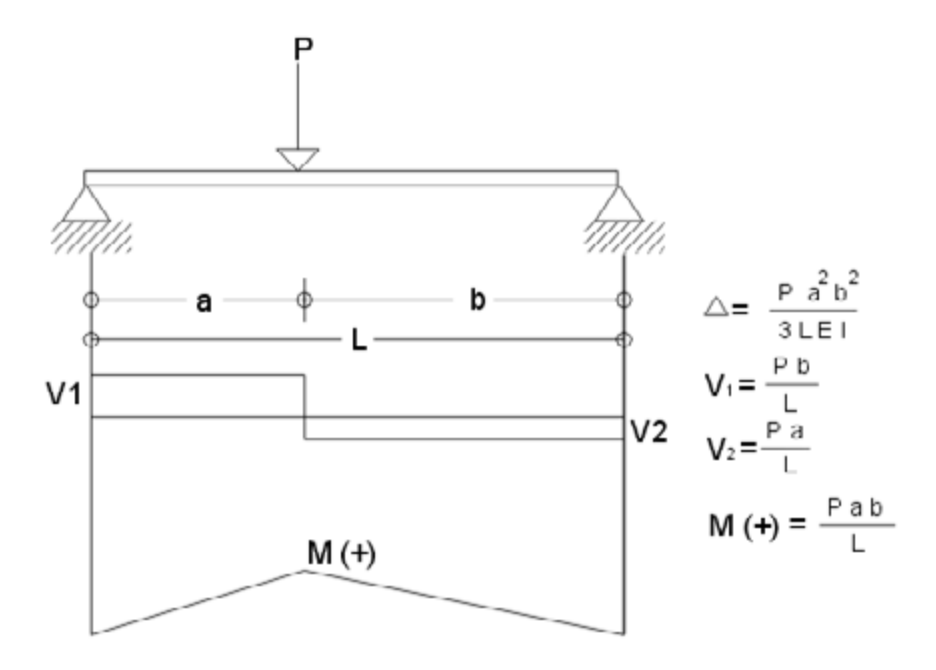

Diagramas de vigas isostáticas

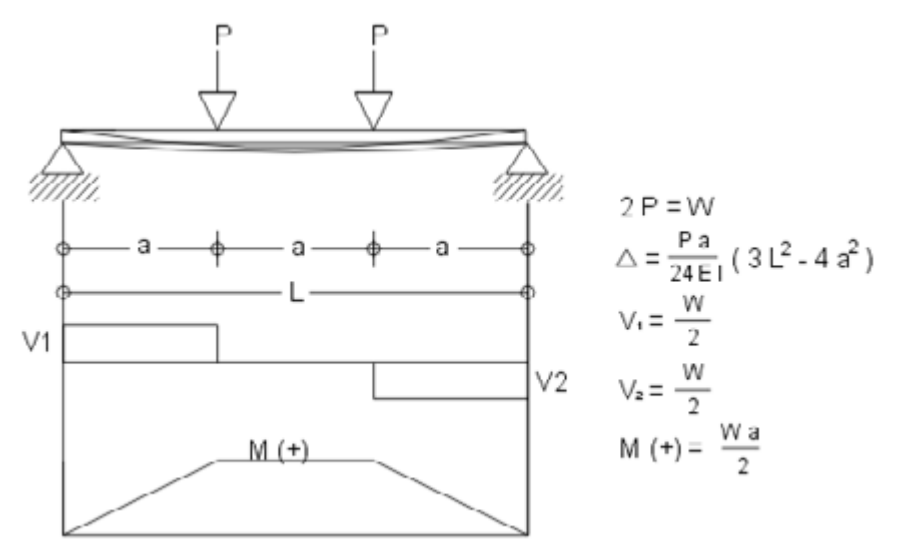

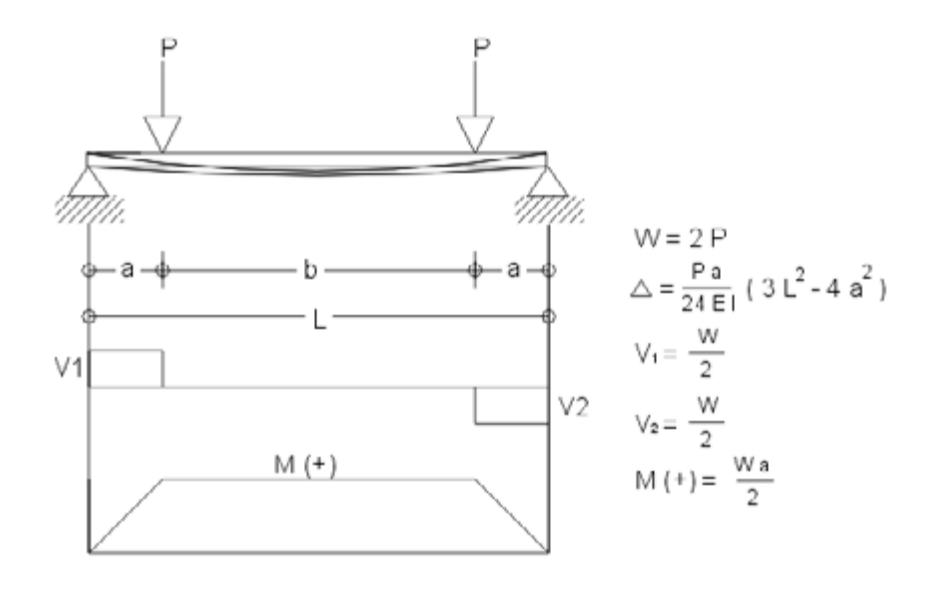

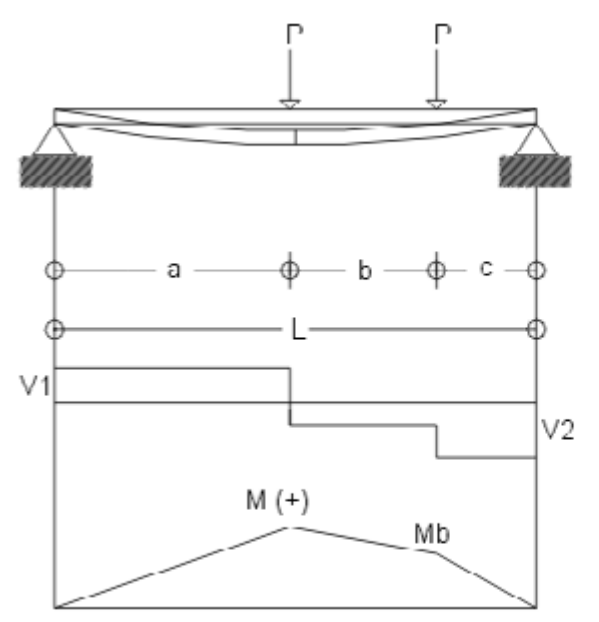

 $\Delta = \frac{P L^2}{4 R F I}$  $V_1 = 2P - \frac{P(2a + b)}{1}$  $V_2 = \frac{P(2a + b)}{1}$ 

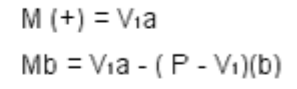

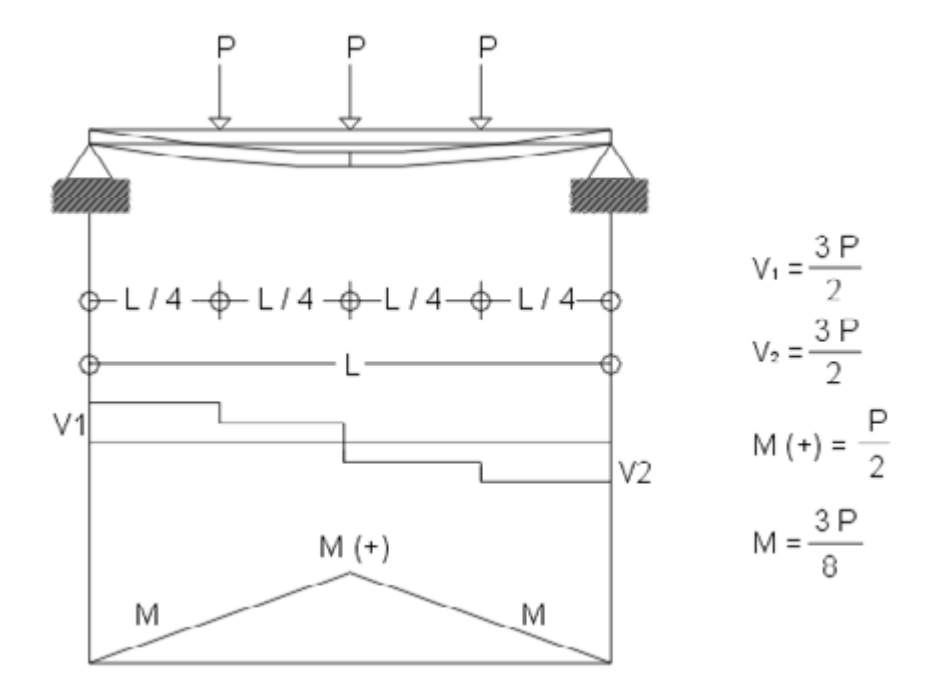

Diagramas de vigas isostáticas

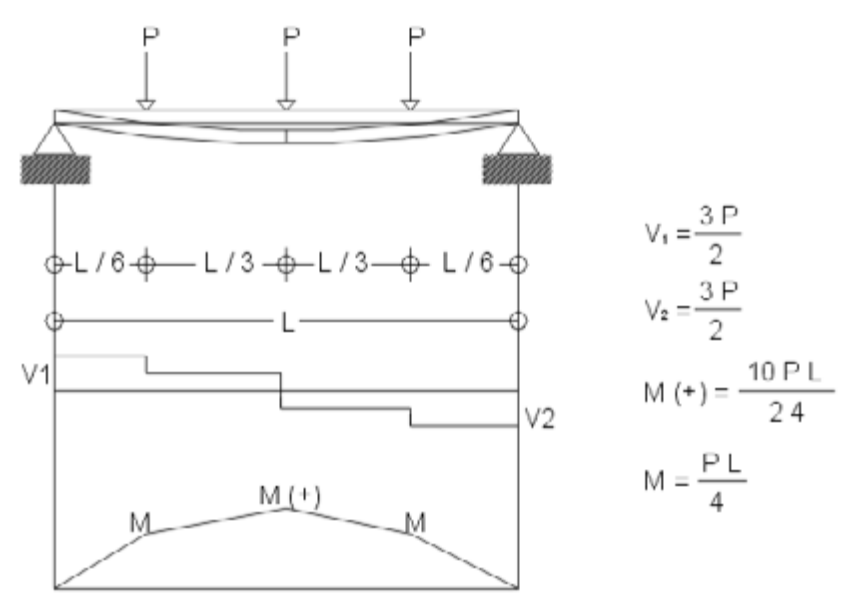

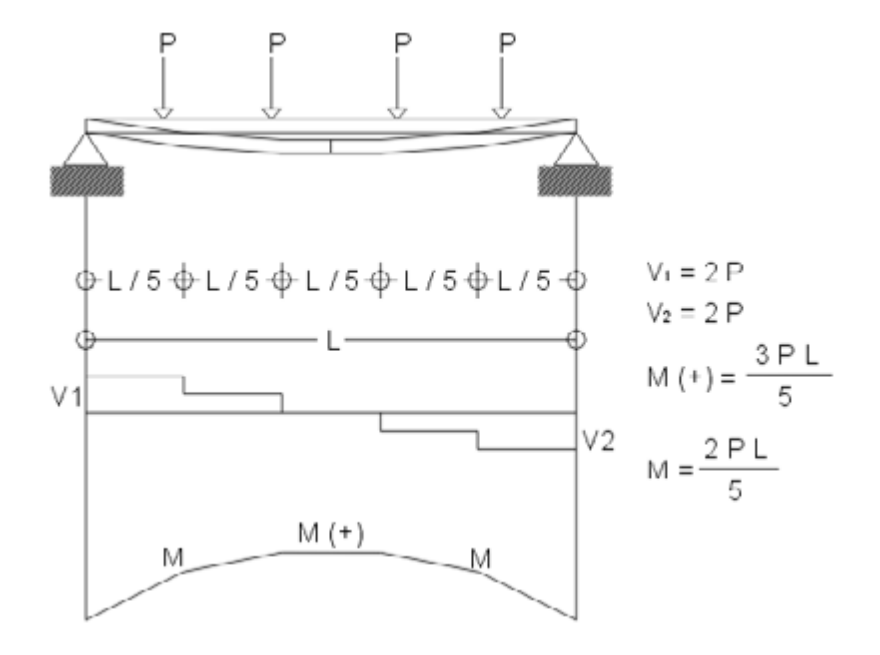

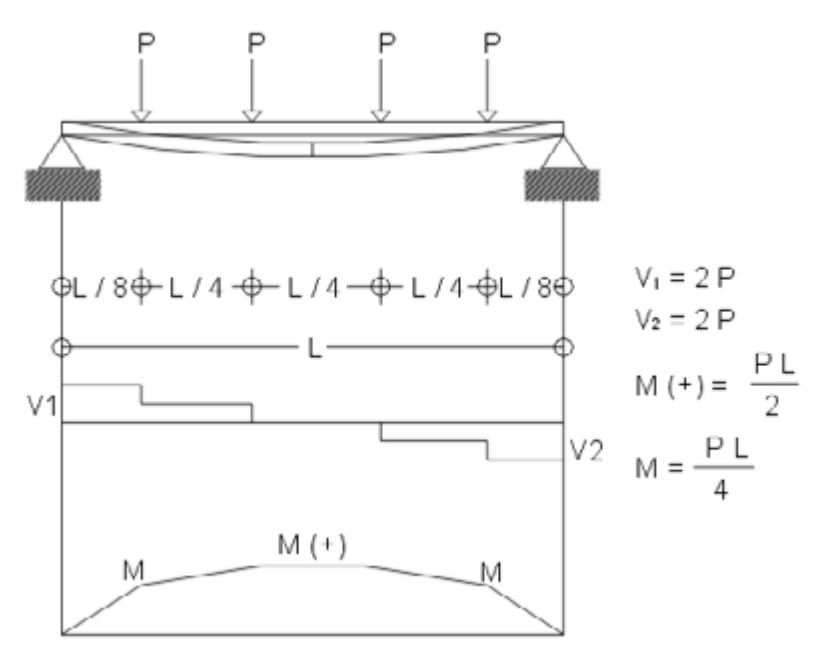

# Apéndice D

Diagramas de vigas hiperestáticas

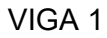

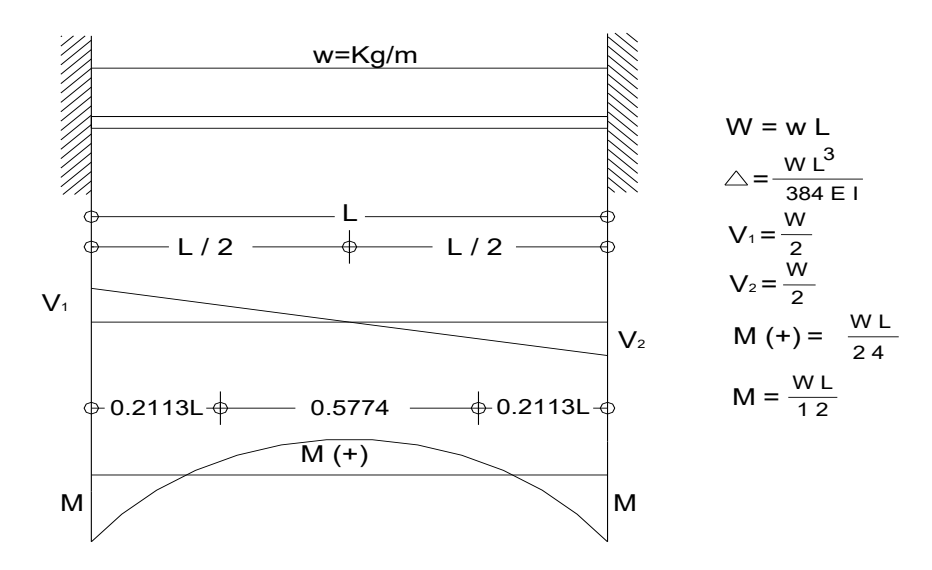

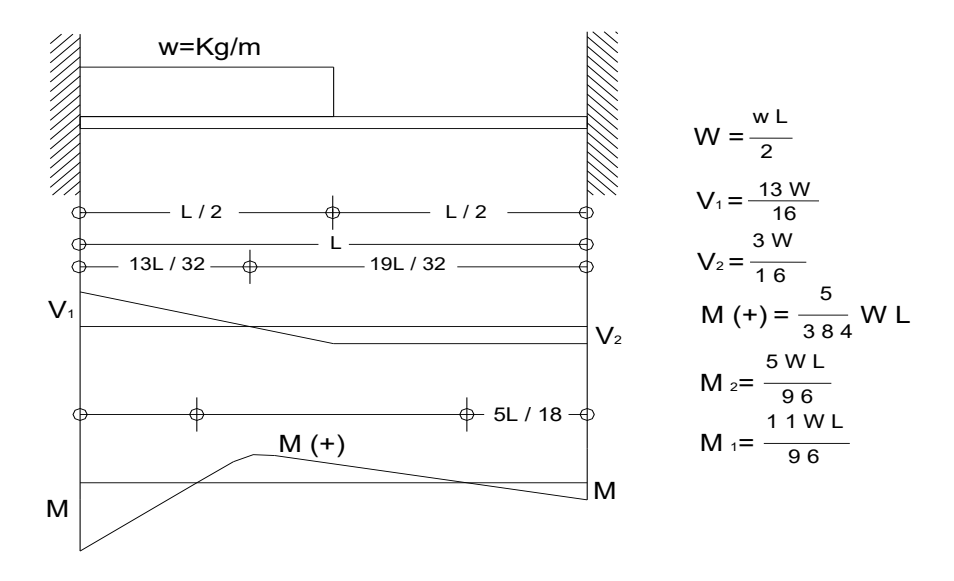

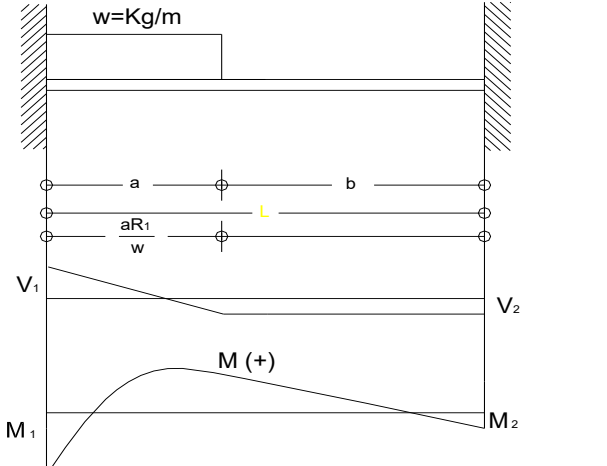

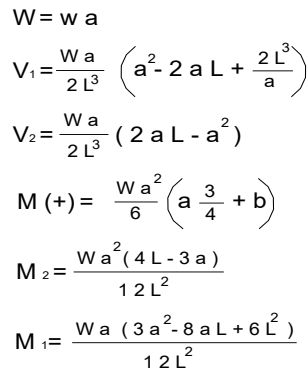

VIGA 4

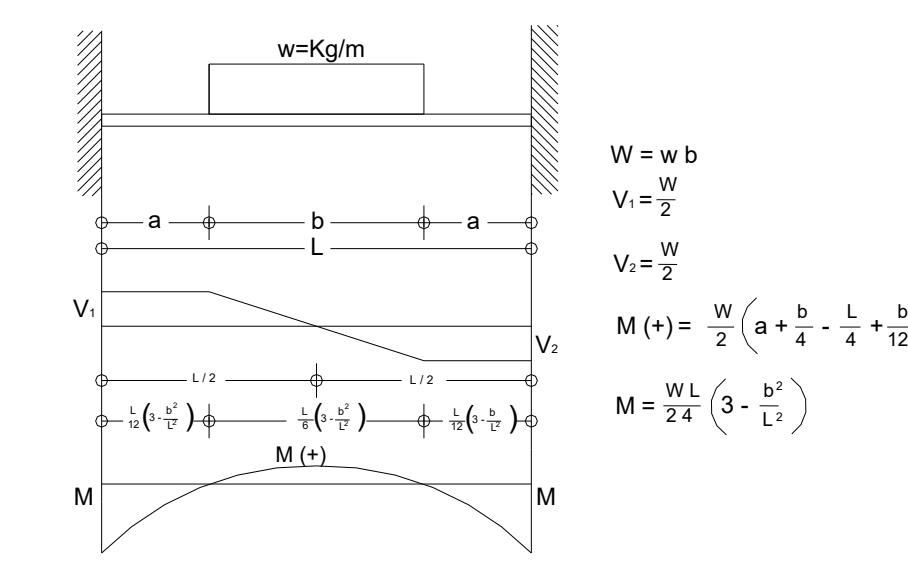

143

L

12 L 2

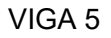

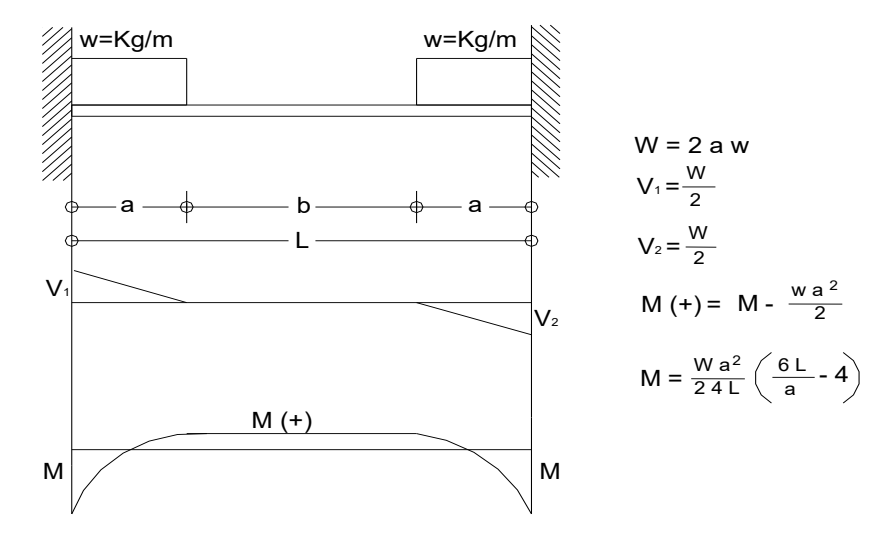

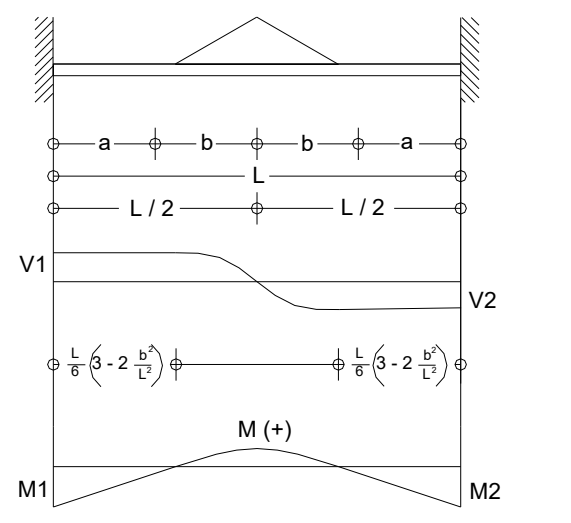

W = 
$$
\frac{w b}{2}
$$
  
\nV<sub>1</sub> =  $\frac{w}{2}$   
\nV<sub>2</sub> =  $\frac{w}{2}$   
\nV<sub>2</sub> =  $\frac{w}{2}$   
\nV<sub>2</sub> =  $\frac{w}{2}$   
\nM<sub>1</sub> =  $\frac{w b}{6 L}$  (2 ab + 2 b<sup>2</sup> - L)  
\nM<sub>1</sub> =  $\frac{w L}{12}$  (3 - 2 $\frac{b^2}{L^2}$ )  
\nM<sub>2</sub> =  $\frac{w L}{12}$  (3 - 2 $\frac{b^2}{L^2}$ )

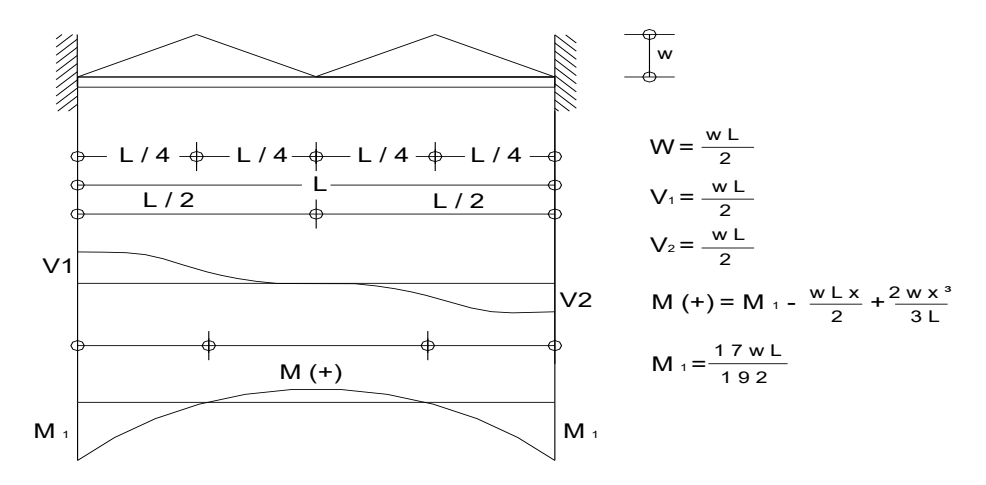

VIGA 8

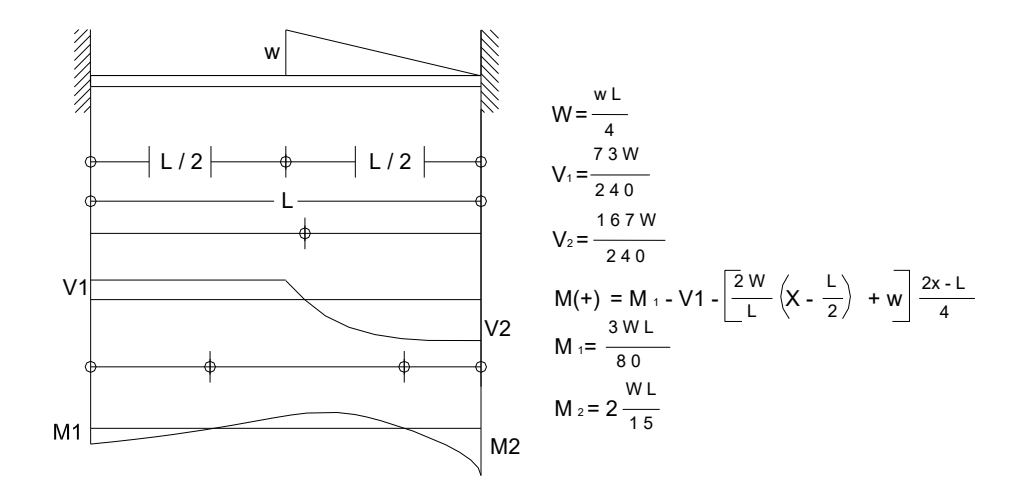

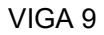

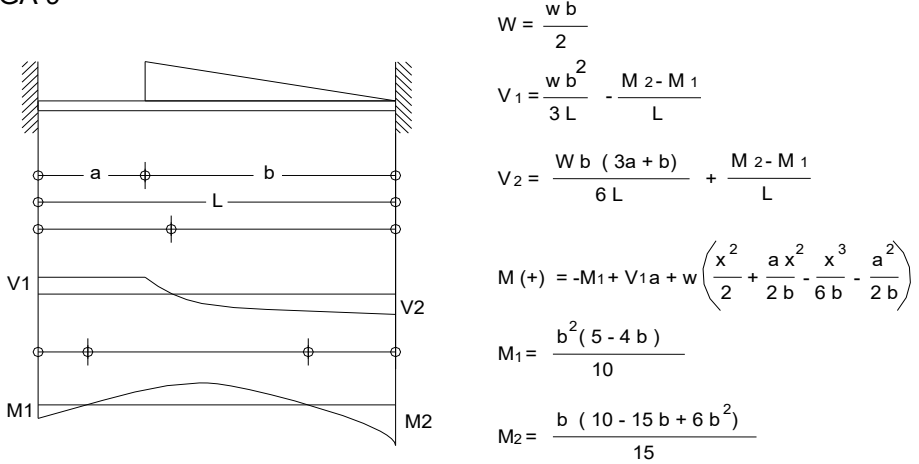

VIGA 10

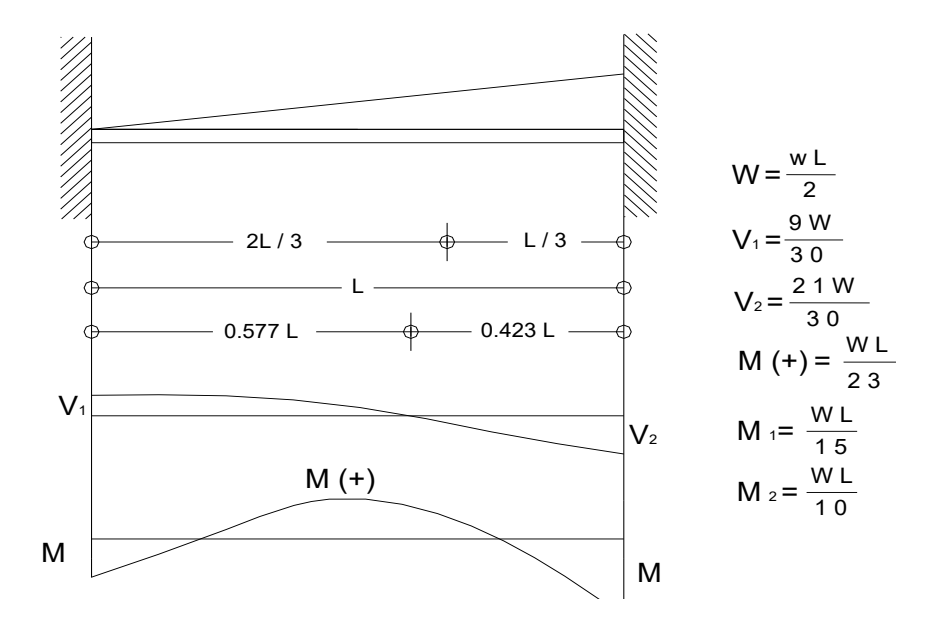

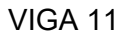

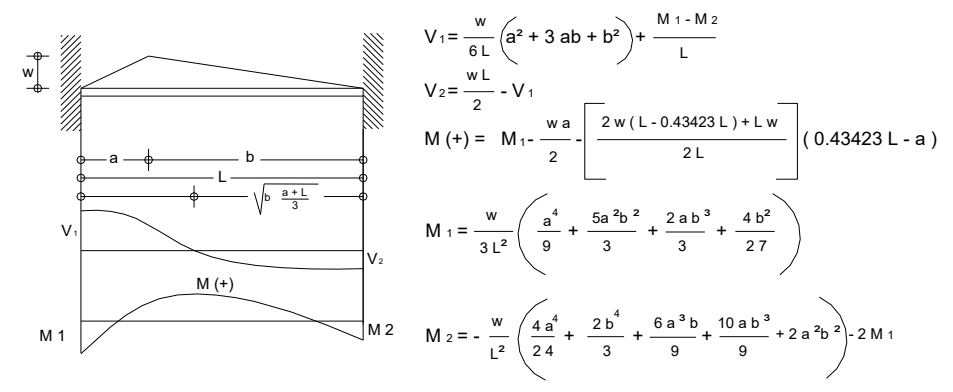

VIGA 12

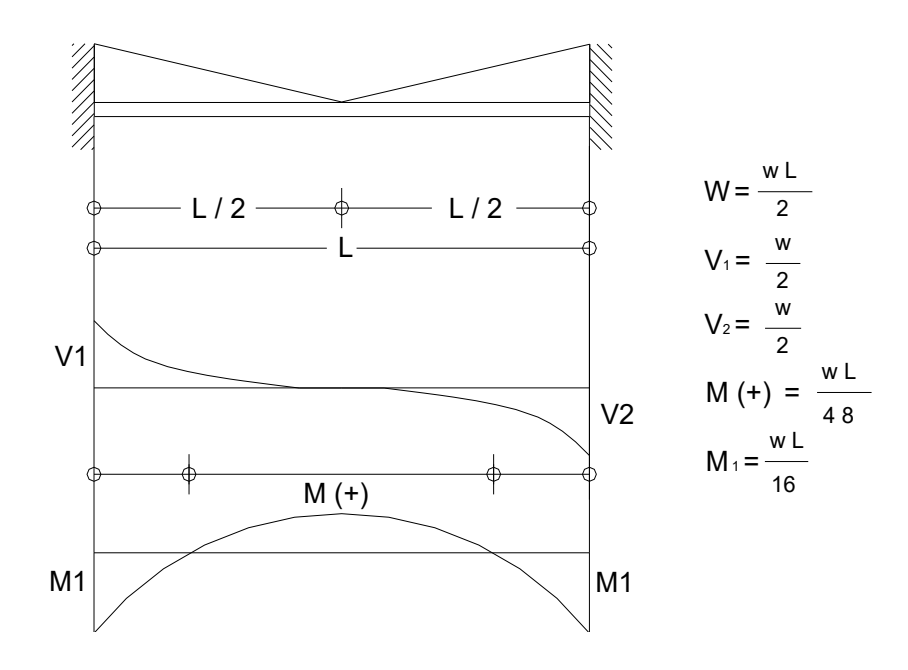

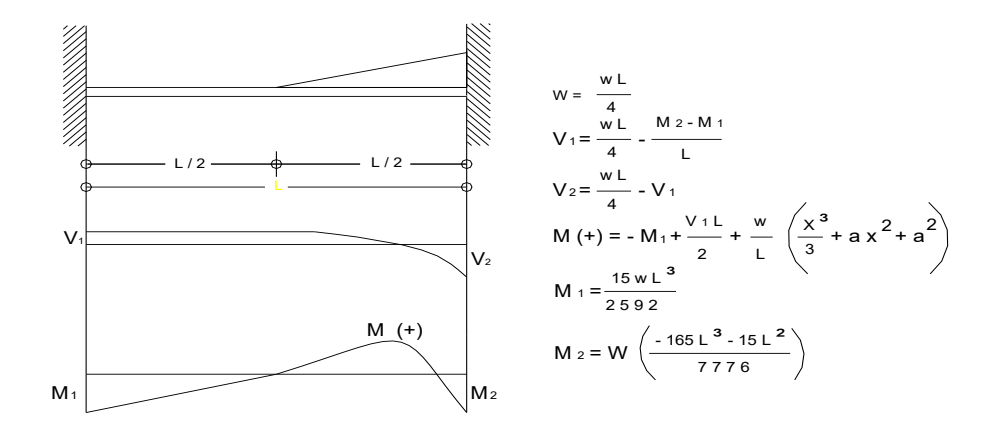

VIGA 14

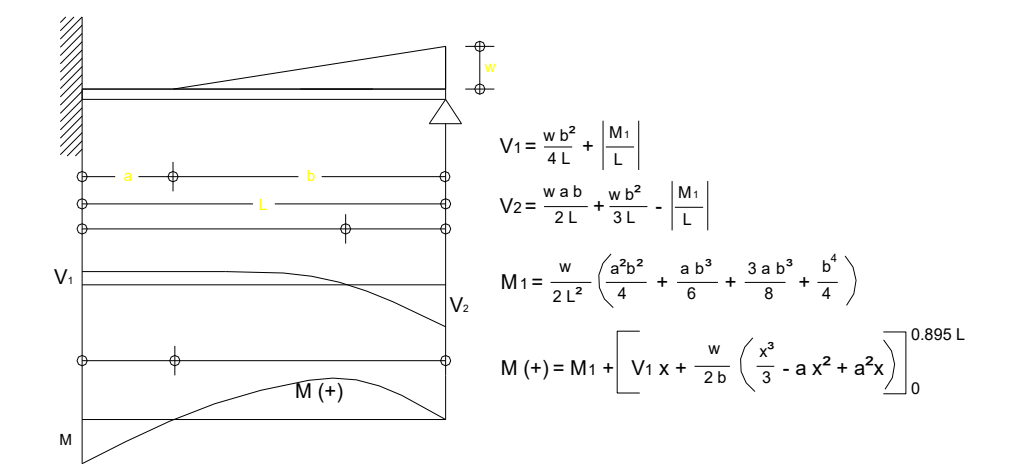

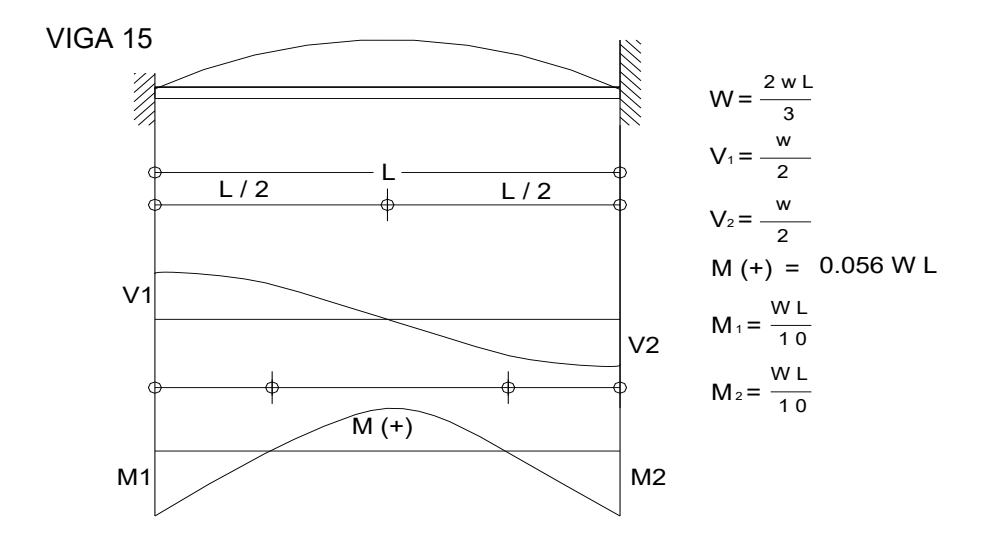

VIGA 16

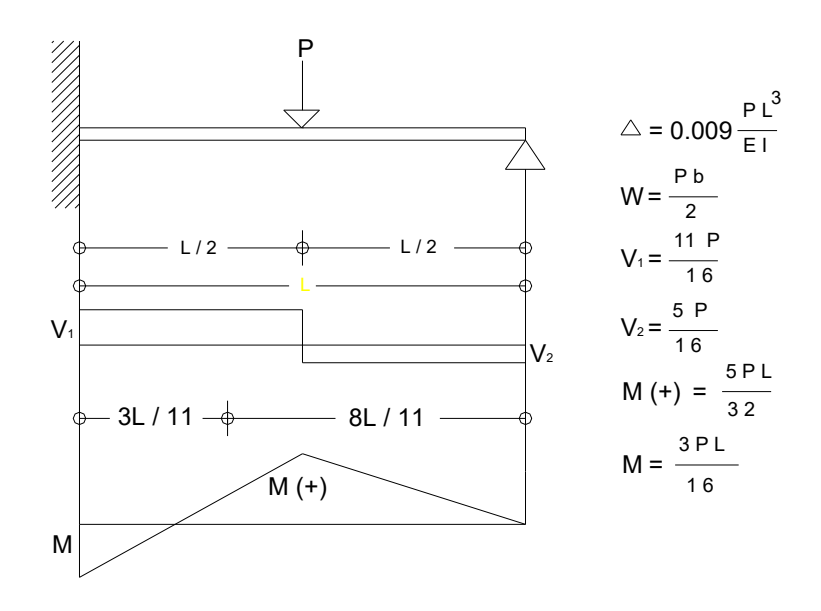

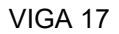

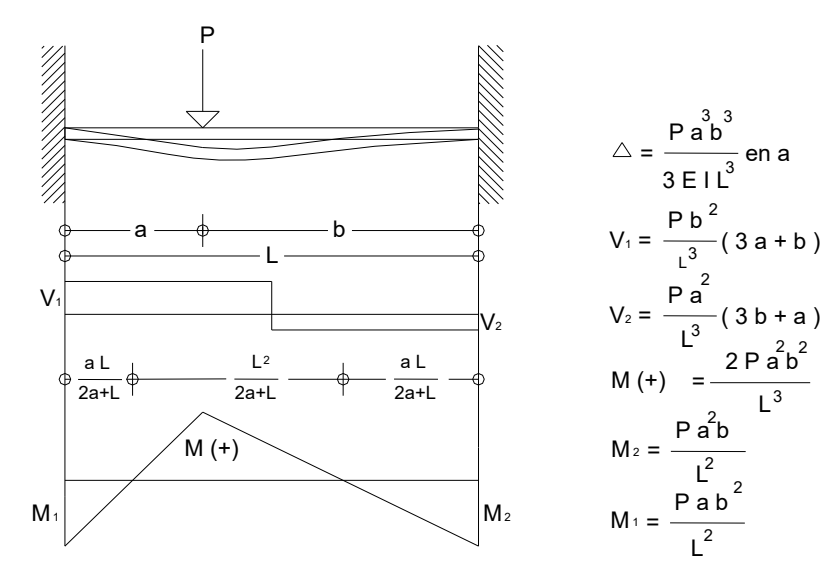

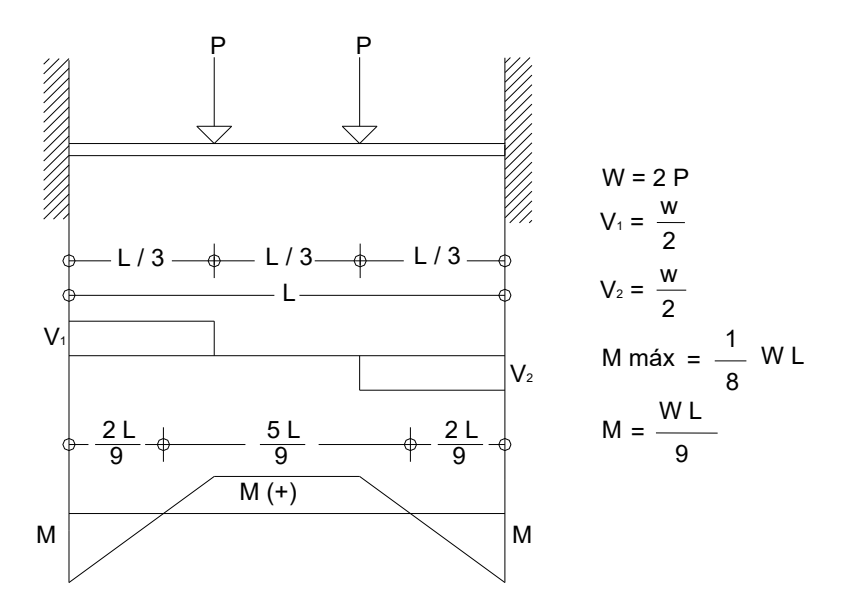
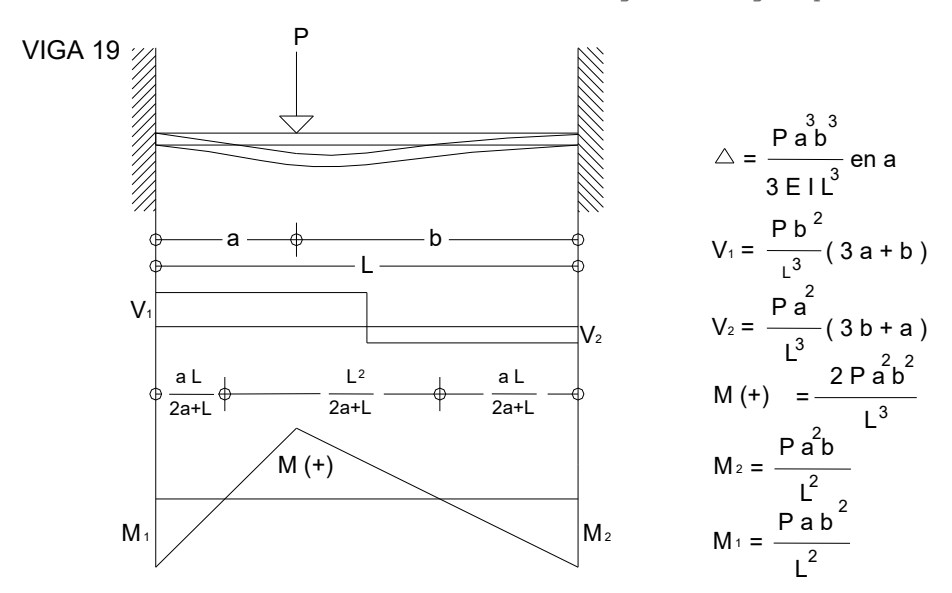

VIGA 20

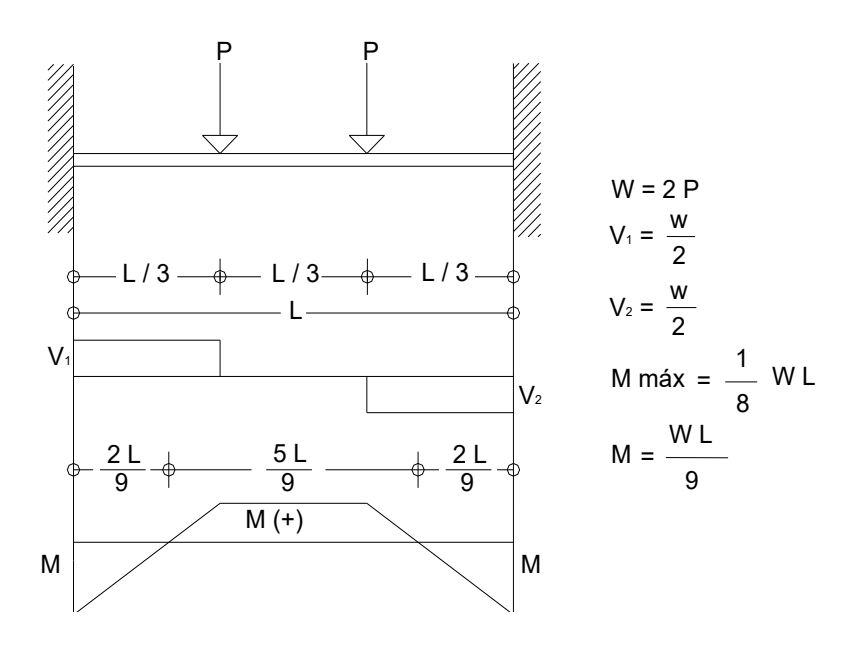

151

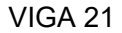

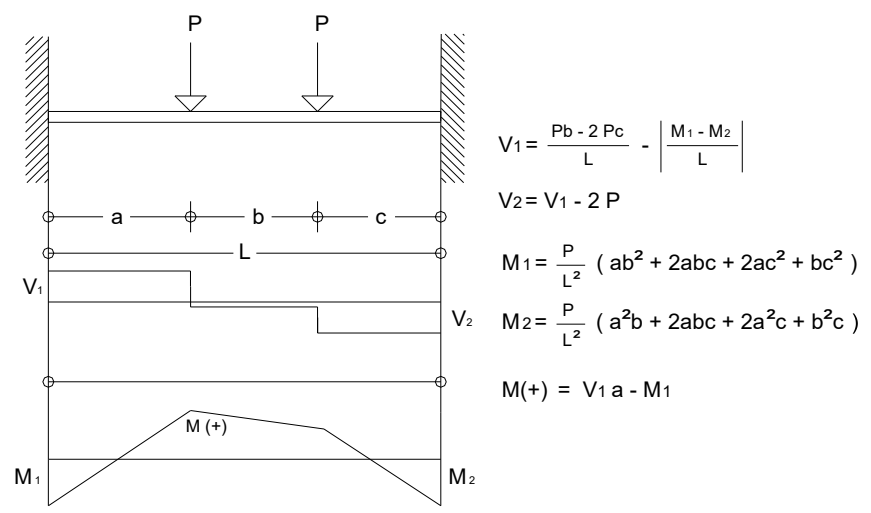

VIGA 22

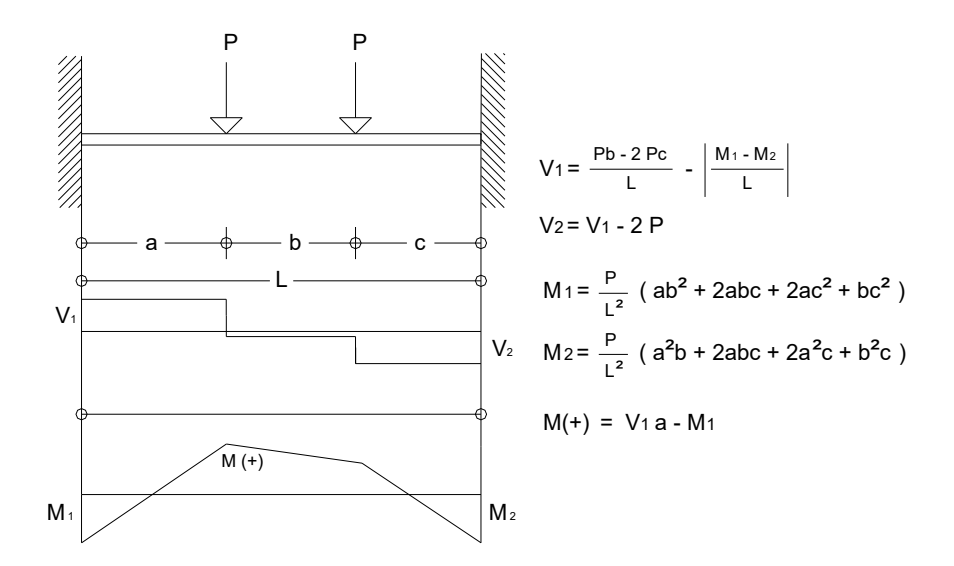

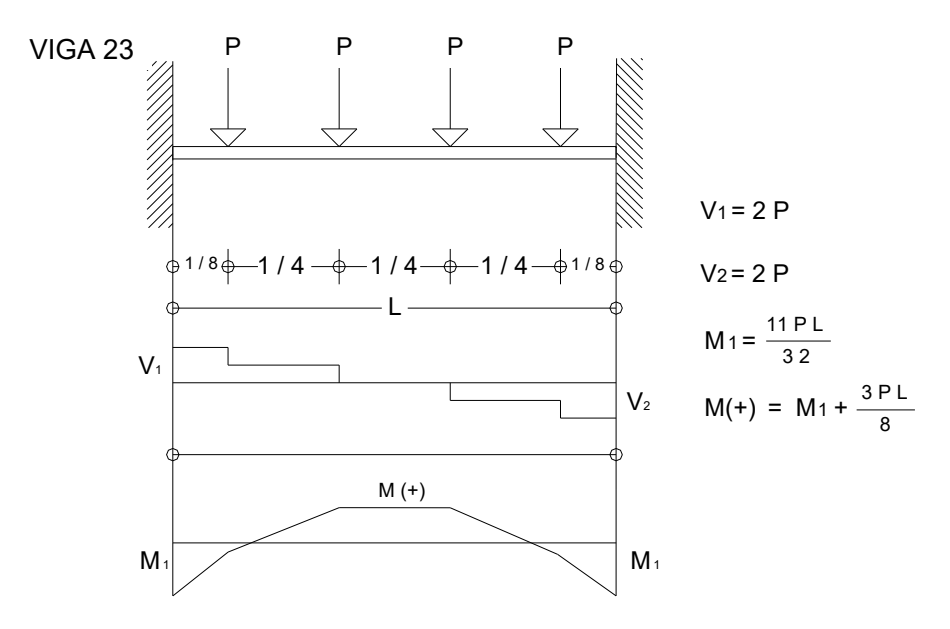

VIGA 24

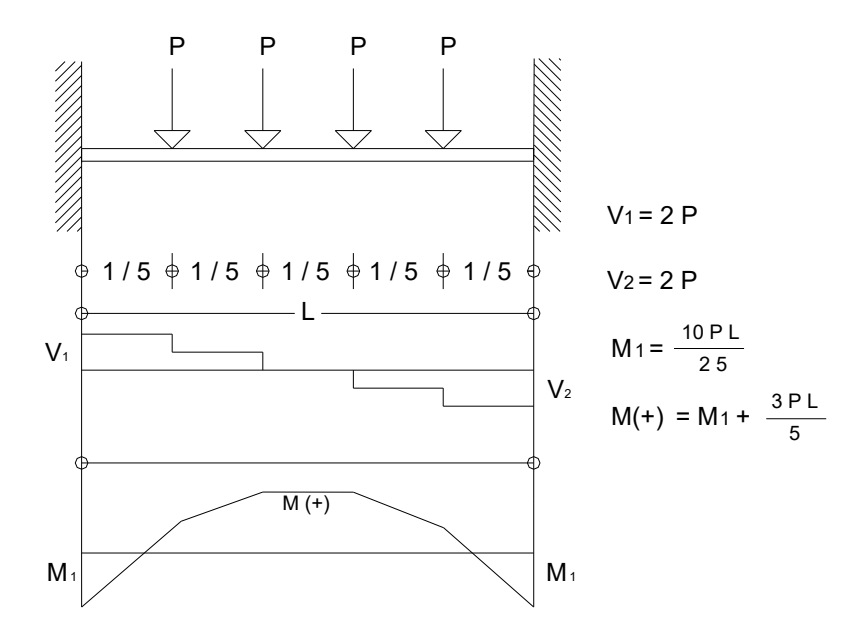

## Índice de figuras

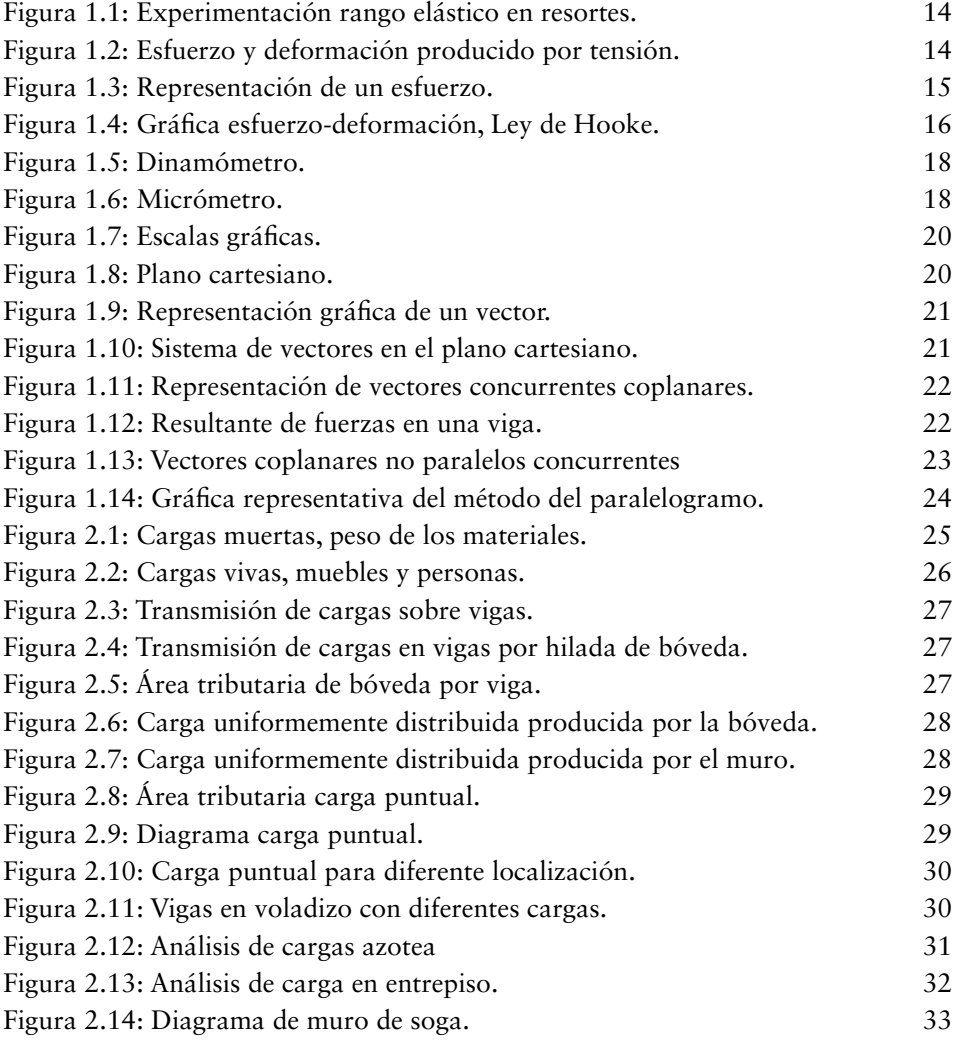

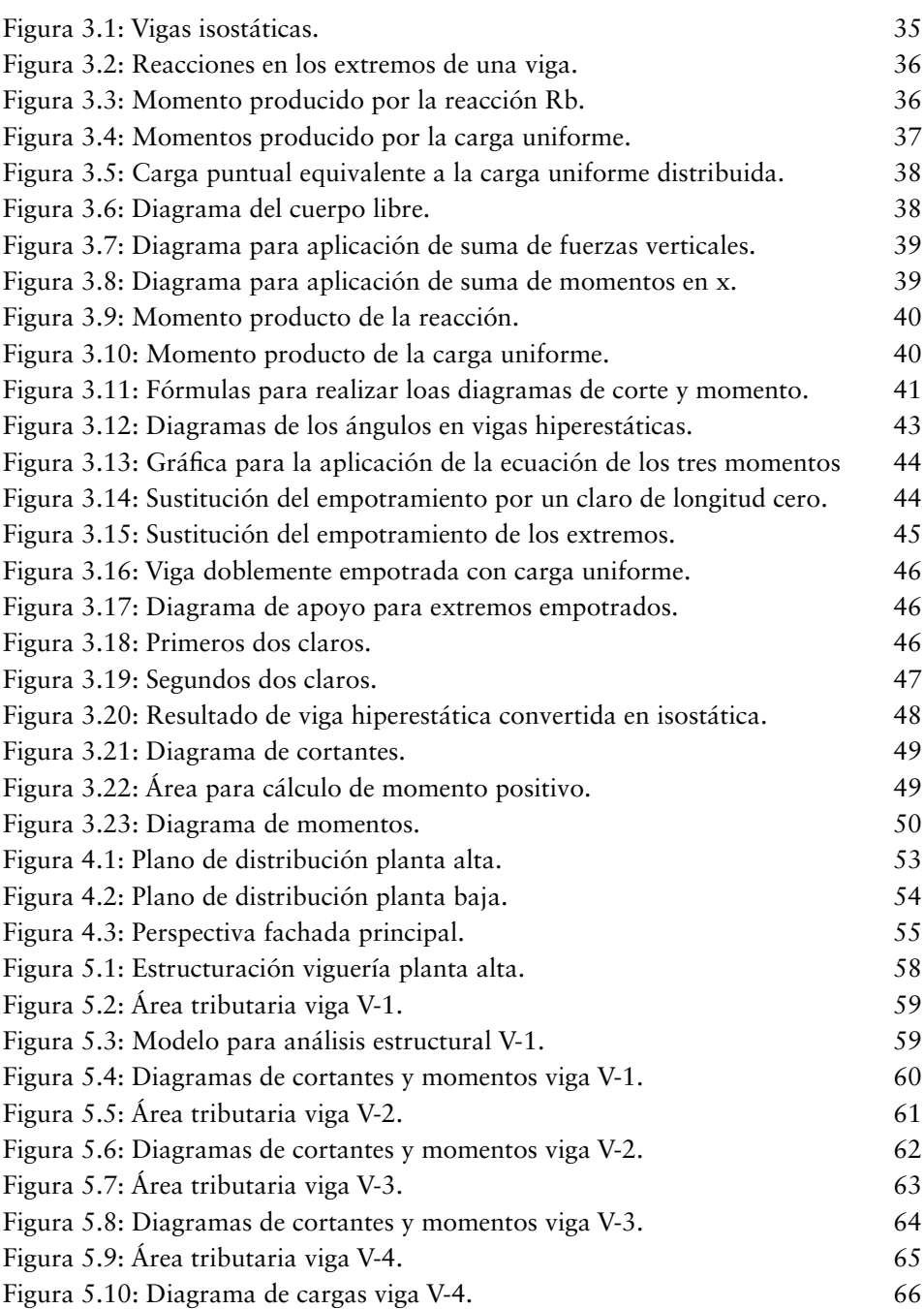

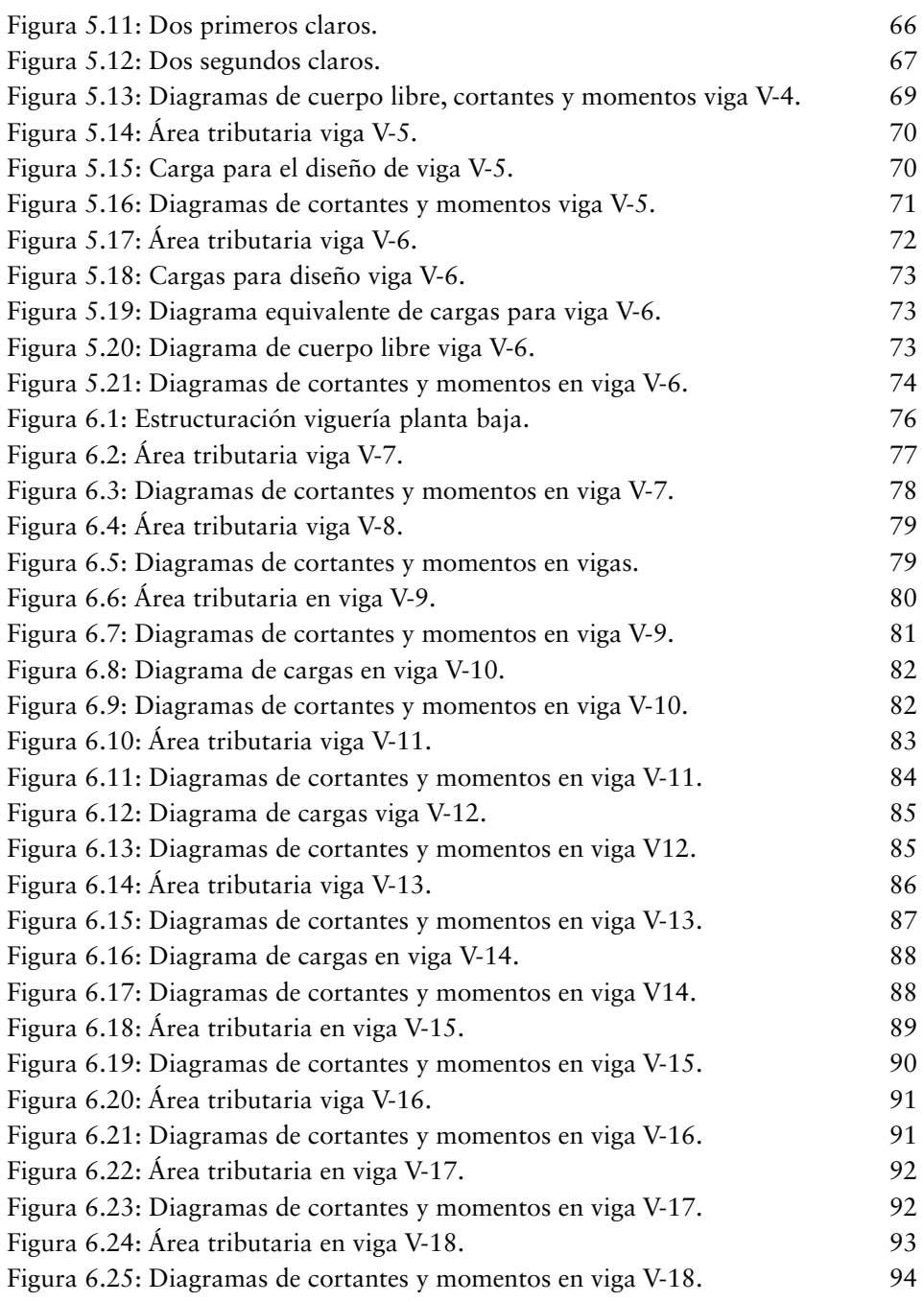

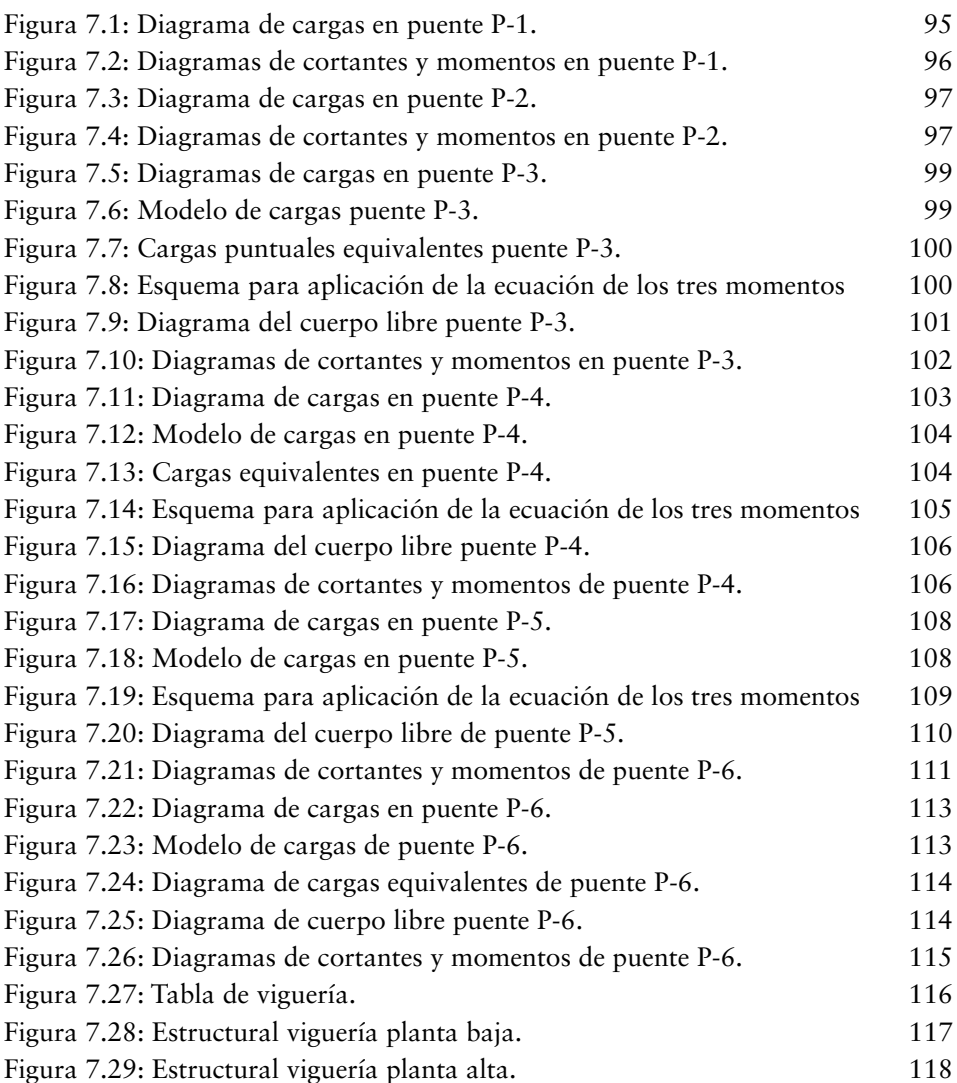

## Bibliografía

Beer, J. (2010). *Mecánica vectorial para ingenieros*. México: Mc Graw Hill. Bowles. (1993). *Diseño de acero estructural*. México: Limusa. Bresler, L. S. (1997). *Diseño de estructuras de acero*. México: Limusa. Gere, T. (1986). *Mecánica de materiale*s. México: Grupo Iberoamerica. Ghail, N. (1990). *Análisis estructural*. México: Limusa. Harry, P. (2004). *Ingeniería simplificada*. México: Limusa. IMCA. (1997). *Manual de diseño de acero.* México: Limusa. Jenkins. (1997). *Análisis y mecánica de las estructuras*. México: Limusa. Plazola. (1983). *Normas y costos de construcción.* México: Limusa. Riley, S. (1995). *Estática*. México: Reverte. Rodríguez. (2006). *Diseño práctico de estructuras de acero*. México: Limusa. Rokach, J. (2014). *Diseño de estructuras de acero*. México: Mc Graw Hill. Seely, S. (1979). *Resistencia de materiales*. México: UTEHA. Zamudio Michielsen, H. E. (2014). *Manual de diseño para la construcción con acero*. México: AHMSA.

*Análisis y diseño de vigas* **Mercadotecnica** fue corregido, diagramado y diseñado en 2019 en Editorial Página Seis, S.A. de C.V. eunomar Pagnia Seis, S.A. de C.v.<br>Teotihuacan 345, Ciudad del Sol, C.P. 45050, Zapopan, Jalisco Tels. (33) 3657-3786 y 3657-5045 **Ordenamientos y demarcaciones**  www.pagina6.com.mx • p6@pagina6.com.mx bajo coordinación editorial de Felipe Ponce **territoriales** e impreso en septiembre de 2020.<br>Hiringa Tiro de 300 ejemplares.  $\mathcal{L}$ guilar Robledo e Adelina Moreno Cervantes.

Fotografía de cubierta: Boris Bushmin (Adobe Stock).

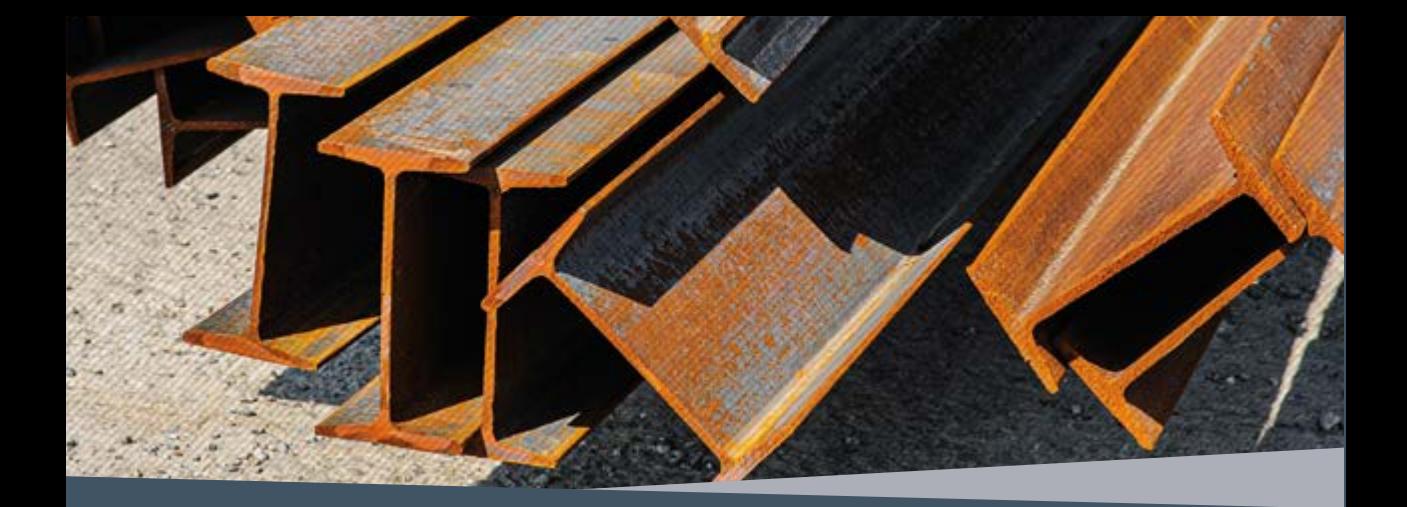

In este libro se plantean las bases principales en las que se sustenta el análisis estructural de vigas a través del manejo de la Estática, parte fundamental de la física, con la finalidad de introducir al estudiante en el sis estructural de vigas a través del manejo de la Estática, parte fundamental de la física, con la finalidad de introducir al estudiante en el manejo de fuerzas vectoriales que servirán para realizar los distintos diagramas de rentes tipos de vigas.

También se tratan los distintos tipos de cargas a las que pueden estar sometidas las vigas, incluyendo de manera gráfica el tipo de la carga y su correspondiente representación para realizar el análisis estructural.

A diferencia de otras obras sobre resistencia y mecánica de materiales que incluyen los diversos métodos para realizar el análisis de las mismas y dibujar los diagramas de cortantes y momentos, y cuyo análisis inicia desde que ya se tiene el tipo de carga uniformemente distribuida, puntual o una combinación de estas, sin señalar como se obtienen dichas cargas, en *Análisis y diseño de vigas* se explica claramente cómo se realiza la transmisión de cargas sobre las vigas tomando en cuenta el peso de los materiales que componen la cubierta o bóveda que soportan.

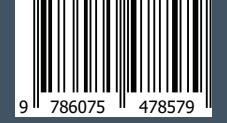

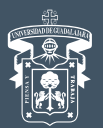

**CUCOSTA SUR GRANA**